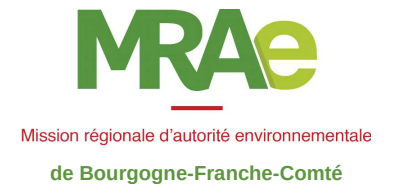

Avis de la Mission régionale d'autorité environnementale de Bourgogne-Franche-Comté sur le projet de parc éolien sur le territoire de la commune d'Argillières (Haute-Saône)

n°BFC-2018-1651

#### Préambule relatif à l'élaboration de l'avis

La Société du Parc Eolien d'Argillières, détenue par la société VALECO, a sollicité une autorisation unique pour la création et l'exploitation d'un parc éolien sur la commune d'Argillières en Haute-Saône.

En application du code de l'environnement<sup>1</sup>, le présent projet a fait l'objet d'une évaluation environnementale. La démarche d'évaluation environnementale consiste à prendre en compte l'environnement tout au long de la conception du projet. Elle doit être proportionnée à la sensibilité environnementale de la zone susceptible d'être affectée par le projet et à l'importance des impacts de ce dernier. Cette démarche est restituée dans une étude d'impact qui est jointe au dossier de demande d'autorisation. Le dossier expose notamment les dispositions prises pour éviter, réduire voire compenser les impacts sur l'environnement et la santé humaine.

Ce dossier fait l'objet d'un avis de l'autorité environnementale qui porte sur la qualité de l'étude d'impact ainsi que sur la manière dont l'environnement est pris en compte dans le projet. Il comporte une analyse du contexte du projet, du caractère complet de l'étude, de sa qualité, du caractère approprié des informations qu'elle contient. L'analyse de la prise en compte de l'environnement dans le projet porte tout particulièrement sur la pertinence et la suffisance des mesures d'évitement, de réduction, voire de compensation des impacts. L'avis vise à contribuer à l'amélioration du projet et à éclairer le public, il constitue un des éléments pris en compte dans la décision d'autorisation.

Par suite de la décision du Conseil d'État n°400559 du 6 décembre 2017, venue annuler les dispositions du décret n° 2016-519 du 28 avril 2016 en tant qu'elles maintenaient le préfet de région comme autorité environnementale, la Mission Régionale d'Autorité environnementale (MRAe), via la DREAL, a été saisie du dossier pour avis.

Les modalités de préparation et d'adoption du présent avis sont les suivantes :

La DREAL a transmis à la MRAe un projet d'avis en vue de sa délibération.

Cet avis a été élaboré avec la contribution de l'agence régionale de santé (ARS) et de la direction départementale des territoires (DDT) de la Haute-Saône. La direction régionale des affaires culturelles (DRAC) et l'office national des forêts (ONF) ont également contribué à cet avis.

Au terme de la réunion de la MRAe du 22 mai 2018, en présence des membres suivants : Monique NOVAT (présidente). Hubert GOETZ, Colette VALLÉE, Hervé RICHARD, l'avis ci-après est adopté.

Nb : En application de l'article 9 du règlement intérieur du CGEDD, chacun des membres délibérants cités cidessus atteste qu'aucun intérêt particulier ou élément dans ses activités passées ou présentes n'est de nature à mettre en cause son impartialité dans l'avis à donner sur le projet qui fait l'objet du présent avis.

Cet avis, mis en ligne sur le site internet des MRAe (http://www.mrae.developpement-durable.qouv.fr), est joint au dossier d'enquête publique ou mis à disposition du public.

1 articles L. 122-1 et suivants et R. 122-1 et suivants du code de l'environnement issus de la transposition de la directive 2011/92/UE du Parlement européen et du Conseil du 13 décembre 2011 modifiée concernant l'évaluation des incidences de certains projets publics et privés sur l'environnement.

#### 1- Localisation et description du projet

#### 1.1 Localisation

Le projet se situe sur la commune d'Argillières dans l'ouest du département de la Haute-Saône et en limite de la commune de Gilley situé dans le département de la Haute-Marne. La commune d'Argillières appartient à la communauté de communes des Quatre Rivières.

Les 6 éoliennes sont implantées sur 8 parcelles forestières communales cadastrées en section A et sous les n° 1, 3, 6, 10, 16, 38, 42 et 43 pour une surface de 166 830 m<sup>2</sup> dont 15 126.10 m<sup>2</sup> seront directement impactés par le projet. Les élus de la collectivité ont privilégié les terrains communaux pour une redistribution collective des retombées locatives. Le projet est situé majoritairement sur une zone de forêts de feuillus et de résineux, avec, au sud, des prairies et des terres arables à vocation de cultures et d'élevage.

L'altitude d'implantation des éoliennes varie de 288 m à 316 m. Elles sont implantées le long d'une ligne de crête (plateaux de Champlitte). Le groupe d'éoliennes 1, 2 et 3 (E1-E2-E3) situé à l'ouest de la crête est séparé par les bois d'Argillières du groupe d'éoliennes 4, 5 et 6 (E4-E5-E6) situé à l'est.

Plan de situation tiré du dossier d'étude d'impact

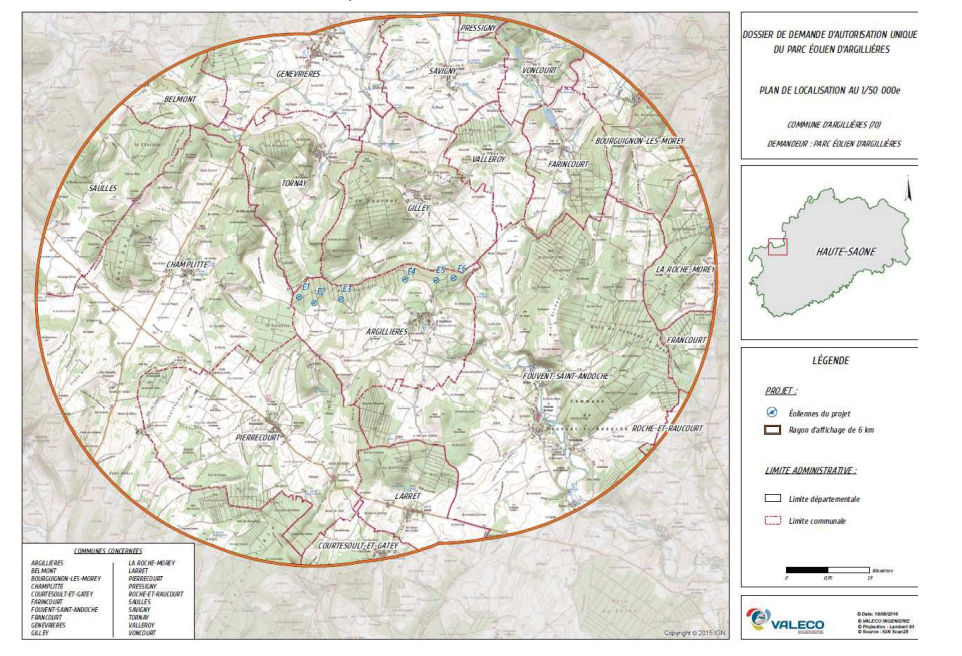

#### 1.2 Description du projet

#### Caractéristiques des aérogénérateurs :

Le projet consiste en l'installation de 6 aérogénérateurs de 2.5 MW et de 2 postes de livraison. Chaque aérogénérateur a une hauteur totale en bout de pale de 180 m. Les aérogénérateurs d'une teinte blanc cassé (réglementaire) sont constitués d'un rotor à 3 pales avec un arbre horizontal, d'une nacelle contenant la génératrice électrique, d'un mât et d'un socle en béton enterré. L'éolienne démarre à une vitesse de vent de 3 m/s (10,8 km/h), atteint un fonctionnement nominal à 15 m/s (54 km/h) et s'arrête (arrêt de sécurité) à un vent de 20 m/s (72 km/h). Un balisage aéronautique visible à 360°, d'une fréquence de 40 flashs par minute et d'une intensité de 20 000 cd<sup>2</sup>, à éclats blancs le jour, et 2 000 cd, à éclats rouges la nuit, complète l'équipement.

 $3/15$ 

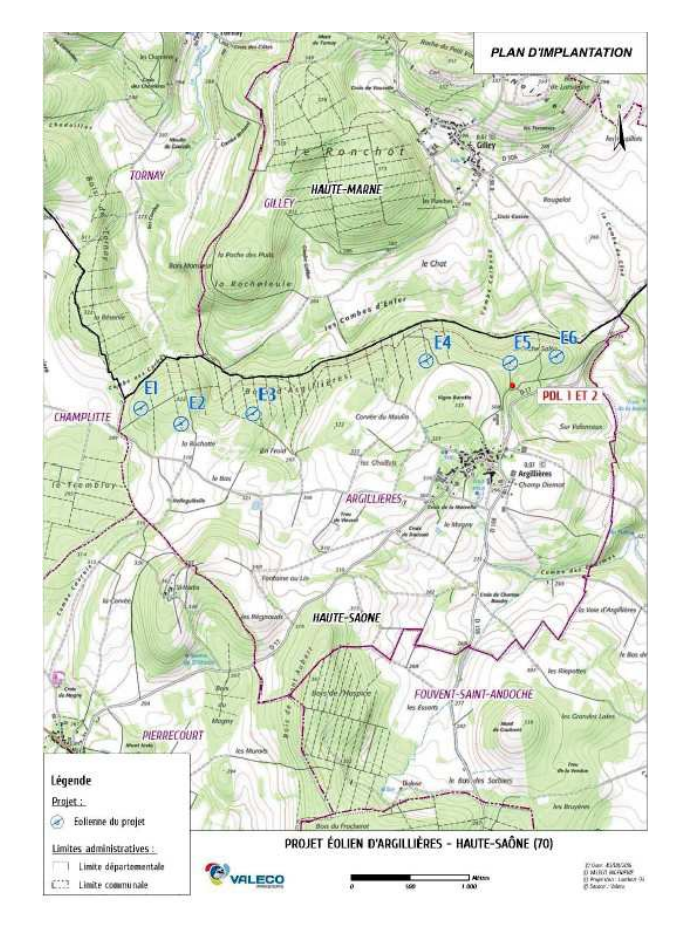

#### Caractéristiques des postes de livraison :

Il y en a un par groupe, soit deux au total, permettant le raccordement de toutes les éoliennes avant que l'électricité ne soit injectée dans le réseau public. Les deux postes ( $\left(1:5.26 \text{ m} \times 1:2.53 \text{ m} \times \text{ h}:3.24 \text{ m}\right)$  seront placés côte à côte à proximité de l'éolienne 5.

#### Travaux préparatoires :

Les accès à chaque site d'implantation des éoliennes se feront majoritairement par les voies communales, chemins ruraux et pistes forestières existantes afin de limiter les impacts. Néanmoins des pistes de dessertes jusqu'au pied des mats seront créées par un gyro-broyage, un décapage de la terre végétale. la pose d'un géotextile et un empierrement

#### Érection des éoliennes :

Le montage requiert la mise en place d'une plateforme de montage par aérogénérateur servant notamment à l'accueil d'une grue. Les travaux de préparation portent sur la création d'une fouille d'accueil de la fondation.

La fondation est en béton armé d'environ 3 mètres d'épaisseur et de 20 mètres de diamètre (40 tonnes de ferraillage pour un volume total de 416 m<sup>3</sup>). Ces dimensions restent à confirmer par les études géotechniques. Le remblaiement et le compactage du remblai sur la fondation laisseront visible le seul socle support du mât d'un diamètre de 6.30 m.

<sup>2</sup> La candela (cd) est l'intensité lumineuse, mot latin signifiant chandelle.

#### Consistance et durée des travaux :

Les travaux comprennent 5 phases. Une première phase de génie civil et de terrassement vise à préparer les platesformes de montage et les excavations utiles aux fondations. La deuxième consiste en la réalisation des fondations. La troisième concerne des travaux électriques consistant notamment à la mise en place des transformateurs et des cellules HTA (haute tension). L'enfouissement sous les pistes des câbles de 20 kV de chaque éolienne jusqu'au poste de livraison constitue la quatrième phase. L'acheminement des éoliennes, leur montage et la mise en service constituent la cinquième phase des travaux. Les aires de montage et les remblais seront revégétalisés et les déblais évacués. L'ensemble de ces phases se déroulera sur 6 mois. Le trafic de poids lourds lié aux travaux n'est pas estimé dans le dossier. Le raccordement au poste source et les travaux nécessaires ne sont pas décrits.

#### 2- Enieux environnementaux identifiés par l'autorité environnementale

Les principaux enjeux environnementaux identifiés par l'autorité environnementale sont les suivants :

Défrichement et destruction d'habitats et d'espèces : près de 4 hectares sur un massif de 164 hectares de boisement majoritairement ancien (70 ans) vont être défrichés et aménagés (voies d'accès, pistes et plateformes) afin d'ériger les 6 éoliennes. Des habitats et des individus d'espèces, notamment avifaune et chiroptères peuvent être détruits dans cette première phase de chantier.

Biodiversité : la ZIP (zone d'implantation potentielle) ne comporte aucun zonage en matière de biodiversité. Les principales espèces concernées sont l'avifaune et les chiroptères. En présence d'espèces remarquables jouissant d'une protection. Je porteur de projet pourrait être dans l'obligation de déposer une demande de dérogation « Espèces protégées ».

Faux superficielles et souterraines : la ZIP est géologiquement située sur des calcaires en présence probable de réseau karstique. La perte du ruisseau du Vannon, affluent du Vannon et la présence de son paléolit<sup>3</sup> longeant la ZIP sont des indices à prendre en compte dans l'analyse des effets possibles du projet (terrassements et fondations des éoliennes) sur les réseaux karstiques. La ZIP n'est pas concernée par un périmètre de protection de captage. Néanmoins, les communes du syndicat des eaux du Vannon sont alimentées en eau potable par les eaux du Vannon. la préservation de la ressource des eaux du ruisseau du Vannon, constitue donc un enieu.

Nuisances et cadre de vie : Outre l'aspect paysager qui sera traité en propre, les nuisances acoustiques par l'émergence sonore et les ombres portées (effets stroboscopiques) peuvent impacter les habitants des villages d'Argillières et, dans une moindre mesure, de ceux de Gilley. En effet, l'éolienne n°5 la plus proche se situe à 700 m d'habitations de la commune d'Argillières.

Paysage : Le massif d'Argillières matérialise physiquement au sud le début de l'unité paysagère du plateau calcaire mais aussi physiquement le plateau descendant vers la vallée de la Saône. Au nord, une combe longe le massif ou s'étend l'unité paysagère de l'Apance-Amance animée de collines et vallées composées de prairies et de forêts. L'implantation du projet de parc éolien sur ce massif représente un enieu au regard de sa présence sur cette crête qui domine et surplombe les villages d'Argillières et de Gilley (52) et de sa possible covisibilité avec notamment des éléments patrimoniaux comme le château de Champlitte à 8 km (pour le plus près) ou la ville de Langres à 35 km (pour le plus éloigné).

### 3- Qualité de l'étude d'impact

#### 3.1 Organisation et présentation du dossier

Les pièces (datées de septembre 2016 et complétées en juillet 2017 et février 2018) analysées par l'autorité environnementale, sont les suivantes :

- un dossier datant de septembre 2016 contenant notamment une description de la demande, une étude d'impact, un résumé non technique, une étude de dangers et son résumé non technique, le projet architectural du parc éolien, un inventaire faune et flore, une étude d'impact acoustique, un document volet paysager en format A3 ;
- un document de compléments datant de juillet 2017 ;
- · un document complément du volet paysager de février 2018.

Le document intitulé « étude d'impact » synthétise l'ensemble des études qui ont été menées dans le cadre de ce projet. mais son contenu n'est pas autoportant, la structure du document obligeant, lors de l'analyse à des incursions

 $5/15$ 

importantes dans les études annexées, notamment les inventaires. Par contre le choix d'un dossier spécifique au paysage en format A3 est adapté et permet une meilleure lisibilité notamment des photomontages.

Réalisation de l'étude d'impact : le bureau d'étude Sinergia Sud de Montpellier a réalisé l'étude d'impact et assemblé la partie inventaire faune flore et les aspects effets et mesures ainsi que le volet paysage. L'agence de Besancon de Sciences Environnement a bien indiqué les noms, qualités et domaines d'intervention des personnes avant produit l'étude biodiversité. Le volet paysage quant à lui proviendrait selon l'étude d'impact du cabinet d'études « Territoire et Paysage » sans aucune autre précision d'adresse ou de personne. Or le document porte le nom d'un autre bureau d'études. l'Agence VISU de Dijon, mais ne mentionne pas les qualités et domaines d'intervention des contributeurs.

Définition des aires d'études : l'étude d'impact définit et justifie 4 aires d'études<sup>4</sup> et donne le type et le niveau d'investigation et d'analyse par thématique environnementale l'aire d'étude immédiate a concentré les inventaires de l'avifaure et des chiroptères à l'exception d'espèces comme les rapaces diurnes et les investigations menées dans le village d'Argillières à la recherche de gîtes de chiroptères. Les inventaires se concentrent essentiellement sur les boisements, lieu d'implantation des éoliennes. Ce périmètre ne permet pas de caractériser les échanges potentiels entre les boisements et les prairies, haies et cultures environnantes ce qui aurait été permis par une étude sur le périmètre rapproché pouvant aller jusqu'à 3 km La limite départementale au nord du projet semble représenter également une limite interdisant une prise en compte des territoires et des espèces situés au-delà des boisements, ce qui n'est pas pertinent.

Méthodes utilisées : les méthodes utilisées sont décrites et la démarche d'étude d'impact a été menée en trois phases également précisées et qui a amené au projet objet de l'étude d'impact. Les nom et qualité des intervenants sont cités à l'exception de ceux du volet paysage dont les seules informations figurent dans le dossier volet paysage mais sans les qualités des deux personnes citées. Les matériels et les conditions des observations climatiques notamment des inventaires sont renseignés.

Résumé non technique : Le résumé non technique est trop succinct même si un résumé spécifique concernant l'étude de dangers compose le dossier de demande d'autorisation. Il n'y a aucune information concernant les phases de trayaux. Les différentes thématiques y sont traitées suivant le même enchaînement que l'étude d'impact, alors que l'esprit du résumé non technique serait de traiter chaque thématique sous un seul paragraphe (état initial, effets et mesures) facilitant la lecture du document pour un non-initié. Le résumé non technique, afin de s'enrichir, pourrait collationner les informations données dans les documents suivants : présentation du proiet pages 9 à 32 de l'étude d'impact : raison du choix du projet et notamment les pages 100 et 114 de l'étude d'impact : l'étude architecturale.

#### 3.2 État initial et sensibilités environnementales

L'état initial est bien structuré et, hormis sur le volet eaux, permet de caractériser à un bon niveau de précision les différents enjeux environnementaux identifiés sur la zone de projet. Dans l'ensemble, la qualification de l'état initial apparaît conforme à la réglementation et aux doctrines en viqueur.

#### Eaux superficielles et souterraines :

Le territoire de la commune se situe à l'amont de quatre cours d'eau : le ruisseau Le Vannon, la rivière la Rigotte formant la masse d'eau du bassin versant du Vannon et le Salon. Le ruisseau le Vannon et la rivière la Rigotte sont des affluents du Vannon. Ces affluents se perdent en souterrain du fait du milieu karstique. Aucun cours d'eau ne traverse la ZIP.

La carte géologique montre que la masse d'eau souterraine couvrant ce territoire est celle des calcaires jurassiques des plateaux de Haute-Saône avec la présence également de colluvions<sup>5</sup> marquant ce qui pourrait-être le paléolit du ruisseau du Vannon qui borde le nord de la ZIP. En effet, le ruisseau du Vannon se perd à quelques centaines de mètres de la ZIP. Les ruisseaux empruntent des réseaux karstiques qui ne suivent pas nécessairement le paléolit et peuvent s'écouler sous la ZIP. L'étude n'a pas révélé ce point. Le dossier annonce qu'une étude géotechnique permettra de qualifier les sols et de déterminer les fondations adaptées.

La MRAE estime que des tracages depuis la perte du ruisseau du Vannon en période de basses eaux et plus particulièrement en hautes eaux devraient compléter l'étude d'impact comme l'étude géotechnique (sondages) qui sera réalisée dans le cadre notamment du dimensionnement définitif des fondations. Ces études permettraient de qualifier la nature des sols en place au droit du projet et d'appréhender les effets et les éventuelles mesures à prendre afin d'éviter et/ou de réduire les impacts. Tant pour les eaux souterraines que pour les eaux superficielles, la zone implantation potentielle (ZIP) ne compte ni captage protégé, ni cours d'eau sur son emprise. Néanmoins, le ruisseau du Vannon est la source d'alimentation en eau potable du syndicat des eaux du Vannon. Si une carte renseigne sur la position des surfaces en eau et autres puits et sources, elle n'est pas exhaustive, la carte IGN sur

<sup>3</sup> Paléolit : trace de l'ancien lit du cours d'eau en aval de la perte

<sup>4</sup> Page 36/202 de l'étude d'imnact.

<sup>5</sup> Le terme colluvion est utilisé pour désigner spécifiquement les sédiments déposés à la base d'un versant par concentration d'un ruissellement de surface ou d'une couche d'érosion. Lire plus: https://www.aquaportail.com/definition-3406-colluvion.html

Géoportail montrant une source et un plan d'eau le long du chemin surplombé par la colline Vigne Barette menant dans les bois d'Argillières au nord-ouest du village.

La ZIP est concernée par la remontée de nappes phréatiques en aléas faible à très élevé mais sur une très faible surface ne présentant pas un enjeu particulier. Néanmoins, comme vu précédemment, le tracé sur la carte en page 53 (figure 26) sur le risque inondation par remontée de nappes dans les sédiments, suit le paléolit du ruisseau du Vannon. Ces eaux semblent plutôt remonter du réseau karstique et non des nappes phréatiques libres. Ces eaux peuvent également se retrouver dans le réseau karstique de la ZIP.

#### Paysage

L'étude reprend l'ensemble des approches, étapes et réflexions qui ont abouti au projet final retenu.

Les contraintes foncières et techniques sont listées et notamment des éléments de cadrage comme l'effet de flottement de silhouette ou d'interférence visuelle. Le périmètre du bassin de perception potentielle est fixé à 20 km. La mission du bureau d'étude a consisté à des prospections de terrain menées pour donner du corps aux trois dimensions statique. dynamique et sociale.

#### Milieu humain

L'étude d'impact dans son état initial s'attache à l'application de la zone tampon de 500 mètres nécessaire entre les habitations et les éoliennes<sup>6</sup>. Elle ne décrit que la population d'Argillères et oublie le village de Pierrecourt (70) au sudouest de la ZIP et de Gilley au nord-est dans le département de la Haute-Marne. Ces villages sont à un peu plus de 1 kilomètre de la ZIP et sont sur l'axe nord-est et sud-ouest des vents dominants.

La campagne acoustique porte sur 6 points de mesure en secteur sud-ouest avec notamment un point n° 5 sur la route de Pierrecourt et en secteur nord-est un point n°1 à Gilley (52).

#### Milieu naturel

Les prospections sur le terrain concluent à l'absence de zone humide alors qu'aucune recherche spécifique ne semble avoir été menée (pédologie).

Les inventaires se sont focalisés sur l'avifaune et les chiroptères tout en recherchant des espèces patrimoniales sur la flore et les vertébrés et invertébrés. Suite aux visites de terrain, le bureau d'étude a estimé un enjeu moindre pour ces derniers taxons

Avifaune : la mise en œuvre des inventaires de l'avifaune avec la méthode des IPA (indices ponctuels d'abondance) a consisté, en six lieux de la zone d'étude, à des écoutes de 20 minutes avant 9h30 par temps calme et ensoleillé et sur deux périodes de l'année avant et après le 8 mai de manière à détecter les nicheurs précoces et les nicheurs arrivant tardivement de migration. Des investigations ciblées ont été également réalisées par la méthode de la repasse sur 4 points, qui consiste à émettre un chant d'oiseau et en attendre une réponse. Les rapaces ont fait l'obiet également d'observation depuis des sites dominants. Les observations des rapaces nocturnes ont été menés lors des sorties d'inventaires chiroptères et amphibiens. Concernant l'avifaune migratrice. 5 et 3 campagnes ont été respectivement menées en période prénuptiale et postnuptiale. Une attention a été portée à l'avifaune hivernale avec 2 relevés d'individus classés en fonction des habitats en décembre et janvier. La méthode semble permettre une bonne caractérisation de l'avifaune

Chiroptères : l'inventaire des chiroptères a fait l'obiet de plusieurs movens d'investigation et sur différentes périodes de l'année afin de mesurer l'activité et la richesse de la zone d'étude.

Une première phase de recherche concerne les gîtes de chiroptères et s'est concentrée à l'endroit même d'implantation des éoliennes. La recherche diurne et nocturne s'est déroulée sur 3 jours.

Les phases suivantes concernent les différentes écoutes menées sur la zone d'étude. Les écoutes manuelles et automatiques ont été menées de fin août à début octobre afin de couvrir la période de transit et de mise bas<sup>7</sup>. Or, si cette période couvre celle du transit ou "swarming<sup>8</sup>"», elle ne correspond pas à celle de mise bas qui se situe plutôt de mai à juillet. les jeunes s'émancipant à la fin de l'été<sup>9</sup>. Un tableau<sup>10</sup> des dates de prospections et des temps d'écoute indique gu'elles ont été pratiquées de fin avril à fin juillet, ce qui correspond parfaitement au cycle biologique de l'estivage et du transit<sup>11</sup>. Les informations données dans le tableau ne correspondent pas à celles données littéralement, mais les résultats confirment l'exactitude des dates et temps d'écoutes du tableau. C'est ainsi que ces écoutes ont bien été

6 Arrêté du 26 août 2011 fixant une distance minimale d'implantation par rapport à toute construction à usage d'habitation, de tout immeuble habité ou de zone destinée à l'habitation.

Page 23/172 hors annexes du document inventaires Faune/Flore composant l'étude d'impact.

8 Période en septembre où certaines espèces se regroupent afin de s'accoupler avant l'hibernation Sources : Etude des Chiroptères dans le cadre de la rédaction d'un Document objectifs site Natura 2000 dans le marais Audomarois.

Savina Bracquart - Master 2 B.E.F.A.G.E. spécialité F.G.E. Université Henri Poincaré Nancy.

10 Tableau page 27/172 hors annexes du document inventaires Faune/Flore composant l'étude d'impact.

AVIS délibéré 2018APBFC24 adopté lors de la séance du 22 mai 2018 La mission régionale d'autorité environnementale de Bourgogne-Franche-Comté

 $7/15$ 

réalisées en 2014 de fin août à début octobre mais également d'avril à fin juillet 2016 avec des écoutes de 15 minutes en 5 ou 6 points de 21h30 à 6h00 et sur 6 jours de cette période soit 10 jours d'écoutes pour un total 130 heures d'écoutes manuelles et automatiques. La MRAE recommande la mise en cohérence des données.

Des mesures d'écoutes en canonée se sont déroulées en 3 phases d'enregistrements de 60 nuits en période de migration et de transit printanier (avril, mai), d'élevage et de premiers envols des jeunes (juin/mi-août) et migration et transit automnal (août à mi-octobre). Ces mesures réalisées en deux points symétriques à l'axe central de la zone d'étude, un à l'est l'autre à l'ouest, totalisent 27 heures d'enregistrement. Elles visent à identifier les espèces migratrices plus sensibles aux risques de collisions éoliennes.

Des mesures en altitude ont également été menées à l'aide d'un ballon captif à l'hélium. Elles ont consisté à envoyer un ballon à 50 mètres d'altitude durant 3 nuits en mai, juin et août 2016. Ces mesures cumulent 12 heures d'enregistrement. Elles ont vocation à déterminer les espèces en migration et l'activité en altitude. Néanmoins, les résultats à en tirer sont entachés d'incertitude dû à un seul point de mesure, à la détection même aux 50 mètres d'altitude d'individus volant au niveau du sol. l'émission de certaines espèces pouvant atteindre 100 mètres (les Noctules). De plus, la curiosité de certaines espèces comme la Pinistrelle modifie le comportement de vol de ces chiroptères, le changement de comportements des chiroptères d'une année sur l'autre et enfin le faible nombre de nuits typiquement migratoires et la faible probabilité de les identifier sur les 3 nuits d'enregistrement ne permettant pas la caractérisation de présence ou non de couloir migratoire<sup>12</sup>.

La nature des investigations menées sur le village d'Argillières n'est pas décrite et notamment les conditions, les méthodes utilisées. le nombre de point et les durées d'écoute.

L'état initial du milieu naturel se conclut par une synthèse littérale et cartographique du niveau de sensibilité écologique du site.

#### 3.3 Analyse des effets du projet

Ce volet est introduit par l'évocation d'un contexte national quidé par des engagements de la France au niveau européen et mondial en matière notamment de réduction de gaz à effet de serre et de la promotion des énergies renouvelables. Les 6 éoliennes devraient produire l'équivalent de 36 450 MWh correspondant à la consommation électrique équivalente de près de 15 000 habitants<sup>13</sup>.

Les phases de chantier des chemins d'accès et pistes, des sites d'érection et des plateformes de montage des épliennes comprennent les défrichements, la réalisation de fouilles et de fondations des éoliennes et des déblais et remblais nécessaires à la réalisation des plateformes et d'acheminement des matériaux et matériels. Leurs effets ne sont pas traités en tant que tels, alors que ces opérations auront des impacts sur la topographie, la géomorphologie, l'hydrologie, l'hydrographie. Je sol. l'air et le climat. De même, les effets des travaux de raccordement au poste source ne sont pas traités. La MRA e recommande que les effets de ces travaux soient pris en compte dans l'étude.

Pour la biodiversité, les différents effets potentiels (directs, indirects, temporaires, permanents) sont traités.

En ce qui concerne le cadre de vie, les effets d'ombres portées ne sont pas étudiés. La MRAE recommande le traitement des ombres portées dans l'étude d'impact.

Pour le paysage, après la détermination du bassin visuel et des éléments sensibles du paysage. l'étude s'est attachée à analyser les effets du projet à diverses distances : éloignée, rapprochée et immédiate.

#### 3.4 Mesures ERC (Éviter, Réduire, Compenser)

L'étude applique la démarche ERC dans la construction du projet.

La première mesure d'évitement consiste en la suppression de 3 éoliennes projetées, pour prendre en compte d'une part l'effet d'écran sur le paysage et d'autre part la conservation d'un corridor pour l'avifaune.

Le chantier suivra un cabier des charges environnemental qui définira "la conduite des travaux et les procédures à mettre en place pour répondre aux exigences environnementales". Ce document contiendra un planning précis de l'exécution des travaux

Le chantier dans l'ensemble de ses phases fera également l'objet d'un suivi par un écologue sans pour autant en connaître sa mission. Une information sera donnée aux différents intervenants sur le chantier par l'intermédiaire d'une plaquette intitulée "pourquoi un chantier vert" et contenant différentes recommandations portant notamment sur la gestion des déchets

De facon générale, les opérations de défrichement, de terrassement, de création des chemins d'accès et pistes, des plates-formes, de réalisation des fondations et coulage du béton avec ses effets et les mesures permettant de les éviter. réduire voire compenser sont traités sommairement et sans lien entre les effets et les mesures. Un tableau contenant le type de travaux avec les effets attendus et les mesures ERC prises permettrait de vérifier une bonne prise en compte de cette thématique.

<sup>11</sup> Sources : Inventaire des colonies de parturition de chiroptères et des corridors écologiques associés aux principaux gîtes dans le site Natura 2000 Petite Montagne du Jura par Sarah Peucelle Étudiante en Licence Professionnelle « Analyses et Techniques d'Inventaires de la Biodiversité » Université Claude Bernard Lyon 1.

<sup>12</sup> Étude Joris E, 2012 : la Pipistrelle commune est contactée régulièrement toute l'année à hauteur de 0-15 contacts par nuit. Seules trois nuits de printemps montrent une migration avec plus de 40 contacts par nuits et 4 nuits en septembre avec plus de 40 contacts. 13 Sur la base d'une consommation moyenne de 2 500 kWh/an/foyers avec 3 personnes.

Outre la mesure d'évitement liée à la thématique paysage, en éliminant l'effet écran par la suppression de 2 éoliennes. les mesures de réduction sont des contraintes techniques qui s'imposent ou des mesures de remise en état des sites d'érections des éoliennes, à l'exception du bardage bois qui sera appliqué sur les 2 postes de livraison. Une mesure d'accompagnement est proposée visant à sensibiliser le jeune public à l'environnement et notamment à la production des énergies renouvelables. L'étude conclut que le parc est « à taille humaine » respectueux de l'existant et s'articule avec le territoire en soulignant le relief par la courbe que tracent les éoliennes.

Dans le chapitre biodiversité, l'étude d'impact ne développe pas les mesures par espèces mais par mesures ERC.

#### 3.5 Analyse des effets cumulés

Les principaux effets cumulés concernent la faune (avifaune et chiroptères) et le paysage dans la covisibilité du projet avec les parcs épliens existants ou en projet. Cette analyse de covisibilité ou de zone d'influence visuelle (ZIV) du projet a été notamment complétée par une étude de la saturation visuelle depuis les communes les plus proches. Différentes cartographies montrent les ZIV du proiet avec chaque parc éolien existant ou en cours pour finir par une carte synthétique<sup>14</sup> qui s'apparente au test d'Ishihara<sup>15</sup> sans une traduction objective de ce que l'on peut en tirer. Néanmoins cette carte oublie la ZIV du proiet d'Argillières. Elle est complétée des éléments patrimoniaux. Il est par contre regrettable que cela n'aboutisse pas à une analyse montrant les niveaux d'impact des parcs existants ou en projet et la part de l'impact du parc d'Argillières. La saturation visuelle montre en un point la vision à 360° et la place occupée par les parcs éoliens sur ce champ visuel. Cette évaluation n'a qu'une valeur indicative sur la saturation visuelle en un point donné et est donc toute relative. Les photomontages, même s'ils ont le même défaut lié à la position de l'observateur et si les proportions sont respectées, fournissent la meilleure perception des impacts sur les paysages de ce type de projet.

Concernant l'avifaune et les chiroptères, le projet d'Argillières se situe au plus proche entre éoliennes à 3.5 km du projet de Fouvent Saint-Andoche comptant deux sites d'implantation. Ce dernier parc est constitué de deux groupes d'éoliennes implantées sur un axe nord/sud qui ne devraient pas avoir d'effets cumulés sur l'avifaune, bien que ce point soit insuffisamment traité dans l'étude d'impact. Les chiroptères contactés sur le site d'Argillières, au déplacement moven, affectionnent plutôt les boisements, or le projet de Fouvent se trouve en milieu ouvert et ne devrait pas produire d'effets cumulés.

#### 3.6 Justification du choix du parti retenu

Au-delà des arguments liés à la nécessité de mettre en œuvre une transition énergétique en phase avec les politiques publiques, le choix du parti retenu se construit dans la recherche d'un site qui répondra à des critères comme l'absence d'espaces naturels remarquables. l'éloignement des routes et habitations, etc. Le site d'Argillières répondant à ces différents critères, un premier projet de 9 éoliennes et de 2 postes de livraison a émergé. Le volet paysage de l'étude d'impact n'a pas conforté ce projet à 9 éoliennes afin de prendre en compte l'effet écran que constitue cet alignement à 9 machines. Deux éoliennes ont été supprimées et le porteur de projet a conçu deux groupes de trois éoliennes symétriquement opposés et axés sur la 7ième. Ce nouveau projet s'est trouvé confronté à des couloirs migratoires d'avifaune de sensibilité forte et modérée. Une réunion de cadrage a abouti à la suppression de cette 7ème éolienne afin de laisser un libre passage aux oiseaux. C'est ainsi que le projet, objet de l'étude d'impact, compte 6 éoliennes mises en scène en 2 groupes de 3 avec 2 postes de livraison. Ce proiet a été élaboré en concertation avec les élus locaux de 2013 à 2016. Ouatre lettres d'information en direction du public ont été rédigées par la société d'août 2014 à septembre 2016, notamment sur les évolutions du projet et un dossier d'étude a été mis à la disposition du public les 12 et 19 avril 2015 à la mairie d'Argillières.

#### 3.7 Articulation avec les plans et programmes concernés

Ce projet de parc éolien est en secteur favorable sans secteur d'exclusion du schéma régional éolien franc-comtois approuvé en octobre 2012. La commune de Champlitte, limitrophe d'Argillières, est une commune favorable mais avec des secteurs d'evolusion

La zone d'étude est concernée par le schéma directeur d'aménagement et de gestion des eaux (SDAGE) du bassin Rhône Méditerranée et par le contrat de rivières des bassins versant du Salon-Vannon-Gourgeonne.

La commune d'Argillières ne dispose pas de plan local d'urbanisme (PLU). Néanmoins, en page 61 de l'étude d'impact, il est fait référence à un document d'urbanisme qui permet l'implantation d'éoliennes sur des parcelles forestières sous certaines conditions.

Le projet est compatible avec le Schéma Régional Climat Air Énergie de la Franche-Comté approuvé le 22 novembre 2012 dans les objectifs de réduction des émissions de gaz à effet de serre et dans la production d'énergies renouvelables.

15. Ce test, inventé en 1917 par Shinobu Ishihara, est un recueil de 38 planches utilisé pour dépister les anomalies de la vision des couleurs

#### 3.8 Conditions de remise en état et usages futurs du site

La remise en état consiste au démontage des éoliennes et à l'évacuation des différents matériaux vers des filières de recyclages à 94.2 % du poids total (y compris les fondations). la fibre de verre n'étant pas pour l'instant recyclable mais incipérée avec récupération de chaleur les déchets ultimes (classe 2) étant évacués en déchets industriels et déchets ménaners

Les fondations sur 2 mètres de profondeur et les plates-formes seront détruites et remplacées par de la terre aux caractéristiques comparables au site.

#### 3.9 Évaluation des incidences Natura 2000

Le site d'implantation ne se situe pas dans une zone Natura 2000. Néanmoins différentes zones spéciales de conservation (ZSC) et zone de protection spéciale (ZPS) entourent le projet à des distances allant de 5 km pour la ZSC du ruisseau de Pressigny et de la ferme d'Aillaux, à 12 km pour les ZSC et ZPS de la Vallée de la Saône. Les mesures d'évitement et de réduction pour la faune semblent rendre négligeables à nuls les effets du projet sur les populations d'espèces d'intérêt communautaire. Concernant, la flore, en l'absence d'espèces sur la zone d'implantation potentielle d'intérêt communautaire, le projet n'a pas d'incidences sur le maintien de ces espèces sur les sites Natura 2000 relativement éloignés.

#### 3.10 Qualité de l'étude de dangers

L'étude de dangers mentionne l'ensemble des thématiques environnementales, telles que listées aux articles L.512-1 et R.512-9 du code de l'environnement. Les potentiels de dangers, ainsi que leurs conséquences, sont identifiés et caractérisés de manière exhaustive. Les différents scenarii en termes de gravité et de probabilité, tenant compte de l'efficacité des mesures de prévention et de protection, sont quantifiés et hiérarchisés. Les principaux risques présentés par le projet sont les suivants :

- projection d'éléments (morceaux de pale, brides de fixation) ;
- · chute d'éléments de l'aérogénérateur :
- effondrement de tout ou partie de l'aérogénérateur ;
- chute de glace :
- projection de glace.

Le pétitionnaire propose différentes mesures de sécurité vis-à-vis de ces événements, ce qui est satisfaisant.

#### 4- Prise en compte de l'environnement dans le projet

#### 4.1 Défrichement et destruction d'habitat et d'espèces

La zone d'implantation potentielle concerne les Bois d'Argillières et la Friche Sallée. C'est une bande forestière de 4 km de long et de moins de 1 km de large orientée est-ouest sur les coteaux nord d'un plateau.

Un état montre l'absence d'espaces remarquables sur l'emprise de la ZIP, les plus proches étant la ZNIEFF de type I du Bois du Ronchot, de la Rocheleule, de Tornay et de la Vallée du Vannon à Gilley et Tornay qui se situe à 70 m en Haute-Marne et la ZNIEFF également de type I de la Pelouse de Frettes et l'étang du Bief à 800 m.

Les investigations menées sur la zone d'étude n'ont pas révélé la présence d'espèces végétales protégées. Néanmoins les taillis sous futaie de hêtres et de chênes avec des spécimens en âge d'être exploités (70 ans) et les taillis dominés par le charme sont rattachés à l'association phytosociologique du Galio-odorati - Fagetum sylcaticae Rubël 1930 qui caractérise les hêtraies-chênaies calciclines à Aspérule odorante et à Mélique uniflore collinéennes médio-européennes. Ce milieu est menacé par les pratiques sylvicoles comme le montrent quelques plantations de conifères, de robiniers faux acacia. Cependant, ce faciès peut être considéré comme étant d'intérêt régional et représente l'essentiel des bois d'Argillières et de la zone d'implantation potentielle placée en zone de sensibilité modérée par l'étude d'impact.

Les travaux de défrichement n'ont pas fait l'obiet d'une analyse des effets propres comme l'ensemble des autres travaux d'édification des éoliennes. Des mesures types sont listées mais sans lien avec les effets probables. Concernant plus précisément le défrichement et la destruction des habitats et espèces, les mesures proposées ne sont pas stabilisées. La hêtraie-chênaie-charmaie médioeuropéenne calcicole constitue un habitat d'intérêt communautaire, mais sa vocation sylvicole minimise l'accueil d'habitats. Que cela soit en termes d'habitats ou même d'espèces végétales protégées, les inventaires montrent un milieu peu favorable à l'accueil d'espèces faunistiques et une absence même d'espèces végétales protégées sur l'emprise de la ZIP. Néanmoins une compensation du défrichement et de la destruction d'habitats et d'espèces est apportée. Les compléments au dossier proposent un versement au Fonds stratégique de la Forêt et du Bois à la place d'îlots de sénescence et de vieillissement jugés inutiles par l'ONF<sup>16</sup> mais ne satisfont pas ce

AVIS délibéré 2018APBFC24 adopté lors de la séance du 22 mai 2018 10/15 La mission régionale d'autorité environnementale de Bourgogne-Franche-Comté

<sup>14</sup> Page 14 du document complément volet paysager de février 2018.

<sup>16</sup> Les boisements étant âgés déjà de 70 ans et certainement en capacité d'être exploités par l'ONF pour le compte de la commune.

dernier. En effet, l'ONF préconise comme mesure compensatoire des travaux à effectuer dans des forêts locales gérées de facon durable. Les autres mesures proposant l'installation de 17 gîtes à chiroptères et la réalisation d'au moins 4 mares souffrent de l'absence d'analyse sur leur pertinence. le bénéfice attendu et leur implantation pouvant même entraîner une aumentation du risque de collision. Les opérations de balisage de chaque chantier devront se faire avec l'ONE

#### 4.2 Biodiversité

Avifaune : les effets identifiés du projet sur l'avifaune résident dans le risque de collision avec les pales en mouvement la destruction des habitats directe (destruction de nids et d'individus) et indirecte (dérangement) et la barrière physique que constitue le parc éolien implanté sur une ligne. Ces effets ont comme principal impact une mortalité selon la sensibilité propre des espèces. Jeur présence et activité sur l'emprise et au-delà de la ZIP.

Avifaune nicheuse : les résultats des écoutes pratiquées en avril et juin totalisent 45 espèces relevées. Ces premiers résultats montrent qu'à mesure que l'on pénètre dans le boisement le nombre d'individus diminue. Les espèces les plus fréquentes sont de milieu forestier et cavicole<sup>17</sup>. Avec la diversité de milieux forestiers, de lisières et de prairies, allant de milieux fermés à ouverts s'ajoutent des espèces ubiquistes<sup>18</sup>.

Ces inventaires ont également permis d'identifier des espèces nicheuses remarquables et/ou sensibles à la mortalité par collisions éoliennes (communautaires et/ou inscrites en liste rouge) comme l'Alouette July. la Linotte mélodieuse, le Pouillot siffleur et la Huppe fasciée. Le Bruant jaune, le Pouillot fitis et la Fauvette grisette, trois autres espèces inscrites sur la liste rouge Nationale comme guasi-menacées ont été contactées

Cet inventaire s'enrichit de 5 espèces de picidés<sup>19</sup> dont le Pic mar espèce cavicole qui est d'intérêt communautaire. Les boisements représentent un enjeu<sup>20</sup> pour la préservation de cette espèce victime de la disparition de son habitat à l'échelle régionale, nationale voire européenne. Comme le Pic mar, le Pic noir également d'intérêt communautaire a été contacté à plusieurs reprises au centre de la ZIP défendant son territoire. Le Pic épeiche, le Pic épeichette et le Pic vert. espèces communes ont été également contactés sur la zone d'étude

Concernant les rapaces nocturies. 7 Chouettes hulotte ont été contactées sur le massif d'Arquillières pendant les inventaires chiroptères. Quant aux rapaces diurnes. 2 espèces ont été observées : la Buse commune et la Bondrée apivore.

Une note de sensibilité de 2 est donnée à la Buse variable et la Bondrée apivore sans aucune justification et provenance de cette note<sup>21</sup>. Au lieu de faire référence aux effets du proiet, le risque de mortalité jugé faible pour les deux espèces s'appuie sur la population estimée des couples de chaque espèce et leur capacité de conservation à l'échelle régionale par leur nombre. Cette évaluation est donc inopportune et difficilement acceptable notamment au regard de la différence de population des couples pour les deux espèces.

La perte d'habitats et d'individus a bien été identifiée lors des phases de chantier par le défrichage des boisements de près de 4 ha et en exploitation, la zone de perturbation repoussant les espèces de près de 100 mètres des machines et correspondant pour le proiet à une perte de surface d'habitat potentiel de 26 ha.

L'effet barrière pour les espèces nicheuses est relevé comme un possible obstacle dans les activités de nidification et de nourrissement.

Avifaune migratrice : les inventaires post-nuptiaux totalisent 1610 individus pour 57 espèces observées en migration active au-dessus de la zone d'étude comme le Pinson des arbres. Le Pigeon ramier et l'Étourneau sansonnet représentant 50 % des effectifs recensés et faiblement sensibles à l'éolien, contrairement au Grand Cormoran, au Milan noir, au Milan royal, à la Buse variable et à la Bondrée apivore dont ces 5 espèces représentant 11.5 % du total des espèces observées et qui sont sensibles aux collisions éoliennes en période de migration. Des Oies cendrées au nombre de 9 individus ont également survolé la proximité de la zone d'étude.

Les inventaires des migrations prénuptiales comptent 314 individus pour 30 espèces identifiées. Le Grand cormoran comme dans l'inventaire post-nuptiaux (53 individus) est le plus recensé avec 64 individus et dans une moindre mesure la Buse commune dont 13 individus ont été observés.

Les observations en migration active ont permis de déterminer les axes de migrations en privilégiant les traiectoires empruntées par les espèces sensibles à l'implantation d'éolienne. Elles se concrétisent sous la forme d'une carte représentant les couloirs principaux et secondaires de migrations en distinguant les périodes prénuptiales et post-nuptiales.

Ce point semble beaucoup mieux maîtrisé notamment par les observations de terrain et des références à des études. Le site est qualifié d'important en matière de migration notamment des rapaces, en comparaison des axes migratoires principaux de Franche-Comté. Le flux de migration principal est orienté perpendiculairement à l'alignement des éoliennes mais le risque de collision est jugé faible à l'échelle du site. Néanmoins, sans que l'on sache si elle est du fait de cette perpendicularité ou d'une autre raison. Un couloir secondaire au centre du site est identifié comme localement fort à modéré aux risques de collision. Les rapaces représentent les espèces migratrices les plus sensibles et à l'inverse les passereaux sont plus impactés que les rapaces dans la perte d'habitats potentiels. L'argumentation aboutissant à un effet barrière faible sur les espèces migratrices n'est pas claire, voire incompréhensible et incohérente notamment au regard du corridor secondaire qui est, dans la version à 7 éoliennes du projet, dans l'axe central du flux migratoire principal et interrompt bien ce corridor secondaire.

Avifaune hivernante : le nombre d'individus en milieu fermé et ouvert est sensiblement le même avec respectivement 24 et 23 individus/km correspondant à 15 et 11 espèces. En hiver, les espèces sédentaires se replient sur les boisements. Les espèces sont communes à l'exception de l'observation, lors des 2 campagnes d'inventaires, d'individus comme le Pic mar, le Buzard Saint-Martin et le Milan royal mais avec des effectifs faibles allant de 1 nour le Pic mar et le Buzard Saint-Martin à 3 nour le Milan royal.

Les inventaires en cette période ont montré une absence de grands regroupements sur le site de l'étude, les espèces lui préférant les milieux ouverts prairiaux situés au sud du site. Les effets sont donc jugés faibles.

Les chiroptères : La recherche de gîtes dans le village d'Argillières par des écoutes et la prospection des cavités connues de la commune voisine de Fouvent-Saint-Antoche n'ont pas révélé d'activité particulière témoignant de la présence de gîte.

Des recherches de gîtes sur les 6 sites d'implantation des éoliennes montrent peu d'arbres avec des cavités de l'ordre de 0 à 3 avec un seul arbre situé en dehors de l'emprise montrant une cavité avec des traces de quano. Au total, la recherche de gîtes dans les bois a identifié 11 arbres sur les 10 ha prospectés avec peu de traces d'occupation. Cette faible présence de gîtes liée à la nature sylvicole du boisement est cohérente avec la faible activité chiroptérologique. Néanmoins les emprises de 10 ha explorés ne sont pas décrites. Il semble cependant qu'elles soient supérieures aux surfaces défrichées de 4 ha. l'arbre inventorié en dehors de l'emprise de E4 le montre. La recherche des gîtes montre une préférence pour les arbres aussi bien pour les mises-bas (11 espèces sur 16) que pour les gîtes d'hibernation (11 espèces sur 16).

En ce qui concerne les milieux de chasse des espèces contactées, les bois de feuillus accueillent l'ensemble des 16 espèces contactées et 13 en lisières. Viennent ensuite les zones humides, plans d'eau, rivières avec 11 espèces et les haies avec 10 espèces contactées. Les bois de feuillus et leurs lisières sont les territoires de chasse privilégiés des chiroptères. La présence d'espèces inscrites en annexe II de la Directive Habitats, tels que le Murin de Natterer à moustache et d'Alcothoe montre un bon état de conservation du continuum forestier incluant le bois d'Argillières représentant un enjeu important en matière d'habitat et de sensibilité des espèces aux épliennes. Le classement de sensibilité à l'éolien de la Société Francaise pour l'Étude et la Protection des Mammifères (SFEPM) issu d'un état des lieux sur la mortalité des espèces produit en 2012 et classant les espèces contactées sur la zone d'étude devrait qualifier les 3 niveaux de sensibilité<sup>22</sup> et reprendre les noms en français du tableau 4 : Statuts des espèces de chiroptères, pour plus de clarté et de facilité de lecture mais aussi reporter sur une autre colonne les catégories de l'UICN<sup>23</sup> pour les listes rouges de Bourgogne Franche-Comté.

En ce qui concerne l'inventaire des espèces, au moins 7 espèces sont menacées de disparition et inscrites sur la liste rouge de Franche-Comté en statut de danger d'extinction (EN)<sup>24</sup> pour une espèce (Grand Rhinolophe) et vulnérable (VU)<sup>25</sup> pour les 6 autres espèces (Grand Murin, Murin à oreilles échancrées, Murin d'Alcathoe, Murin de Bechstein, Murin de Natterer. Petit Rhinolophe). Les écoutes au sol en 8 points dénombrent 11 espèces sur les 28 recensées au niveau régional, montrant une faible diversité.

Les phases de travaux et d'exploitation du projet auront comme impacts la mortalité et la réduction des habitats des espèces de Chirontères Les travaux de défrichement des boisements détruiront des babitats et des individus et l'exploitation des éoliennes provoguera des collisions avec des mortalités d'espèces avec des niveaux de sensibilité différents en été ou en période de migration. L'implantation du projet se faisant en milieu boisé. l'ensemble des espèces est concerné, aussi bien les espèces chassant dans les boisements, qu'en lisières et en canopée. La perte de territoire de chasse est constituée pour l'essentiel de boisements mâtures. Cette perte est à relativiser au regard des 164 hectares du massif forestier d'Argillières et des 4 hectares défrichés. Les Chiroptères pourront chasser sur les boisements directement proches. Les clairières issues des défrichages ouvriront de nouveaux sites de chasse favorables aux espèces de lisières et de haut vol avec comme effet pervers de les exposer aux collisions. Les espèces les plus sensibles à l'éolien et au risque de collision sont celles les plus communes. Pour les espèces les plus remarquables, le risque de collision est jugé faible au constat du faible nombre d'individus relevé lors des inventaires.

<sup>17</sup> Espèces qui nichent dans les cavités et fentes des arbres comme la Mésange charbonnière, la Mésange bleue et la Mésange nonnette.

nouvelles.<br>18 Espèces que l'on rencontre dans des lieux différents et notamment sur la ZIP objet de l'étude d'impact comme le Pinson des arbres. la Fauvette à tête noire, le Merle noir, le Pigeon ramier, le Coucou gris ou la Grive musicienne.

<sup>19</sup> Nom donné à la famille des Pics rencontrés dans le cadre de cette étude d'impact.

<sup>20</sup> L'exploitation des forêts de feuillus et leur substitution par des pins ou sapins réduit les lieux de nidification.

<sup>21</sup> La seule information donnée est une échelle de 0 à 4 du moins sensible au plus sensible.

<sup>22</sup> En effet. l'état de sensibilité à l'éolien en page 50 montre des espèces en rouge, jaune orange ou jaune correspondant à des niveaux de note mais sans traduction en terme de ce qui pourrait être forte, movenne ou faible.

<sup>23</sup> Union Internationale pour la Conservation de la Nature.

<sup>24</sup> Catégorie UICN pour les listes rouges : Espèce menacée de disparition d'un niveau : Danger (EN).

<sup>25</sup> Catégorie UICN pour les listes rouges : Espèce menacée de disparition d'un niveau : Vulnérable (VU).

Autres mammifères : trois espèces de mammifères protégées sont présentes sur le site du proiet, le hérisson d'Europe. l'écureuil roux et le chat forestier. Le risque de mortalité en phase de chantier est jugé nul du fait du dérangement créé. Si leur capacité de déplacement permet à l'écureuil roux et au chat forestier de pouvoir s'éloigner, cela semble plus laborieux concernant le Hérisson d'Europe. N'est également pas prise en compte la période de mise has et de sevrage des petits. La MRAE recommande que les effets sur ces mammifères soient mieux traités notamment en période de mise-bas et jusqu'au sevrage des petits, ainsi qu'en matière de perte d'habitats.

Reptiles : le risque de mortalité, la perte d'habitat sont jugés faibles néanmoins et comme pour les mammifères, les périodes de mise-bas ne sont pas évoquées. La MRAE recommande d'évoquer les effets potentiels dans les périodes précitées.

Les mesures d'évitement : l'étude d'impact précise que les travaux se dérouleront en dehors de la période de reproduction des espèces de mars à juillet. Cette précaution ne préserve pas certaines espèces dont le sevrage des petits peut se prolonger au-delà de cette période notamment jusqu'à la mi-août (avifaune et chiroptères). Néanmoins, le défrichement qui reste l'opération la plus sensible interviendra du 15 août jusqu'à la fin octobre.

La suppression de l'éolienne 4 de la variante 2 laisse un large espace entre les deux groupes d'éoliennes et préserve le corridor migratoire identifié lors des inventaires limitant le risque de collision.

Les mesures de réduction : un bridage de l'ensemble des éoliennes est proposé par vent faible jusqu'au seuil de 8 m/s (30km/h). Ce bridage interviendrait à une température supérieure à 15°C et sans pluie entre le 15 avril et le 15 octobre du coucher de soleil à 2h30 et de 1h30 avant l'aube jusqu'au lever. Ces modalités de bridage ne sont pas suffisantes. En effet, les chiroptères peuvent avoir une activité soutenue dès 10°C et tout au long de la nuit. En l'absence d'analyse de répartition horaire des niveaux d'activités iustifiant la proposition du bridage. la MRAE recommande un bridage de l'ensemble des éoliennes dès que la température excède 10°C et tout au long de la nuit.

Les mesures compensatoires : Les 17 gîtes à chiroptères et les mares<sup>26</sup> ne sont ni positionnées, ni écologiquement éprouvées dans l'environnement impacté par le proiet. Il est en effet difficile d'apprécier la pertinence et le bénéfice pour les chiroptères de ces mesures qui peuvent même se retrouver contre productives en constituant un pôle d'attractivité augmentant statistiquement le risque de collision et de mortalité. La réouverture de la pelouse en cours de fermeture au sud du chemin de l'éolienne n°6 serait favorable à l'Alouette Lulu. Cette proposition nécessite la contractualisation d'une convention avec un éleveur ovin ou caprin pour la réalisation d'un pâturage très extensif mais en l'état rien ne permet de vérifier la tangibilité de cette mesure de même que la fauche annuelle d'octobre.

Les mesures d'accompagnement : le suivi environnemental notamment de la mortalité de l'avifaune et des chiroptères sera mis en place conformément à la réglementation<sup>27</sup>. Des mesures correctives seront proposées afin de maintenir des impacts résiduels nuls à faibles sur les espèces. Les modalités de suivi environnemental de ces espèces devraient être définies (nombre de passages, périodes, durées) pour juger de la pertinence de ces mesures sur le secteur impacté.

Le projet a su évoluer dans sa conception et dans sa future exploitation. Le projet initial était constitué de 9 éoliennes. La suppression dans un premier temps de 2 éoliennes pour des considérations paysagères (effet d'écran) a bénéficié indirectement à l'avifaune et aux chiroptères diminuant un effet barrière pouvant accroître le risque de collision. La suppression de la 7<sup>ième</sup> éolienne a permis de conserver le corridor migratoire au centre du projet entre les 2 groupes de 3 éoliennes. Ces dernières sont implantées perpendiculairement au corridor migratoire et non dans l'alignement diminuant le risque de collision. Concernant plus particulièrement les chiroptères les inventaires des espèces en canopée et migratoires auraient mérité la mise en œuvre de movens notamment en nombre de points de mesures qui auraient dû être menées sur chaque site d'implantation des 6 éoliennes : au lieu de cela seulement 2 points d'enregistrements en canopée et un seul point pour les espèces migratoires et sur une période insuffisante ne permettent pas d'avoir des données pertinentes. Néanmoins, la mise en œuvre en exploitation d'un plan de bridage nocturne permettra de réduire les risques de collision et de mortalité. Cependant, les conditions climatiques et les périodes de bridage nocturne doivent être conformes à la réalité biologique des espèces.

#### 4.3 Eaux superficielles et souterraines

Si l'étude évoque bien les risques en phase chantier. Les effets possibles sont évacués aux motifs d'absence de captage d'eau potable et de cours d'eau permanent ou temporaire. L'étude d'impact dans son état initial a janoré l'aspect karstigue du site. Les effets des travaux notamment la réalisation des terrassements et des fouilles des fondations et leur coulage en béton n'ont pas été décrits et par conséquent les mesures ERC spécifiques éventuelles n'ont pas été déterminées. Cette thématique aurait dû pourtant commencer à être explorée par les études géotechniques prévues.

notamment afin de déterminer le dimensionnement définitif des fondations. Or cette étude a été repoussée ultéruieurement. L'énaisseur des fondations donnée à titre d'information est de 3 mètres avant l'étude géotechnique. À cette profondeur, à ce jour théorique, il est possible de toucher le réseau karstique, de le perturber voire d'affecter les eaux souterraines du ruisseau du Vannon affluent du Vannon, dont les eaux captées alimentent en eau potable les communes du syndicat des eaux du Vannon.

#### 4.4 Cadre de vie

L'étude acoustique a permis d'appréhender les effets en termes d'émergence sonore des éoliennes en fonctionnement et a mis en évidence des dépassements des critères d'émergence acoustique réglementaires au niveau des habitations. Un plan de bridage des éoliennes est prévu, il permet de respecter les seuils réglementaires d'après l'étude théorique réalisée. La MRAe recommande que le plan de bridage correspondant au modèle d'éolienne effectivement installée soit transmis avant la mise en service.

Il n'est fait aucune référence au phénomène des ombres portées (effets stroboscopiques) alors que l'étude traite des infrasons et basses fréquences. Pour revenir aux infrasons et basses fréquences, les champs électromagnétiques sont abordés et font référence à des études scientifiques qui ne peuvent appréhender les effets subjectifs et aller au-delà des limites des connaissances scientifiques démontrées.

Concernant les déchets, il est précisé que de nombreuses mesures seront prises afin de réduire voire de supprimer les odeurs, pollutions, poussières, mais aucun élément sur la nature de ces déchets n'est fourni dans l'état initial et les mesures ne sont également pas décrites La MRAE recommande vivement que le volet déchets soit traité dans l'état initial et que les effets et les mesures ERC soit décrits, leur présence étant avérée au regard de la plaquette "pourquoi un chantier vert".

#### 4.5 Paysage

Le volet paysager et son complément répondent à ce que l'on peut attendre dans la limite des contraintes de l'usage du seul papier. Ce type de projet mériterait des modélisations numériques offrant des visions des parcs éoliens en tous points d'une zone d'influence visuelle afin d'apprécier au mieux l'impact visuel de ces installations. L'étude paysage a sans doute participé au positionnement des 6 éoliennes. Néanmoins des doutes peuvent persister sur l'effet de silhouette et de contre-plongée des éoliennes surplombant les villages d'Argillières et de Gilley notamment pour le groupe d'éoliennes situé à l'est (E4, E5, E6).

Les données collectées permettent une analyse paysagère du site choisi et de retenir la meilleure implantation des éoliennes sur les variantes projetées (étude de faisabilité). La variante n°1 composée de 9 éoliennes a été abandonnée pour son effet écran dans le paysage. Le projet retenu a été retravaillé comme un projet de paysage en y intégrant les autres éléments associés dans une démarche de réduction voire de compensation des impacts. Ce travail a été quidé par les enjeux relevés de l'analyse paysagère comme éviter les visibilités depuis le centre des villages proches ainsi que les effets de surplomb, intégrer la ligne du projet dans les lignes des paysages logiquement afin d'éviter toutes incongruités, réaliser l'implantation du proiet en accord avec les principaux axes de perception et éviter les covisibilités avec des éléments patrimoniaux (le village de Ray-sur-Saône, des parties de vallée de la Vingeanne, de l'Amance, du Salon, l'Abbaye de Cherlieu, le Mont d'Auvet, la demeure du maître de forge de Dampierre-sur-Salon, le village de Champlitte et son château, la porte de l'hôtel de ville de Gilley...).

La synthèse de cette analyse indique que les villages d'Argillières et de Gilley sont les plus exposés au projet, mais que l'implantation et le nombre d'éoliennes évitent la saturation visuelle. Or l'étude spécifique sur la saturation visuelle<sup>28</sup> qui prend en compte les projets existants et à venir, montre que le village de Gilley dépasse les seuils d'alerte et la saturation visuelle est avérée. Ce résultat est toutefois à relativiser. Il n'est qu'un exercice théorique. Une vision sur l'ensemble des parcs éoliens n'étant pas possible d'après l'étude. D'autres villages sont également concernés par ce phénomène, néanmoins leur éloignement du proiet comme on peut le voir sur les photomontages permet d'en apprécier la faiblesse. voire l'absence d'impact.

#### 5- Conclusion

L'étude d'impact relative au projet n'aborde pas toutes les thématiques environnementales visées par l'article R, 122-5 du code de l'environnement et particulièrement :

- · les phases de chantier ne sont pas décrites pour en tirer d'éventuels effets qui ne sont à leur tour pas abordés et les mesures le sont que trop succinctement :
- · l'existence probable de réseaux karstiques est ignorée ;
- · les ombres portées des éoliennes (effet stroboscopiques) n'apparaissent pas dans l'étude d'impact.

<sup>26</sup> Au moins une mare de 50 m<sup>2</sup> par hectare défriché, soit au moins 4 mares.

<sup>27</sup> Arrêté du 26 août 2011 relatif aux installations de production d'électricité utilisant l'énergie mécanique du vent.

<sup>28</sup> Complément à l'étude de février 2018.

Néanmoins, hormis ces points, les principales sensibilités du projet sont identifiées et illustrées. Le dossier permet au lecteur d'appréhender les enjeux environnementaux du projet, ses principaux effets ainsi que les mesures d'évitement, de réduction et de compensation des impacts définies par le pétitionnaire.

L'autorité environnementale recommande principalement :

- . aue les mesures compensatoires finalement retenues soient réintroduites dans l'étude d'impact :
- $\bullet$ que le projet soit complété par une étude géotechnique, une étude de tracage des eaux du ruisseau du Vannon et l'avis d'un hydrogéologue;
- que le plan de bridage des éoliennes intervienne dès que la température excède 10°C et sur toute la durée de la  $\bullet$  $n$ uit;
- que les modalités de suivis (écologiques, sonores...) qui seront mises en œuvre en phase d'exploitation des  $\bullet$ éoliennes et qui permettront de suivre l'impact du projet notamment sur les espèces, soient définies en termes de nombre de passages, de périodes et de durées :
- · que l'étude d'impact soit complétée d'une étude sur les ombres portées (effet stroboscopique) ;
- que le résumé non technique soit repris dans les conditions décrites au paragraphe de ce présent avis le  $\bullet$ concernant.

La MRAe formule également d'autres observations plus ponctuelles détaillées dans le présent avis, dont il conviendra de tenir compte afin d'améliorer le dossier et la prise en compte de l'environnement dans le projet.

Le présent avis a été délibéré à Dijon le 22 mai 2018

Pour publication conforme,

la Présidente de la MRAe Bourgogne-Franche-Comté

Monique NOVAT

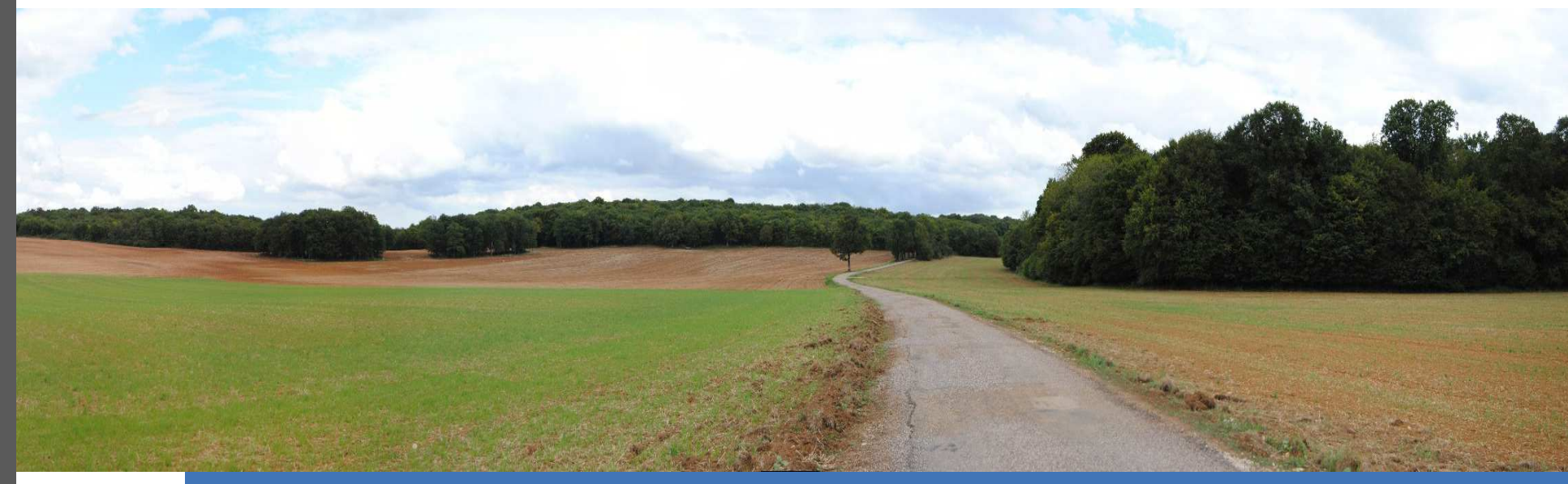

# PROJET EOLIEN DE D'ARGILLIERES COMMUNE D'ARGILLIERES

# MEMOIRE EN REPONSE A L'AVIS DE L'AUTORITE ENVIRONNEMENTALE DU 22 MAI 2018

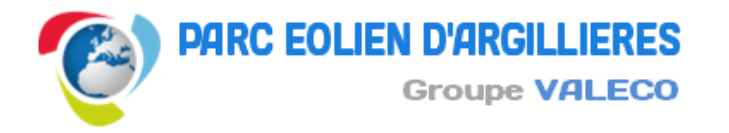

188, rue Maurice Béjart - 34184 MONTPELLIER - FRANCE Tél. 04 67 40 74 00 - Fax 04 67 40 74 05 - www.groupevaleco.com

Juillet 2018

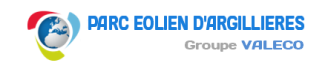

## **SOMMAIRE GÉNÉRAL**

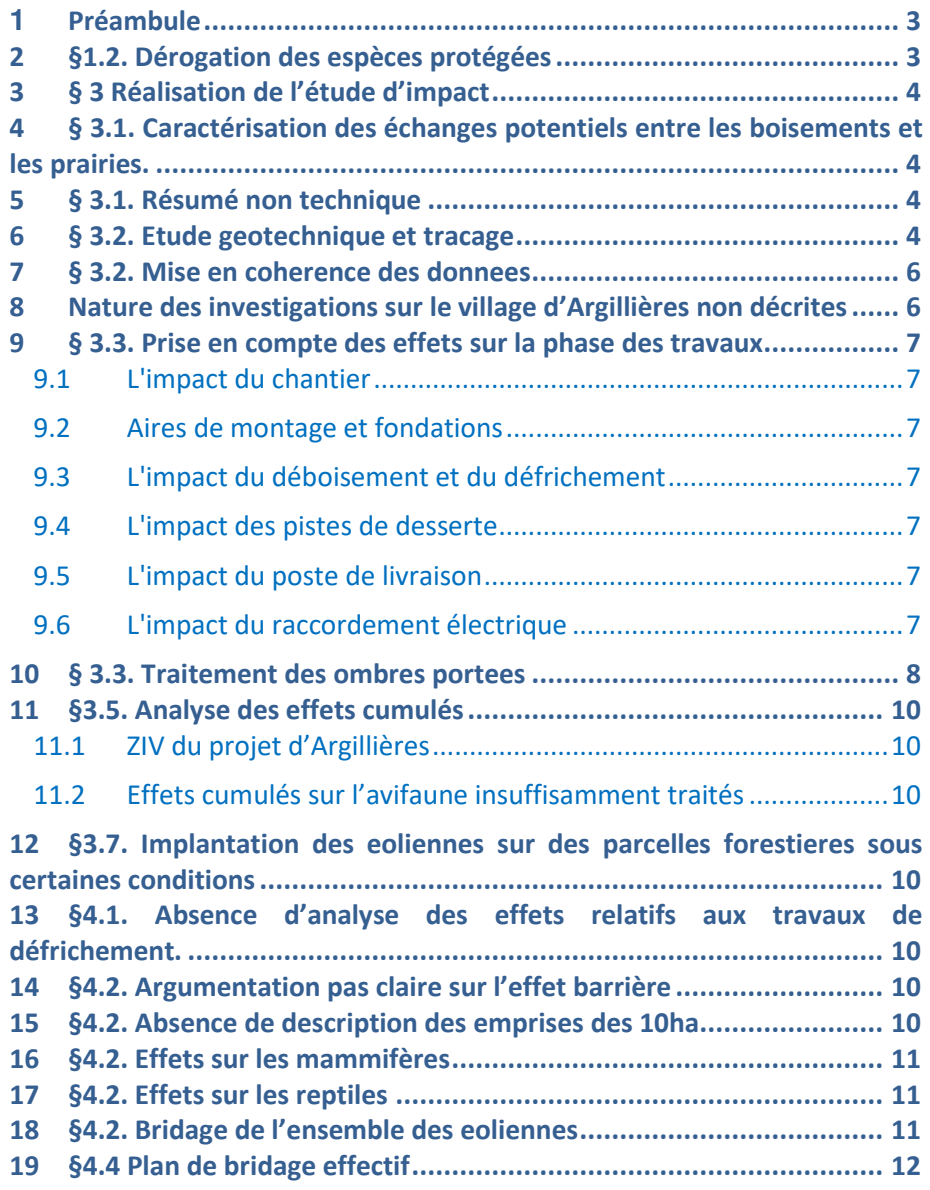

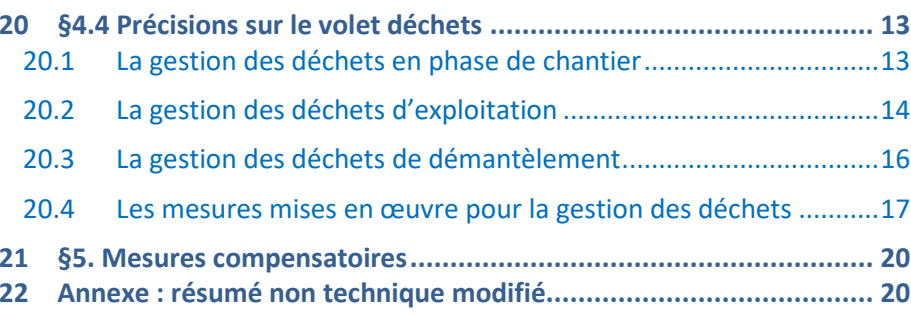

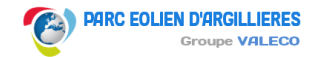

## **PREAMBULE**

En date du 5 décembre 2016, la société Parc Eolien d'Argillières a déposé auprès de la préfecture de la Haute-Saône une demande d'autorisation unique relative à la création d'un parc éolien composé de 6 aérogénérateurs et deux postes de livraison sur le Bois d'Argillières, commune éponyme.

Il convient de rappeler ici que ce projet a fait l'objet en juin 2016 d'une réunion de cadrage avec les services de l'Etat à l'issue de laquelle une compte rendu a été envoyé au pétitionnaire pour l'informer des précisions à apporter.

Parmi celles-ci, citons la principale : la suppression d'une éolienne située sur un couloir migratoire qui traversait le centre de la zone d'implantation.

Puis en cours d'instruction, de nouvelles précisions et compléments ont été envoyés, en juin et décembre 2017 puis en février 2018, en réponse à des demandes de la Préfecture.

Le dossier a donc été largement amendé, complété et modifié pour être jugé complet et envoyé à la MRAE pour avis de l'autorité environnementale.

Le présent document vient donc en réponse aux observations, de cet avis de l'AE, traitées chronologiquement.

## 2 §1.2. DEROGATION DES ESPECES PROTEGEES

L'étude naturaliste a été conduite sur le cycle phénologique des espèces faunistiques et floristiques.

 A partir des observations de terrain menées par le bureau d'étude Sciences Environnement, le pétitionnaire a adopté la démarche ERC, comme cela est repris dans l'avis MRAE : « l'étude applique la démarche ERC dans la construction du projet ». Les mesures de réduction suivantes ont été prises :

- Suppression de l'éolienne E4 de la variante V2 => trouée de 1520m entre E3 et E4 pour le passage du couloir de migration
- Evitement des zones localisées de reproduction de nombreuses espèces telles que la bondrée apivore, le pouillot siffleur, la linote mélodieuse, le pic noir, la huppe fasciée, de la buse variable
- Evitement des zones d'ascendance thermique des rapaces
- Evitement des secteurs de nidification
- Aménagement du calendrier du chantier pour respecter la phase de reproduction

Lors de l'analyse des effets cumulés, la bureau d'études Sciences Environnement a conclu que « le projet d'Argillières engendrera des effets cumulés jugés faibles à nuls avec les parcs éoliens environnants et notamment le projet de Fouvent Saint-Antoche ».

A partir des données disponibles relatives aux continuités écologiques du schéma régional de cohérence écologique, une analyse a été menée pour positionner le secteur du projet.

 Il en résulte : « la réalisation du projet éolien d'Argillières n'occasionnera pas de rupture des continuités écologiques. »

L'étude d'incidence a permis d'analyser l'impact éventuel du projet à l'égard des zones Natura 2000.

Pour la faune, le bureau d'étude Sciences Environnement a conclu que « l'application des mesures d'évitement et de réduction préconisées dans ce dossier permettra de rendre négligeables à nuls les effets du projet sur les populations d'espèces d'intérêt communautaire du site. **Leur état de conservation ne sera donc pas remis en question**, ni à l'échelle du parc d'Argillières, ni à l'échelle des sites Natura 2000 dont elles sont à l'origine de la désignation. »

Pour la flore et les habitats, « le projet n'a pas d'incidence sur le maintien en bon état de conservation des espèces végétales et des habitats naturels d'intérêt communautaire ayant justifié la désignation des sites Natura 2000 étudiés. »

**Dans ces conditions, comme mentionné en page 184 de l'étude d'impact, aucune formalité administrative liée à la réglementation relative à la destruction des espèces protégées n'est nécessaire (dossier pour le conseil national pour la protection de la nature – CNPN).** 

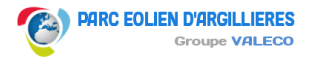

## 3 § 3 REALISATION DE L'ETUDE D'IMPACT

Le volet paysage a été réalisé par le cabinet d'étude VISU et non Territoire & Paysage comme mentionné en page 72 de l'étude d'impact.

## 4 § 3.1. CARACTERISATION DES ECHANGES POTENTIELS ENTRE LES BOISEMENTS ET LES PRAIRIES.

Comme le montre notamment les figures 31 à 35 de l'étude naturaliste, les observations ont été menées au-delà du périmètre de la zone d'étude.

La figure 6, reprise en page suivante, permet de localiser les points IPA, les points de suivi migration ainsi que le transect hivernant. Parmi eux, certains ont été effectués sur le territoire de la commune de Gilley (au nord), d'autres dans les milieux ouverts au sud et dans le bourg d'Argillières.

**L'étude naturaliste a donc permis de mettre en évidence le fonctionnement écologique de la zone d'étude ainsi que les interactions possibles avec les milieux environnants.** 

## 6 § 3.2. ETUDE GEOTECHNIQUE ET TRACAGE

Systématiquement, une étude géotechnique est conduite préalablement au lancement des travaux.

 Elle a pour but de connaitre la nature géologique en vu de dimensionner les fondations de l'éolienne. C'est donc une étude primordiale pour permettre la tenue de la machine pour toute la durée de vie du parc éolien.

En ce qui concerne la perte du ruisseau du Vannon, la 1ère machine (E6) est à 1,7km (à vol d'oiseau) de la perte du ruisseau et à 1,5km de la liaison Perte du Vannon <=> Perte de la Rigotte (source DREAL BFC carte dynamique située sur la plateforme régionale IDEO BFC).

L'éolienne est donc éloignée pour qu'il y ait un impact jusqu'à la perte. Le sol jouant un rôle de filtre qui ralentira cet impact, s'il y avait un et si la pollution est en quantité suffisante vu les volumes présents sur site.

En effet, l'impact hydrogéologique a été qualifié de faible (cf page 172 de l'étude d'impact) que ce soit en phase chantier ou en phase d'exploitation. Une quantité très faible de matière polluante (lubrifiant exclusivement) est présente dans les réservoirs des engins (phase chantier) et dans la nacelle des éoliennes (phase exploitation).

**Toutefois, si les résultats de l'étude géotechnique le juge nécessaire, le pétitionnaire fera réaliser un traçage hydrogéologique.**

## 5 § 3.1. RESUME NON TECHNIQUE

Le document a été complété par les extraits de l'étude d'impact, le projet architectural. Le lecteur peut le consulter en annexe de ce mémoire.

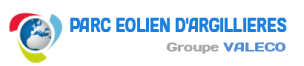

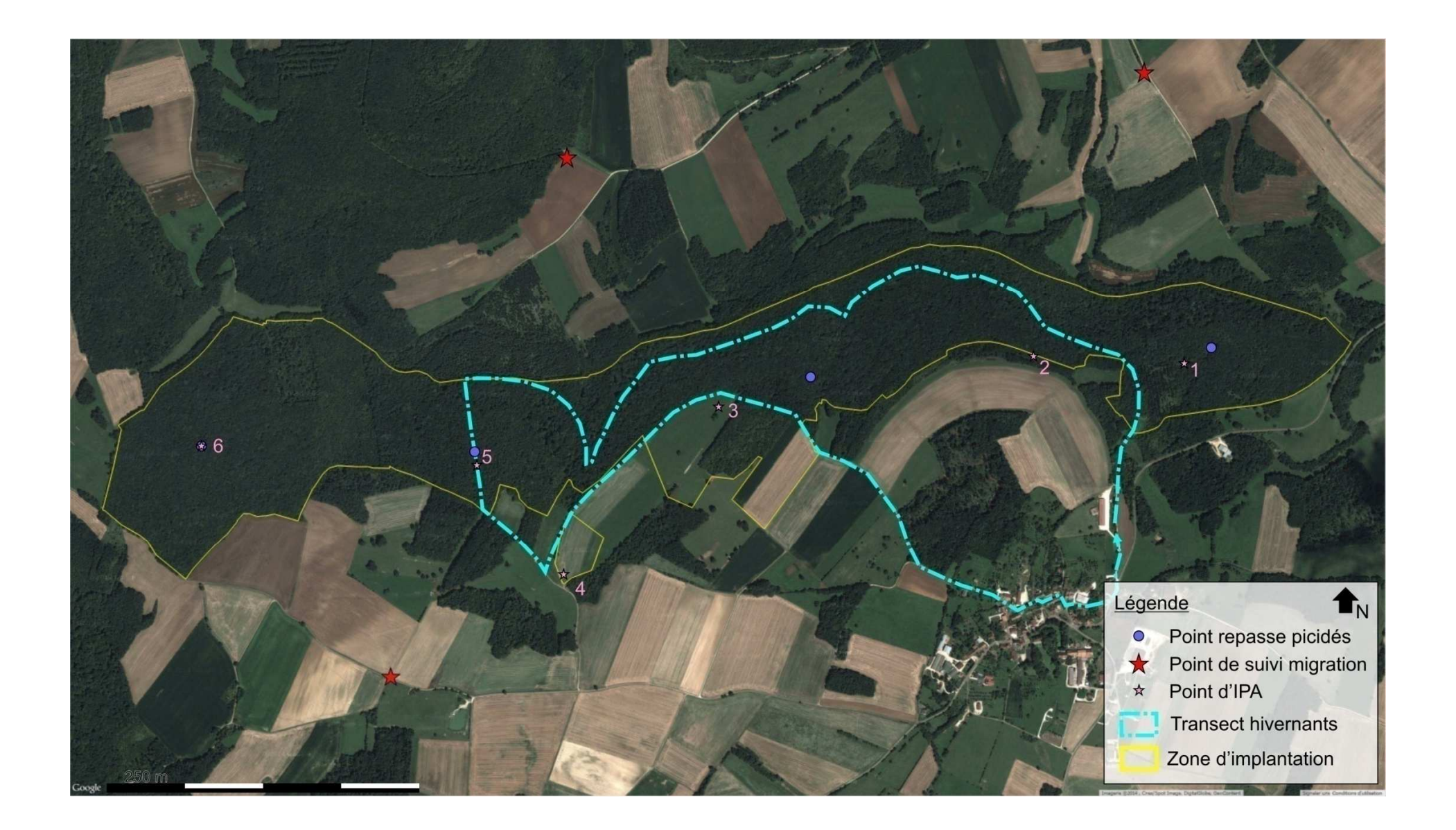

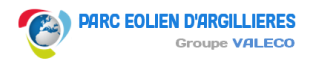

## § 3.2. MISE EN COHERENCE DES DONNEES

La phase de mise de bas intervient effectivement entre les mois de mai et juillet.

Concernant le tableau de la page 27 de l'étude naturaliste (repris ci-contre), il comporte une erreur pour le 20/04, le 16/07 et le 28/07 relative à la durée d'écoute. Elles ont été corrigées sur le tableau ci-contre

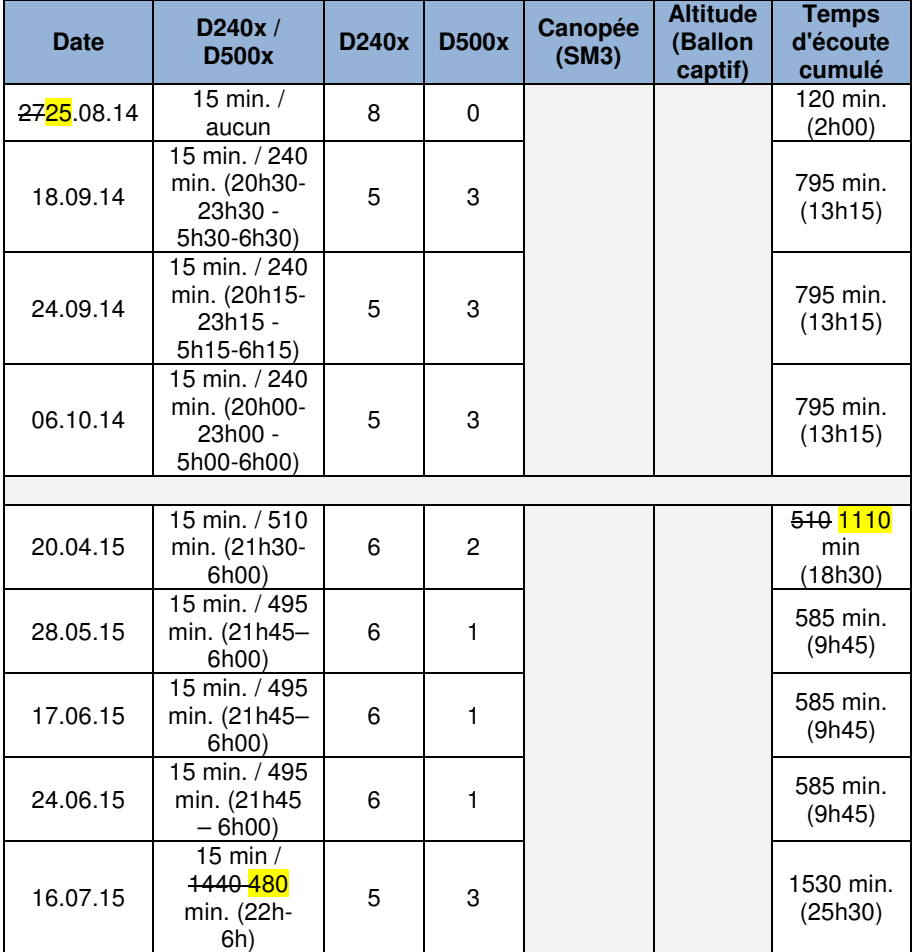

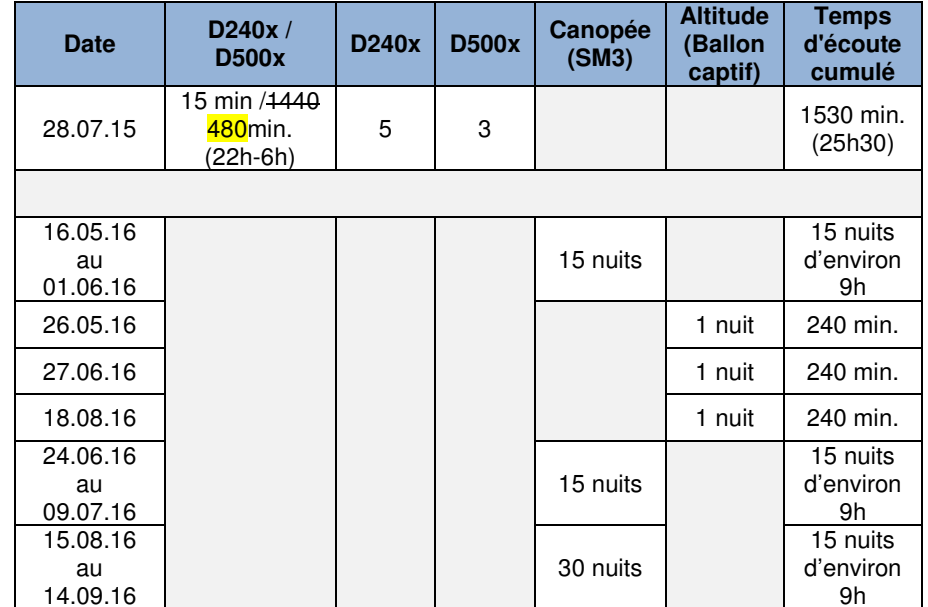

## 8 NATURE DES INVESTIGATIONS SUR LE VILLAGE D'ARGILLIERES NON DECRITES

Les bâtiments remarquables, les grands édifices, les principaux ouvrages d'art (intersections cours d'eau – voirie) et les arbres de grandes tailles ont été recherchés sur les cartes IGN et les photographies aériennes. Ces éléments ont été pointés sur une carte au brouillon qui a servi de guide pour les prospections de terrain.

Pour le bâti (église, bâtiment ancien, grange…), il existe une offre assez significative dans le bourg d'Argillières. Dans ces conditions, l'ensemble du village a été prospecté à l'aide d'un détecteur manuel Pettersson D240X .

Cette recherche a été effectuée au crépuscule en période de reproduction le 16 juillet par un ciel dégagé, un vent nul et une température de 30°C.

Aucune activité particulière n'a été enregistrée, pouvant témoigner de la présence d'un gîte. Les espèces détectées correspondent au panel typique des villages de Franche-Comté : Pipistrelle commune et Sérotine commune.

## § 3.3. PRISE EN COMPTE DES EFFETS SUR LA PHASE DES TRAVAUX

#### 9.1 L'impact du chantier

Les impacts visuels du chantier seront temporaires et liés essentiellement à l'ouverture de tranchées, à la réalisation des plateformes et des aires de montage. Ceux-ci ne seront pas perceptibles depuis les villages ni depuis les routes en périphérie du site éolien, en raison de la topographie et de la végétation qui constituent des masques visuels.

La phase de montage des éoliennes nécessite l'intervention de grues qui seront visibles en perceptions proches et lointaines, pendant un temps limité. L'impact sera donc modéré et temporaire depuis les zones d'habitat en périphérie du site éolien.

### 9.2 Aires de montage et fondations

Les aires de montage sont destinées à recevoir les grues de levage des modules d'éoliennes (sections de mât, nacelle, rotor, et pales). On considère que ces aires de montage représentent un impact faible car le décapage de ces aires ne sera perceptible qu'en perceptions immédiates.

 Pour les fondations, les massifs de béton seront totalement encastrés dans le sol, sauf pour la partie supérieure de la fondation qui sera au même niveau que le terrain. Le terrain sera donc restitué dans sa topographie d'origine. L'impact des emprises des éoliennes est donc considéré comme nul après travaux.

## 9.3 L'impact du déboisement et du défrichement

Préalablement à la construction du parc éolien, auront lieu les travaux de déboisement (coupe des arbres sans extraire les souches) et de défrichement (coupe rase avec extraction des souches).

La réalisation des 6 plateformes des éoliennes et des zones de surplomb nécessitera le déboisement et défrichement d'une surface de 5 817 m<sup>2</sup>/éolienne. Cet impact est considéré comme très faible car il ne sera pas visible depuis les villages et les routes situés dans l'aire rapprochée, du fait de la topographie et des boisements existants.

### 9.4 L'impact des pistes de desserte

Afin de limiter au maximum l'impact paysager des pistes de desserte, l'emprise des pistes existantes a été utilisée pour desservir le futur parc.

 Les pistes de desserte des éoliennes E1 à E6 seront créées sur un linéaire total de 1 363,7 m, dans des zones boisées ne présentant pas d'ouvertures visuelles depuis

les routes (RD 17, 158 et 306) et villages en périphérie proche (Argillières Brettes, Tornay et Gilley).

L'impact des pistes de desserte est donc considéré comme très faible.

#### 9.5 L'impact du poste de livraison

Cet impact ne concerne que la structure de livraison car les transformateurs sont situés à l'intérieur des mâts des éoliennes.

Les deux postes de livraison seront positionnés dans une clairière.

Ils ne seront visibles qu'en perceptions immédiates, depuis la piste. Afin de favoriser l'intégration paysagère de cet équipement dans les boisements, il sera recouvert d'un habillage en bois.

#### 9.6 L'impact du raccordement électrique

L'objectif étant de limiter au maximum les impacts sur l'environnement et le paysage, le réseau électrique sera enterré le long de la piste de desserte des éoliennes jusqu'au poste de livraison, et du poste de livraison jusqu'au poste source.

Dans le cas d'un parc éolien raccordé sur un réseau de distribution, le gestionnaire du réseau de distribution (Enedis ou une régie) crée lui-même et à la charge financière du producteur, un réseau de distribution pour relier l'installation au poste source le plus proche (ou disponible).

 A ce stade du projet, la décision du tracé de raccordement externe par le gestionnaire de réseau n'est pas connue. Comme annoncé en page 190 de l'étude d'impact, le pétitionnaire ne peut engager des démarches avec le gestionnaire lorsque l'autorisation préfectorale du projet est délivrée.

La proposition de raccordement réalisée par le porteur de projet, sur le poste source de Renaucourt, est donc seulement pressentie.

Cela pourrait également être les poste de Prouthoy, Vitrey sur Mance ou encore de

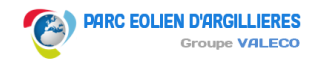

## 10 § 3.3. TRAITEMENT DES OMBRES PORTEES

Lorsque le soleil est visible, une éolienne projette comme toute autre haute structure une ombre sur le terrain qui l'entoure. A l'intérieur d'une habitation très proche d'une éolienne, une gêne peut se faire sentir, de temps à autre, lorsque les pales traversent la lumière du soleil, la coupant en morceaux et provoquant ce que l'on appelle un effet stroboscopique (flicker).

 Cependant, il est possible d'évaluer cet effet par simulation numérique et de déterminer où il risquera d'être gênant.

 En outre, en cas de risque avéré, il est possible de munir l'éolienne d'un système d'arrêt automatique stoppant le rotor lorsqu'il est orienté de façon telle et à l'instant tel qu'il génère un effet stroboscopique dans une habitation.

L'étude de l'ADEME intitulée « Éolienne et sécurité » envisage à ce titre le masquage périodique de la lumière du soleil par les pales en rotation.

 Il résulte de cette étude que « la rotation des pales entraîne une interruption périodique de la lumière du soleil qui peut éventuellement être désagréable. Ce phénomène peut facilement être anticipé et limité. Il est mis en évidence lorsque le soleil est bas et lorsque le ciel est dégagé de tout nuage ».

 Il est possible d'évaluer, en un point donné, la durée de ce phénomène comme l'illustre la figure ci-contre. Les distances sont exprimées en nombre de fois la hauteur de l'éolienne considérée. On notera que les habitations situées au Sud des éoliennes ne peuvent pas être concernées par les effets stroboscopiques.

Sachant que la hauteur des éoliennes est de 180m, toute habitation au-delà de 1800 m ne peut être concernées par les effets stroboscopiques.

Sont présentés ci-dessous les habitations concernées ainsi que la distance à l'éolienne (cf carte de la page suivante) et le nombre d'heure par an de l'effet stroboscopique. Ce dernier est calculé en divisant la distance par la hauteur de l'éolienne (180).

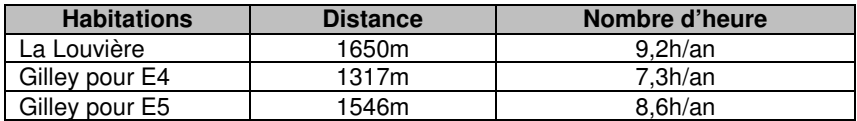

Les périodes sont très courtes. De plus, les estimations réalisées à partir du diagramme ci-contre, ne tiennent pas compte du relief et de la végétation, qui minimisent cet impact sur les terrains du projet.

L'éloignement par rapport aux éoliennes rend ce risque très faible à nul étant donné la faible durée de l'effet stroboscopique. Aucun risque sanitaire n'est à prévoir dans ce domaine.

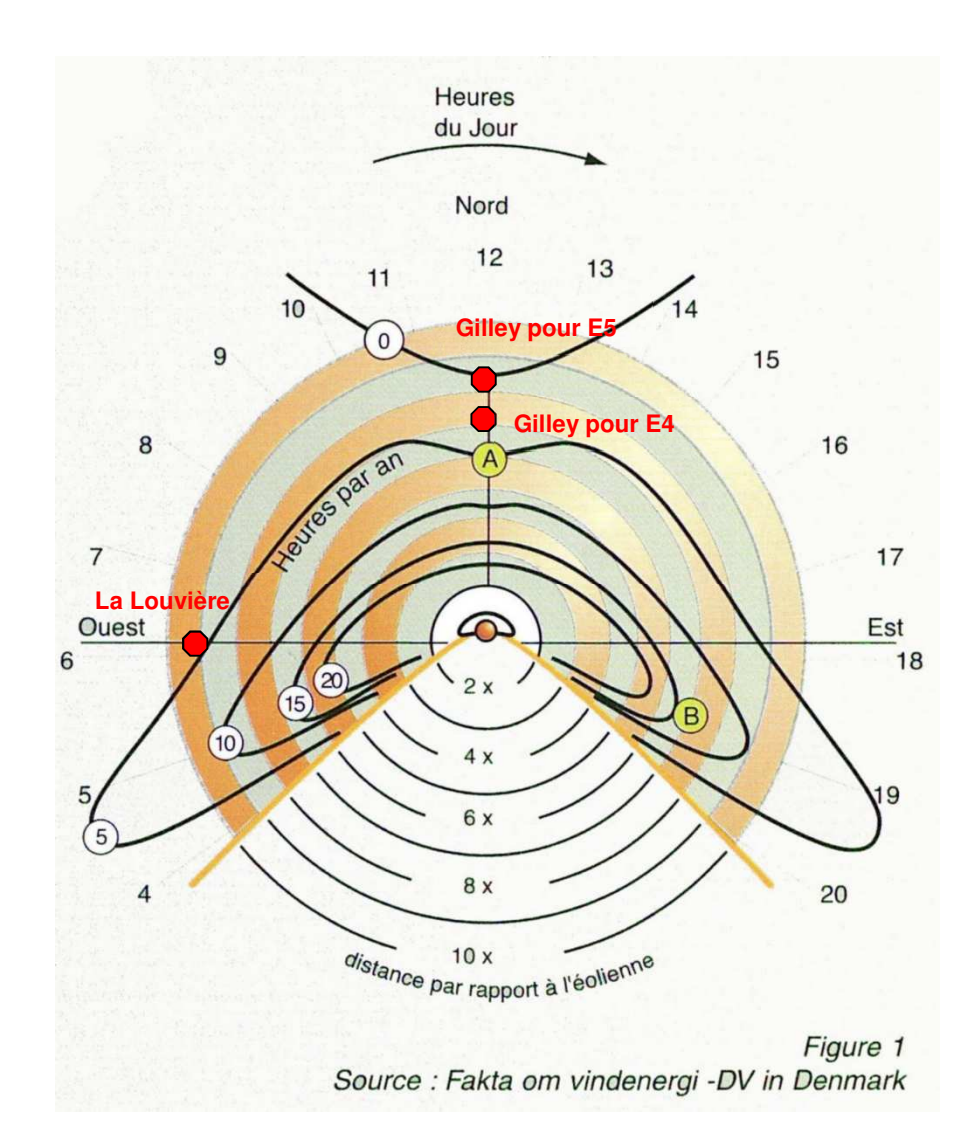

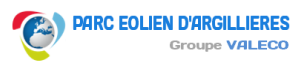

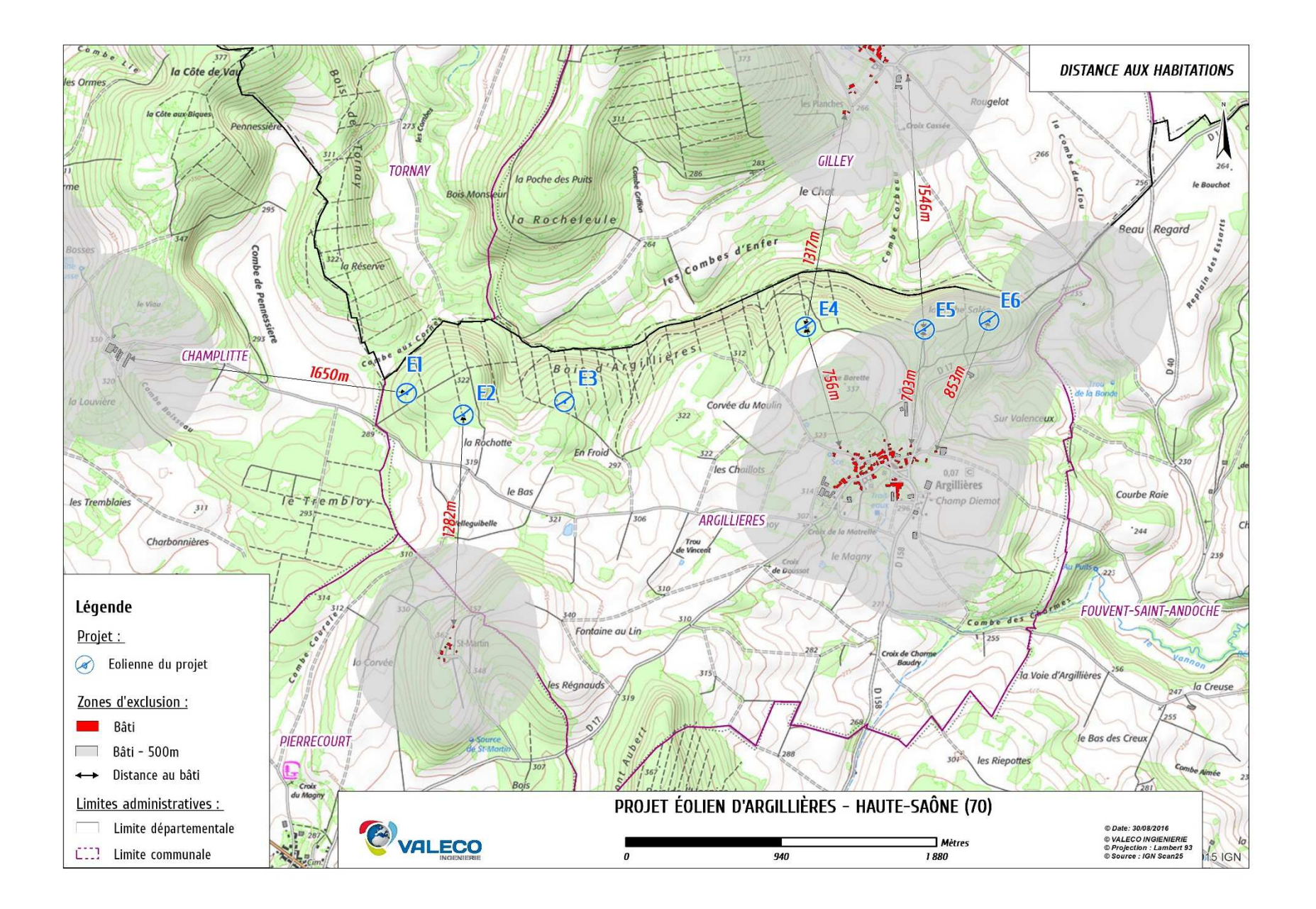

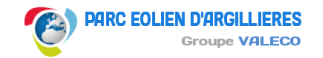

## §3.5. ANALYSE DES EFFETS CUMULES

#### 11.1 ZIV du projet d'Argillières

Lors de l'étude paysagère, une carte des zones visuelles d'influence a été réalisée pour guider notamment dans le choix des photomontages. Elle est placée en page 76 de l'étude paysagère.

### 11.2 Effets cumulés sur l'avifaune insuffisamment traités

Dans l'analyse du projet, le bureau d'étude Sciences environnement a rédigé un paragraphe dédié à l'analyse des effets cumulés dont une partie réservée à l'avifaune. On peut y lire les précisions suivantes :

 La faune à large rayon d'action est de par sa mobilité la plus à même de pâtir des effets cumulés du projet. Elle est en effet susceptible d'être exposée à la fois au parc éolien d'Argillières et aux parcs environnants. De manière générale, la présence d'un autre projet éolien à proximité accroît l'effet barrière que celui-ci occasionne pour l'avifaune migratrice et accroît le risque de mortalité pour les chiroptères (accroissement du nombre de machines).

 Le projet le plus proche de celui d'Argillières est celui de Fouvent Saint-Andoche. L'implantation des machines de ce projet est prévue sur deux lignes quasi-successives orientées Nord-Sud, ce qui diminue la perception des parcs éoliens pour l'avifaune migratrice. Par ailleurs, eu égard à la localisation du projet d'Argillières, il est probable qu'une partie de l'avifaune empruntant le couloir identifié sur le site d'étude se déporte vers l'Est, s'exposant ainsi davantage aux risques de collision avec les éoliennes du projet de Fouvent Saint-Antoche, dont l'implantation suit à cet endroit la ligne de crête du Mont Champot. Toutefois, les mesures proposées dans le cadre de cette étude permettront de limiter le changement de comportement vis-à-vis du site en préservant le couloir identifié au sein du massif boisé d'Argillières (cf. « Proposition de mesures »).

 Les autres projets du secteur sont implantés selon un axe NO-SE ou ONO-ESE. Cette disposition – plus ou moins perpendiculaire aux axes de migration – favorise la meilleure perception des éoliennes par les migrateurs, et leur permet de modifier leur trajectoire suffisamment tôt en fonction de la disposition des machines. L'effet barrière est alors négligeable. »

L'analyse s'est appuyée sur de nombreux paramètres tels que la distance inter-parc, l'orientation des rangées des machines, les couloirs de migration identifiés afin d'en appréhender l'incidence de l'un vers l'autre.

#### 12 §3.7. IMPLANTATION DES EOLIENNES SUR DES **CERTAINES** PARCELLES FORESTIERES SOUS **CONDITIONS**

La commune d'Argillières n'ayant pas élaboré de document d'urbanisme, c'est donc le règlement national d'urbanisme qui est à appliquer.

Il n'existe qu'une condition : que les éoliennes figurent parmi la catégorie des installations ou équipements publics incompatibles avec le voisinage des zones habitées.

 La jurisprudence du Conseil d'Etat et notamment l'arrêt du 16 juin 2010, estime que les éoliennes peuvent entrer dans les dérogations prévues à l'article L.145- 3 III du Code de l'Urbanisme et plus particulièrement dans les catégories des installations ou équipements publics incompatibles avec le voisinage des zones habitées.

 Le juge du Conseil d'Etat a considéré que le parc éolien était un ouvrage public au regard de son importance et de sa destination. L'appréciation est donc in concreto.

## §4.1. ABSENCE D'ANALYSE DES EFFETS RELATIFS AUX TRAVAUX DE DEFRICHEMENT.

Le pétitionnaire rappelle qu'un chapitre dédié à l'impact du défrichement et du déboisement a été traité dans l'étude d'impact, en pages 136 à 139.

## 14 §4.2. ARGUMENTATION PAS CLAIRE SUR L'EFFET **BARRIERE**

L'évolution du projet passant de 7 à 6 éoliennes a été conduite par la présence du flux migratoire principal.

 C'est l'éolienne E4, présente sur cet axe qui a été supprimée. Dans cette condition, l'effet barrière du projet final (composé de 6 machines) a donc été qualifié de faible.

## 15 §4.2. ABSENCE DE DESCRIPTION DES EMPRISES DES 10HA

Il est question d'une surface explorée de 2,62ha qui correspond à la surface défrichée (cf page 117 de l'étude naturaliste), surface représentée en violet sur les figures 21 à 27 de l'étude naturaliste.

## 16 §4.2. EFFETS SUR LES MAMMIFERES

En réponse à cette question, le bureau d'étude Sciences Environnement a apporté les précisions suivantes :

« D'après la bibliographie, la période des naissances du Hérisson d'Europe s'étale de mai à septembre (avec un pic en mai-juillet) pour les plus tardives, avec une capacité à sortir du nid autour de 22 jours.

 La densité des populations de Hérisson d'Europe est très variable, avec un individu pour une surface de 0.5 à 3 ha. La surface d'habitats favorables à cette espèce s'élève à environ 4,9 ha. Aussi, le nombre d'individus potentiellement impactés par le projet varie entre 1,6 et 9,8 individus, soit une moyenne de 5,7 individus. Rappelons enfin que le domaine vital de cette espèce est très variable selon la saison, le sexe et l'habitat, et qu'il recouvre de manière générale entre 15 et 40 ha.

 Cette espèce est assez ubiquiste, elle se rencontre surtout dans les prairies, cultures, petit bois, haies et jardins. Habituée des milieux suburbains, les densités de l'espèce peuvent être de deux à trois fois supérieures qu'en milieu rural.

Au regard de ces chiffres, la large représentation de son habitat au droit des zones d'implantation des machines ainsi que les probabilités d'incidences sur l'espèce sont faibles. Par ailleurs, rappelons que l'espèce bénéficie d'un statut de conservation favorable en Franche-Comté ainsi qu'au niveau national, et que les chiffres précédents (environ 5,7 individus) ne sont pas de nature à remettre en cause le bon état de conservation de l'espèce. »

« Chez l'Ecureuil Roux, le nombre de portées par an varie entre 1 et 2 selon les disponibilités alimentaires. Les naissances se répartissent alors entre février et avril, et mai et août. Les jeunes commencent à quitter le nid vers 40 jours. La surface du domaine vital varie en fonction du type d'habitat, des disponibilités en nourriture, mais celui des mâles est supérieur à celui des femelles : entre 2 et 20 ha pour les femelles et entre 5 et 31 ha pour les mâles.

 La surface d'habitats favorables à cette espèce correspond à environ 4,3ha. Aussi, le nombre d'individus potentiellement impactés par le projet varie de 0,22 à 2,15 individus pour les femelles, et de 0,139 à 0,86 individus pour les mâles.

 Au regard de ces éléments, des surfaces impactées, de la capacité de mouvance de l'espèce et du bon état de conservation de l'espèce, les incidences potentielles du projet sur cette dernière et sur les populations régionales ont été jugées non significatives. »

« Pour le Chat forestier, le pic des naissances a lieu en mai, même si la période peut s'étaler d'avril à septembre. Les jeunes débutent le sevrage vers 1 mois mais commencent à se déplacer au bout de 20 jours. La surface du domaine vital varie, mais celui des mâles est supérieur à celui des femelles : entre 500 et 1000 ha pour les mâles et entre 150 et 200 ha pour les femelles. La surface d'habitats favorables à cette

espèce correspond à environ 4,3ha. Aussi, le nombre d'individus potentiellement impactés par le projet est infime.

 Par ailleurs, les observations de l'espèce se sont concentrées au droit des anciens villages de blaireaux, or précisons qu'aucune implantation n'est prévue sur ce secteur de reproduction identifié.

 Aussi, au regard de ces éléments, des surfaces impactées, de la capacité de mouvance de l'espèce et du bon état de conservation de l'espèce, les incidences potentielles du projet sur cette dernière et sur les populations régionales ont été jugées non significatives. »

## 17 §4.2. EFFETS SUR LES REPTILES

De la même manière que pour les mammifères, le bureau d'études Sciences environnement a complété les effets potentiels durant la période de mise-bas à l'égard des reptiles à travers les précisions suivantes :

« La période de ponte de la Couleuvre à collier a surtout lieu au cours des mois les plus chauds de l'année (juin, juillet, aout), avec une éclosion environ 2 mois plus tard. Rappelons que l'espèce a été observée sous une plaque abri, à l'Est du site, sur le secteur de pelouse enfrichée, un habitat très peu impacté par le projet.

 Aussi, bien qu'il existe un risque de mortalité, au regard du domaine vital de l'espèce de 15 ha en moyenne (tous sexes confondus), le nombre d'individus potentiellement concernés par le projet est estimé à 0.32 individus (pour 4.9ha d'habitats favorables impactés). Au regard de ces éléments et du classement de l'espèce en préoccupation mineure sur les listes rouges nationale et régionale, les conséquences de cette mortalité sur les populations locales et régionales seraient faibles à nulles. »

## 18 §4.2. BRIDAGE DE L'ENSEMBLE DES EOLIENNES

Le pétitionnaire s'engage à abaisser la température de 15 à 10°C comme le préconise l'avis de la MRAe ainsi qu'à adapter un bridage selon les périodes d'activités des chauves-souris.

A l'issue des résultats du 1<sup>er</sup> suivi annuel (année n+1), le bridage pourra être revu pour être durci si besoin.

Il propose, sur les mêmes critères que ceux figurant dans l'arrêté préfectoral du parc de Champlitte (également dans un contexte boisé et à 11,5km), de mettre en place les paramètres de bridage suivants :

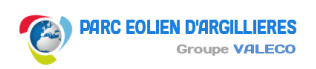

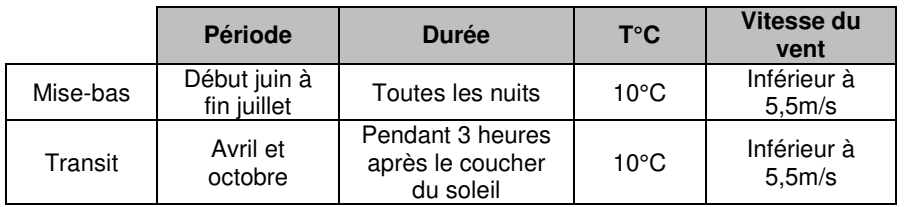

## 19 §4.4 PLAN DE BRIDAGE EFFECTIF

Le pétitionnaire réalisera une réception acoustique pour constater de l'impact sonore en temps réel.

Cette étude, qui consiste en la mesure du bruit en présence des éoliennes, se déroulera dans les mêmes conditions que celle réaliser mais avec les éoliennes. Si besoin, le plan de bridage sera adapté et sera envoyé aux services des inspections classées (DREAL).

## 20 §4.4 PRECISIONS SUR LE VOLET DECHETS

#### 20.1 La gestion des déchets en phase de chantier

Le tableau suivant détaille les déchets susceptibles d'être produits selon les grandes étapes de développement du chantier. Les déchets dangereux apparaissent dans des lignes oranges dans le tableau suivant, et ont une étoile à la fin du code déchet. Les autres sont considérés comme des déchets industriels banals (DIB).

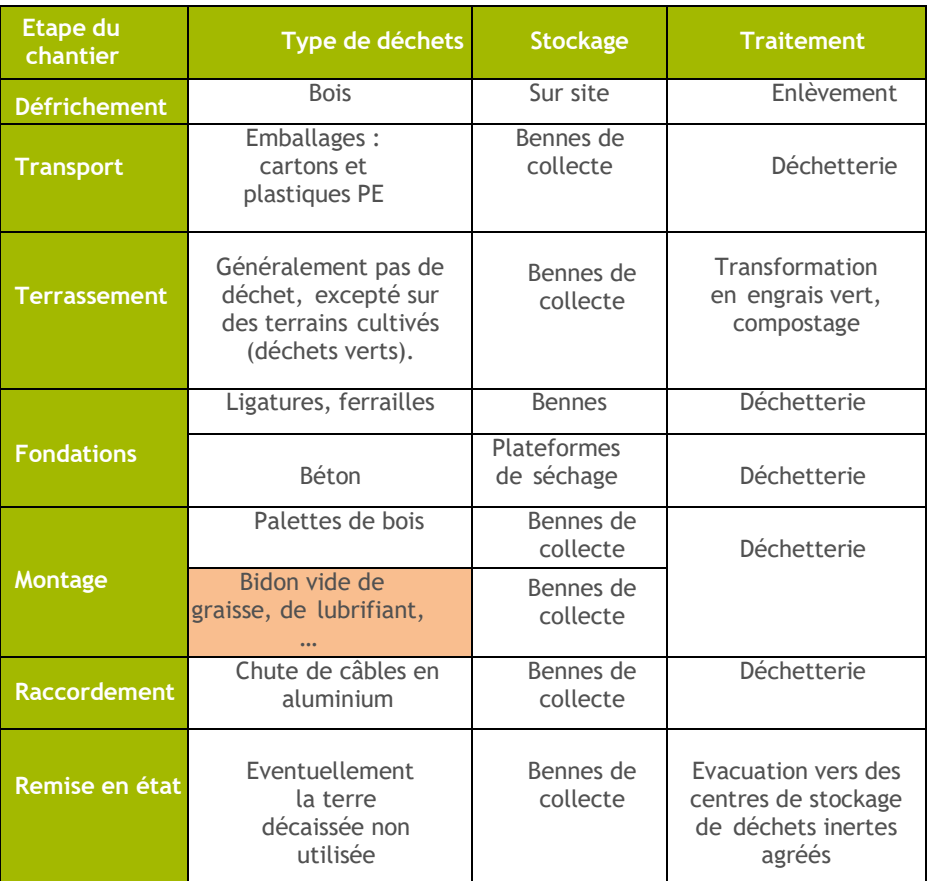

Le tableau ci-après donne un exemple des quantités de déchets typiquement produits lors de l'installation et la mise en service d'une éolienne d'un gabarit proche de celui de l'éolienne retenue pour le présent projet. Toutefois, les quantités peuvent varier en fonction de la technique de transport et du type de machine. Les quantités en jeu sont données d'une part par éolienne et d'autre part pour l'ensemble du projet d'Argillières.

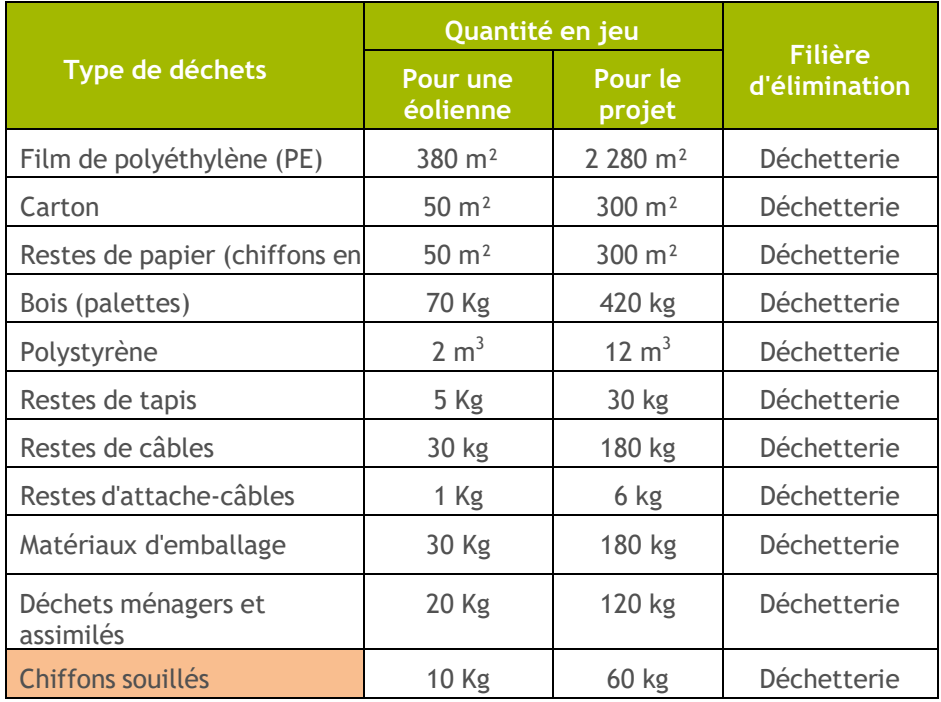

Les déchets du polyéthylène (PE) font partie de la gamme des thermoplastiques, qui fondent sous l'effet de la chaleur et reprennent leur rigidité en refroidissant. Selon l'ADEME, ces matières plastiques peuvent être recyclées et régénérées. Quant aux eaux usées de la base vie, si aucun raccordement vers le réseau d'assainissement collectif n'est possible, elles seront stockées dans des fosses étanches temporaires.

Une entreprise spécialisée dans l'élimination sera chargée de leur enlèvement. Les déchets sont, dans tous les cas, gérés par les entreprises intervenant sur le site. Comme précisé dans les tableaux précédents, la majorité des déchets sera transportée en déchetterie pour valorisation. Aucun déchet ne sera abandonné sur le site. Ils seront stockés dans des bennes étanches.

Enfin il reste à préciser qu'après chaque déversement de béton, pour la réalisation des fondations, les toupies des camions feront l'objet d'un rinçage par le chauffeur. L'eau utilisée provient d'une réserve d'eau présente sur chaque camion. L'eau, alors usée, sera déversée au sein de fosses de lavage. Ces fosses sont préalablement creusées à la pelle mécanique. Ainsi il ne restera à récupérer que les résidus de béton, de sable et de graviers. Une fois le chantier terminé, les résidus seront retirés de chacune des fosses qui seront quant à elles comblées.

Les opérations de lavage et d'entretien des engins de chantier seront réalisées soit directement sur la base de chantier pour l'entretien d'appoint des engins de chantiers (approvisionnement carburant, huile, graissage), soit en dehors de la zone de chantier. Les stockages sur site d'huiles et de carburants pour les engins seront réalisés sur des bacs de rétention étanches, en général dans des containers de chantier.

 Les engins de terrassement ou a minima le véhicule du chef de chantier seront équipés de kits anti-pollution d'urgence permettant d'absorber d'éventuelles fuites d'huile accidentelles (cf. chapitre « Mesures »).

Pour toutes les dispositions relatives à la gestion des pollutions accidentelles, un Plan Assurance Qualité ou autre document du même type (par exemple Schéma Organisationnel du Plan d'Assurance Environnement-SOPAE) sera élaboré.

## 20.2 La gestion des déchets d'exploitation

En période d'exploitation, un parc éolien n'est la source d'aucun déchet atmosphérique (poussières, émission de gaz, vapeur d'eau, etc.).

Les opérations de maintenance peuvent produire des déchets, notamment des contenants d'hydrocarbures ou de lubrifiants et pièces d'usure. Mais les quantités de ces déchets restent très limitées. Ils seront pris en charge par les équipes de maintenance, et acheminés à une plateforme de traitement. Des vidanges ou a minima le filtrage des différentes huiles (pour le transformateur électrique, pour le frein hydraulique, le palier d'orientation, le dispositif de blocage du rotor, la transmission d'orientation, l'arbre de renvoi, etc.) ont lieu périodiquement : tous les quatre ou deux ans.

Conformément aux dispositions des articles 20 et 21 de l'arrêté ICPE du 26 août 2011, le brûlage des déchets d'exploitation à l'air libre est interdit ; ils doivent être éliminés dans des filières autorisées (les déchets non dangereux sont récupérés, valorisés ou éliminés dans des installations agréées).

Tous les déchets produits pendant l'installation et la mise en service, ou pendant l'entretien et la réparation de l'éolienne sont collectés et éliminés par une entreprise spécialisée dans l'élimination, sur présentation d'un justificatif. Les déchets dangereux,

par exemple les accumulateurs, les déchets contenant de l'huile et des graisses usagées, sont collectés séparément et éliminés par une entreprise spécialisée dans l'élimination et agréée, sur présentation d'un justificatif.

Les déchets les plus importants en volume pendant la période d'exploitation sont les huiles usagées. Ces déchets ne sont toutefois pas produits de façon continue, mais seulement selon les besoins et à intervalles déterminés. Lors des interventions de maintenance, des échantillons d'huile du multiplicateur sont prélevés, et l'état de l'huile est analysé en laboratoire. Si une vidange s'avère nécessaire, les huiles usagées survenant de cette intervention sont éliminées par une entreprise spécialisée dans l'élimination et agréée à cet effet sur présentation d'un justificatif.

Le tableau de la page suivante donne les quantités moyennes de déchets produits en une année pour les maintenances sur une éolienne similaire. Les actions de maintenance n'étant pas effectuées chaque année, les quantités peuvent varier d'une année à l'autre (ce sont des quantités annuelles moyennes). Les déchets dangereux apparaissent dans des lignes orange du tableau ci-après. Les autres sont considérés comme des déchets industriels banals (DIB).

Les "déchets industriels banals" sont tous les déchets qui ne sont pas générés par des ménages, et qui ne sont ni dangereux ni inertes. S'ils ne sont pas dangereux, les DIB peuvent se décomposer, brûler, fermenter ou encore rouiller.

Lors de l'inspection, indépendamment des modalités de gestion des déchets en place, l'exploitant peut être amené à fournir (au-delà des articles 21 et 22 de l'arrêté du 26 août 2011, les obligations applicables sont celles du Code de l'Environnement sur la gestion des déchets) :

 les Bordereaux de Suivi des Déchets (BSD) à l'ordre de l'exploitant (déclaré producteur de déchet). La législation impose l'archivage des bordereaux de suivi de déchets pendant 3 ans (art R541-45 code de l'environnement) ;

 $\checkmark$  le registre des déchets de l'installation au nom de l'exploitant, incluant notamment les entreprises intervenant dans le processus de traitement des déchets avec les contacts et les références correspondantes (code Nomenclature déchets, SIRET, quantité, période). Le contenu du registre des déchets doit être conforme aux dispositions de l'article 2 de l'arrêté du 29 février 2012 (Code de l'Environnement). ;

 $\checkmark$  une copie des autorisations préfectorales pour chacun des acteurs (transport/ traitement/ stockage) intervenant dans la chaîne de traitement des déchets.

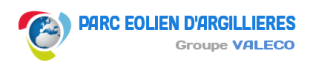

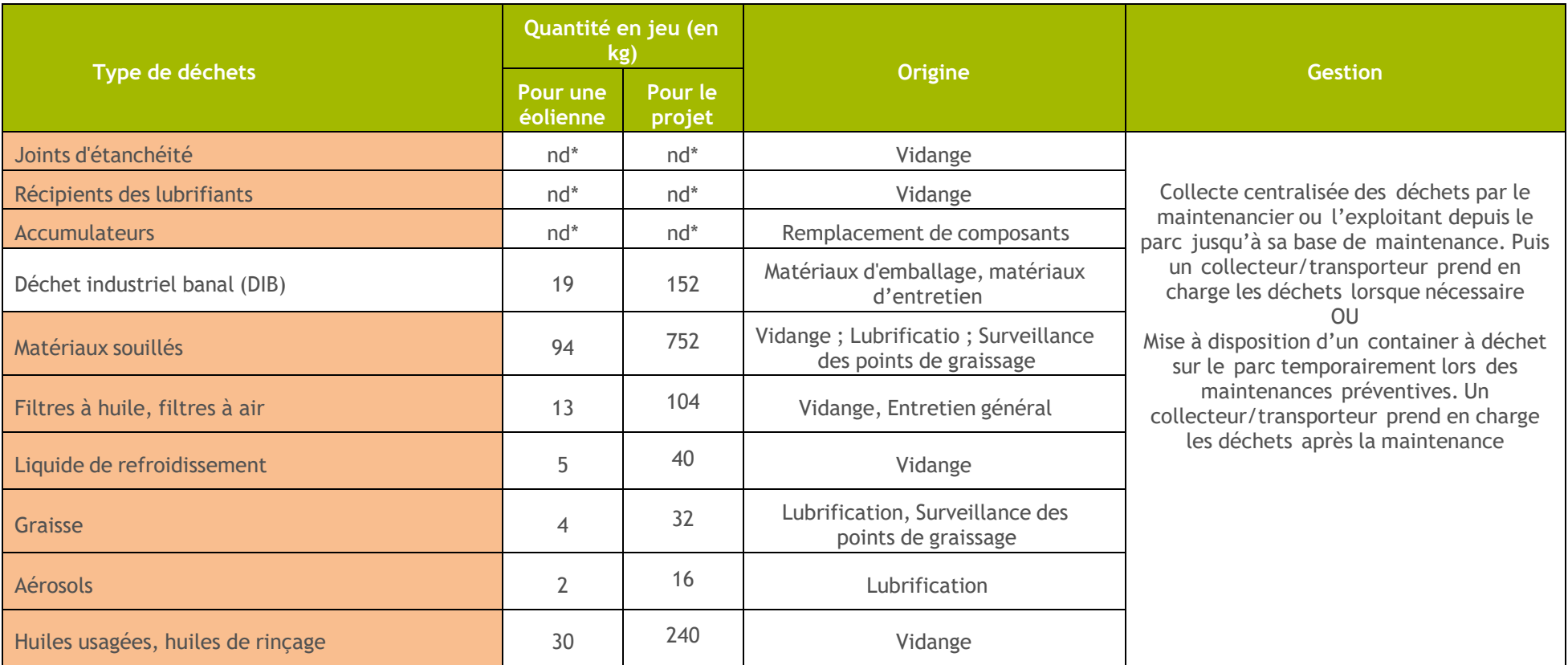

nd\* : non déterminé

### 20.3 La gestion des déchets de démantèlement

Nous allons identifier, dans un premier temps, les différents types de déchets puis dans un second temps leurs destinations respectives une fois que l'éolienne sera démontée. Les éoliennes sont essentiellement composées de fibres de verre et d'acier, ainsi que de béton pour les fondations et éventuellement le mât. En réalité la composition d'une éolienne est plus complexe et d'autres composants interviennent tels que le cuivre ou l'aluminium.

 Nous allons donc analyser en détails les différents matériaux récupérables et /ou valorisables d'une éolienne.

#### **Identification des types de déchets**

 Pour chaque composant de l'éolienne plusieurs types de déchets sont identifiables : Les pales et le moyeu (rotor) : les pales sont constituées de composites de résine, de fibres de verre et de carbone ; ces matériaux pourront être broyés pour en faciliter le transport. Le moyeu est souvent en acier moulé et pourra être recyclé ;

 - La nacelle : différents matériaux composent ces éléments : de la ferraille d'acier, de cuivre et différents composites de résine et de fibre de verre. Si la plupart de ces matériaux sont facilement recyclables ce n'est pas le cas des composites de résines et de fibres de verre qui seront traités et valorisés via des filières adaptées ;

 - Le mât : le poids du mât est principalement fonction de sa hauteur. Il s'agit de mâts en acier principalement composé de ferrailles de fer qui est facilement recyclable. Des échelles sont souvent présentes à l'intérieur du mât. De la ferraille d'aluminium sera récupérée pour être recyclée ;

 - Le transformateur et les installations de distribution électrique : chacun de ces éléments sera récupéré et évacué conformément à l'ordonnance sur les déchets électroniques ;

 - La fondation : la fondation est détruite seulement en partie. Par conséquent, du béton armé sera récupéré. L'acier sera séparé des fragments et des caillasses. Toutefois, si les prescriptions du démantèlement l'exigent, l'ensemble de la fondation sera enlevé.

#### **La fibre de verre et matériaux composites**

 A l'heure actuelle ces matériaux sont en majorité enfouis ou incinérés en dépit d'une réglementation européenne nettement favorable aux autres types de valorisation des déchets (recyclage, valorisation énergétique, …).

 Les principaux matériaux pouvant être récupérés du recyclage des pales sont la fibre de carbone et la fibre de verre. Les perspectives concernant les composites renforcés de fibres de carbone sont intéressantes, avec une demande conséquente à l'échelle mondiale qui devrait encore grandir grâce à de nouvelles applications industrielles (dans l'aérospatial et l'automobile notamment). Les fibres de carbone recyclées auront l'avantage de satisfaire quantitativement à cette demande, avec des coûts de

production et des prix de vente moindres par rapport au matériau vierge. La recherche se consacre actuellement à résoudre les problèmes posés par le traitement des matériaux composites, avec de larges investissements sur les solutions de recyclage des composites renforcés en fibres de carbone. Concernant le recyclage des composites renforcés de fibre de verre, les débouchés sont actuellement plus limités que pour la fibre de carbone, en raison notamment de la faible valeur du produit recyclé. Certaines innovations sont toutefois à noter : la fibre de verre possède des propriétés anti-bruit pouvant être valorisées ; ainsi, une entreprise danoise recycle la fibre de verre constituant les pales d'éoliennes pour en faire des granulés qui sont utilisés pour la construction de murs anti-bruit. Ce procédé s'avère par ailleurs intéressant sur le plan énergétique et climatique puisque, si l'on compare la construction de 100 m² de murs anti- bruit constitués de plastique et de fibre de verre à une surface équivalente de murs construits de manière « classique » à partir d'aluminium et de laine de roche ; les murs faits de plastique et de fibres de verre recyclés permettent une réduction d'environ 60 % des émissions de CO2 et de près de 40 % de la consommation d'énergie nécessaire à leur construction.

#### **L'acier**

 Mélange de fer et de coke (charbon) chauffé à près de 1600°C dans des hautsfourneaux, l'acier est préparé pour ses multiples applications en fils, bobines et barres. Ainsi on estime que pour une tonne d'acier recyclé, 1 tonne de minerai de fer est économisée. Ainsi l'acier se recycle à 100 % et à l'infini. Avec un taux de recyclage qui dépasse les 62%, l'acier est le matériau le plus recyclé en Europe. Son taux de collecte peut atteindre 80 à 90 % selon les usages (source : Centre d'Information sur les Emballages Recyclés en Acier).

#### **Le cuivre**

 Selon l'International Copper Study Group (ICSG), 41,5% du cuivre utilisé en Europe provient du recyclage, ce qui souligne l'importance croissant de ce mode d'approvisionnement. Le cuivre a la propriété remarquable d'être recyclable et réutilisable à l'infini sans perte de performances ni de propriétés.

 Le recyclage a un rôle important à jouer dans la chaîne d'approvisionnement en ce sens qu'il permet d'éviter l'extraction des ressources naturelles.

 En 2011 en France, 2,1 millions de tonnes de cuivre, en provenance de produits en fin de vie et de déchets d'usine directement recyclés (refonte sur site), ont été réutilisés, soit une augmentation de 12 % en un an (source : Centre d'Information du Cuivre, Laiton et Alliages). Cette augmentation des quantités de cuivre recyclé est la conséquence de l'accroissement de l'utilisation de ce métal dans le monde.

 Le cuivre est devenu omniprésent dans les équipements de notre vie actuelle : électroménager, produits high-tech, installations électriques, télécommunications, moteurs, systèmes solaires ou bâtiments intelligents.

#### **L'aluminium**

 Comme l'acier, l'aluminium se recycle à 100 %. Une fois récupéré, il est chauffé et sert ensuite à fabriquer des pièces moulées pour des carters de moteurs de voitures, de tondeuses ou de perceuses, des lampadaires, …

#### **Les huiles et les graisses**

 Les huiles et graisses seront récupérées et traitées dans des filières de récupération spécialisées.

 L'ensemble des déchets et résidus issus du chantier, de la maintenance, du démantèlement et de la remise en état du site sera évacué vers des filières adaptées et agréées en vue du traitement le plus adéquat le moment venu. Notamment, l'article 20 de l'arrêté ICPE du 26 août 2011 stipule que les déchets doivent être éliminés dans des conditions propres à garantir les intérêts mentionnés à l'article L.511-1 du Code de l'Environnement. Le brûlage de déchets à l'air libre est interdit.

 L'article 21 de ce même arrêté précise que les déchets non dangereux et non souillés par des produits toxiques sont récupérés, valorisés ou éliminés dans des filières autorisées. Les déchets d'emballage doivent être éliminés par réemploi (valorisation) ou tout type permettant d'obtenir des matériaux utilisables ou de l'énergie.

#### 20.4 Les mesures mises en œuvre pour la gestion des déchets

#### Encadrer l'utilisation des produits polluants et prévenir les phénomènes accidentels

Les risques de pollution des eaux et des sols associés à un parc éolien sont faibles et se cantonnent essentiellement à la phase de chantier tant pour les éoliennes que pour les autres aménagements du projet (accès / plateformes et poste de livraison). La présence d'engins de chantier (camions, grues, pelles...) est la principale source de risque, ceux-ci étant susceptibles de présenter des avaries entrainant une pollution accidentelle par hydrocarbures.

 Les éoliennes en fonctionnement normal ne sont à l'origine d'aucun rejet d'eau ou de produit liquide, solide ou gazeux. Aucune pollution directe du milieu n'est donc à envisager.

 L'objectif de cette mesure est donc de limiter le risque de pollution des eaux et des sols en phases de chantier et d'exploitation.

## En phase chantier

#### **Rédiger et faire respecter un Cahier des Charges Environnemental**

 Le Maître d'Ouvrage (éventuellement assisté d'un bureau d'études spécialisé) rédigera un Cahier des Charges Environnemental pour les entrepreneurs qui interviendront sur le chantier, reprenant notamment les modalités de récupération et de traitement des huiles et autres polluants.

#### **Encadrer l'utilisation des engins de chantier**

 les opérations de lavage des engins pourront être effectuées ponctuellement afin d'éviter de disséminer des agglomérats de boues sur les routes passantes. Elles devront impérativement être réalisées sur des zones dédiées et aménagées de manière à éviter tout risque de pollution des sols. Les eaux de lavage potentiellement polluées par des huiles, des graisses ou du carburant seront récupérées puis évacuées et retraitées par une entreprise spécialisée.

 Il est à noter que le lavage des camions toupies ne pourra s'effectuer sur le site que sur une zone équipée de géotextiles permettant de filtrer l'eau de lavage. Cette opération sera réalisée par le chauffeur après chaque déversement de béton à l'aide d'une réserve d'eau présente sur chaque camion. L'eau usée sera alors déversée dans une fosse de lavage préalablement creusée sur le site et revêtue de géotextile. Cette fosse sera destinée à recueillir la laitance issue du lavage des goulottes des toupies à béton uniquement (le rinçage de l'intérieur des toupies n'est pas effectué sur la zone de chantier mais directement à la centrale à béton). La maille du géotextile ne laisse percoler qu'un mélange d'eau et de particules de ciment de granulométrie très fine et permet de retenir la majorité des particules et granulats. Ces dépôts solides seront éliminés en tant que déchets inertes

 les opérations d'approvisionnement en carburant seront réalisées en priorité en dehors du site. Si nécessaire, et avec information préalable du maître d'œuvre, elles pourront être envisagées sur une aire spécialement aménagée afin qu'aucune égoutture ni déversement accidentel ne puisse survenir sur un sol nu. Le véhicule devra disposer de kits anti-pollution afin de pouvoir diminuer la gravité de tout incident (cf. ciaprès : « Encadrer le risque de fuite accidentelle »).

 l'organisateur du chantier veillera à ce que les engins de chantier aient suivi une maintenance régulière à l'aide d'un carnet d'entretien répertoriant les dates de passage et les actions du personnel de maintenance. Si les opérations sont réalisées directement sur le chantier, les aires dédiées devront avoir un sol étanche, propre et disposer d'un dispositif de récupération des eaux.

 en fin de journée, les engins de chantier devront stationner en priorité autour de la base vie. Aucun stationnement ne sera toléré en dehors de ces zones, et notamment sur les bords de pistes qui peuvent présenter un intérêt écologique (ourlets herbeux, écotones).

#### **Encadrer la mise en œuvre des bétons**

 Le coulage des bétons des fondations devra être effectué dès la fin de l'ouverture des fouilles, de manière à éviter la création d'un chemin préférentiel d'infiltration. Les coffrages seront rendus étanches afin de limiter l'infiltration de laitance en périphérie de la fouille. Les adjuvants, produits de cure du béton et huiles de décoffrage (de préférence biodégradables), seront adaptés aux conditions de vulnérabilité des sites, en particulier à l'état d'ouverture des éventuels réseaux de fissures et à la proximité du toit de la nappe (après constat lors de la réalisation des fouilles). Maîtriser les rejets d'eau usée de la base vie

Aucun rejet d'eau usée émanant de la base vie ne sera autorisé. Ces eaux seront contenues dans des réservoirs prévus à cet effet avant d'être enlevées et traitées dans une filière adaptée. Les installations sanitaires liées au chantier devront être de type chimique ou, à défaut, être équipées d'une fosse septique étanche et vidangée.

#### **Assurer la gestion des déchets sur le chantier**

 Sur le chantier, il sera strictement interdit de brûler, d'abandonner ou d'enfouir un déchet. Les déchets seront stockés dans des conteneurs étanches et évacués régulièrement vers les filières adaptées.

#### **Limiter et maîtriser le ruissellement**

 Le ruissellement et les risques de pollution physico-chimique associés font l'objet d'une mesure particulière. Concernant la période de chantier, il s'agira de le réaliser en dehors des périodes de forte pluie et de collecter les eaux de ruissellement à l'aide d'aménagements spécifiques (bassins de décantations par exemple).

#### **Sécuriser le stockage des produits polluants**

 Les produits nécessaires à la bonne marche du chantier et des engins, s'ils présentent un danger quelconque pour l'environnement (produits dangereux, toxiques, inflammables ou polluants), devront être stockés sur une aire dédiée. Les stockages s'effectuent en général dans des containers de chantier sous lesquels sont déployés des bacs de rétention étanches. Il faudra également veiller à ce que les produits polluants ne soient pas accessibles en dehors des heures d'ouverture du chantier.

 En fonction des besoins du chantier, ces produits pourront être stockés au niveau de la base de vie.

#### **Encadrer le risque de fuite accidentelle**

 Pour toutes les dispositions relatives à la gestion des pollutions accidentelles, un Plan Assurance Qualité (PAQ) ou autre document du même type (par exemple Schéma Organisationnel du Plan d'Assurance Environnement – SOPAE) sera élaboré. La procédure d'urgence en cas de déversement constaté de produit polluant devra comprendre, notamment :

- La détection et l'arrêt de la pollution ;
- Un traitement local par épandage de produits absorbants ;
- Des kits anti-pollution, composés de matériaux absorbants et oléophiles (feuilles, tapis et/ou boudins) et permettant d'absorber d'éventuelles fuites d'huile accidentelles, seront mis à disposition sur la ou les bases-vie, a minima. Si possible, et notamment sur les sites avec des risques de pollution élevés (milieux à tendance humide, sol perméable…), l'ensemble des engins de chantier seront

équipés. La disponibilité immédiate des tapis absorbants permettra d'intervenir avant que les polluants ne pénètrent dans le sol.

 Si nécessaire, le décapage des terres souillées en surface ou en profondeur devra être réalisé par un organisme habilité. Il est à noter que tout matériau imbibé de produits polluants devient un Déchet Industriel Dangereux (DID) et doit être traité conformément aux législations en vigueur (cf. mesure Ph-R2). La zone devra ensuite être comblée avec des matériaux et de la terre végétale provenant du site.

#### **Assurer la formation du personnel de chantier**

Des réunions d'information devront être organisées afin d'informer le personnel :

- des dispositions à prendre en cas de pollution accidentelle ;
- du matériel disponible sur le chantier pour intervenir rapidement ;
- de l'existence de fiches informatives et à renseigner en cas de procédure d'urgence ;
- de l'existence du Cahier des Charges Environnemental, qui permettra de veiller au respect des prescriptions envisagées au moment du dépôt et de l'obtention des autorisations administratives.

Le personnel en charge du transport devra être formé concernant les produits transportés, les opérations de manutention et de déchargement ainsi que les consignes de sécurité à appliquer en cas d'incident.

## En phase d'exploitation

#### **Prévenir les phénomènes accidentels en phase d'exploitation**

 Le risque de fuite d'huile suivie d'une infiltration dans le sol est négligeable du fait de la présence d'un bac de rétention de capacité supérieure situé à la base de l'aérogénérateur.

 Les huiles récupérées seront prises en charge par l'équipe de maintenance jusqu'à un centre de récupération et/ou de valorisation adaptée.

Notons que l'acceptabilité du risque de pollution est analysée dans l'étude des dangers.

#### **Sécuriser les opérations de maintenance des éoliennes**

 Les travaux d'entretien des éoliennes et notamment les récupérations d'huiles devront être effectués avec précaution afin de limiter les risques de fuites. Des protocoles d'entretien seront mis en place afin de limiter les risques accidentels de pollution des eaux. Un cahier d'entretien avec les dates de passage des récupérations d'huile et de maintenance devra être tenu.

 Les déchets issus de la maintenance (pièces usagées, huiles de vidange…) seront dirigés vers les filières de valorisation ou d'élimination appropriées et les pesticides seront interdits pour l'entretien des chemins.

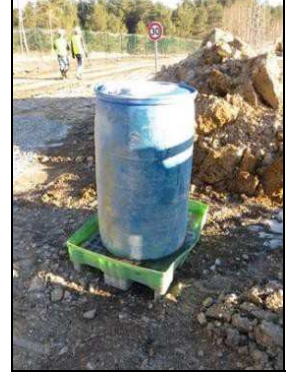

e deretour

ience

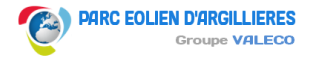

Exempld'expér d'AbiesSur un chantier de centrale photovoltaïque, dans le courant de l'hiver 2015, une fuite s'est produite au démarrage d'une batteuse/foreuse. Une visite de suivi environnemental de chantier, réalisée par Abies l'après-midi même, a permis de constater que des tapis absorbants avaient été déposés au sol. En concertation avec le maître d'œuvre, il fut convenu de décaper et d'évacuer la terre polluée avant la fin de la journée, pour ensuite la remplacer par des matériaux et de la terre végétale issus du site. Cet incident fut l'occasion de rappeler l'importance de la mise à disposition de matériaux absorbants et oléophiles, pas uniquement sur la base vie mais dans tous engins de chantier, pour une meilleure efficacité en situation d'urgence.

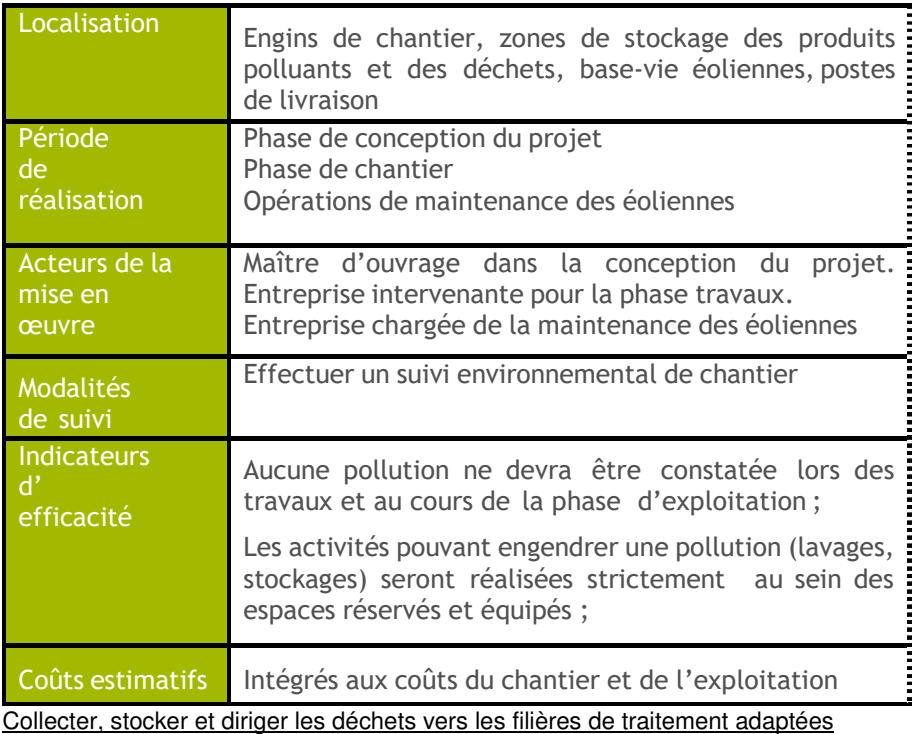

Comme tout aménagement, la construction et l'exploitation d'un parc éolien génèrent des déchets et sous-produits. Ceux-ci ne devront en aucune manière être enfouis, abandonnés ou brûlés, que ce soit sur site ou dans des zones non contrôlées administrativement, conformément aux articles 20 et 21 de l'arrêté du 26 août 2011. L'objectif de cette mesure est de maintenir le site propre en organisant la récupération des déchets de chantier et d'exploitation. On distingue :

 Déchets Inertes (DI), qui incluent les terres, les matériaux de terrassement, l'asphalte, le béton, le ciment, etc.

 Déchets Industriels Banals (DIB), qui correspondent notamment aux métaux, déchets verts, bois bruts, palettes, matières plastiques, polystyrène, plastiques d'emballage, produits mélangés, cartons et verre. Ils sont liés à la fois aux travaux (ex : plastiques des gaines de câbles) et à la présence du personnel de chantier (ex : emballages de repas et déchets assimilables à des ordures ménagères) ;

 Déchets Industriels Dangereux (DID), qui comprennent, entre autres, les hydrocarbures, solvants, diluants, adjuvants, cartouches de mastic et de silicone,  $\frac{1}{2}$ emballages métalliques, bois traités, emballages souillés et terres polluées.

#### **Assurer le stockage des DI**

 Les modalités de stockage de la terre issue des excavations sont détaillées dans une mesure distincte. Les résidus de béton issus du lavage des camions-toupies sont quant à eux collectés à l'aide d'un géotextile installé dans une fosse de lavage dédiée. Installer des bennes de collecte sélective pour les DIB

 Des bennes de tri sélectif distinguées par des affichages appropriés (pictogrammes) seront mises en place pour collecter les DIB générés par le chantier. Selon les modalités de tri, certains types de déchets seront dissociés des autres DIB : fer et métaux, bois non traité, emballages plastiques, papiers et cartons ou encore déchets verts. Les bennes recevant les matériaux les plus légers (carton…) feront l'objet d'un bâchage afin d'éviter toute dispersion.

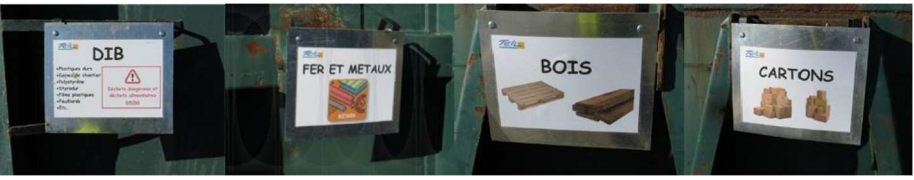

Affichages sur des bennes de tri sélectif (Source : Abies, suivi de chantier de centrale photovoltaïque)

Les DIB liés à la base vie, assimilables aux ordures ménagères, seront recueillis dans des collecteurs de déchets ménagers et pris en charge par les entreprises de nettoyage. Leur évacuation vers les filières appropriées est coordonnée avec le circuit local de collecte des déchets.

#### **Sécuriser le stockage des DID**

 Les déchets dangereux feront l'objet d'un traitement particulier afin de prévenir toute pollution accidentelle. Le stockage des hydrocarbures, huiles de vidanges et autres liquides polluants s'effectuera sur la base vie ou les aires de stockage du chantier spécifiquement équipées, dans des bidons posés sur des bacs de rétention d'une capacité suffisante.

#### **Evacuer les déchets vers les filières de traitement appropriées**

 À l'issue de ce stockage temporaire, les déchets seront évacués vers des centres d'élimination ou de valorisation dûment agréés et adaptés à chacun d'eux, après autorisation de ces derniers.

 concernant les terres non polluées, on privilégiera dans la mesure du possible une valorisation sur le site (pistes, remblai des fondations…) ou auprès des agriculteurs. Les autres déchets inertes seront évacués vers une filière de recyclage qui se chargera du tri et de l'extraction du valorisable, ce dernier pouvant être utilisé comme remblai ou servir de base à la fabrication de granulat. La partie non valorisable sera envoyée vers un Centre de Stockage de Déchets Inertes (classe 3).

 Les DIB seront collectés sur le chantier et envoyés vers des filières de recyclage (valorisation matière) ou d'incinération (valorisation énergétique). S'ils ne sont ni incinérables, ni recyclables, ces déchets seront envoyés vers un Centre de Stockage des Ultimes (classe 2). A noter que les déchets verts et bois non traités seront de préférence compostés.

 Les DID seront éliminés avec précautions particulières vis-à-vis de la protection de l'environnement, par incinération ou envoi en Centre de Stockage de classe 1. Les producteurs, transporteurs et éliminateurs seront tenus de remplir des Bordereaux de Suivi des Déchets (BDS).

## 21 §5. MESURES COMPENSATOIRES

Le pétitionnaire s'est engagé à reprendre les mesures proposées par le cabinet naturaliste Sciences Environnement. Elles ont été reprises à l'identique dans l'étude d'impact.

Il en est de même pour l'étude acoustique.

Pour l'étude paysagère, le pétitionnaire adoptera les mesures figurant en pages 170 et 171 de l'expertise paysagère. Il s'agit de :

- Choix de l'objet éolien
- Inscription des pieds d'éoliennes
- Traitement du poste de livraison
- Traitement des routes et des voies d'accès

## 22 ANNEXE : RESUME NON TECHNIQUE MODIFIE

**PARC EOLIEN D'ARGILLIERES** 

Groupe VALECO

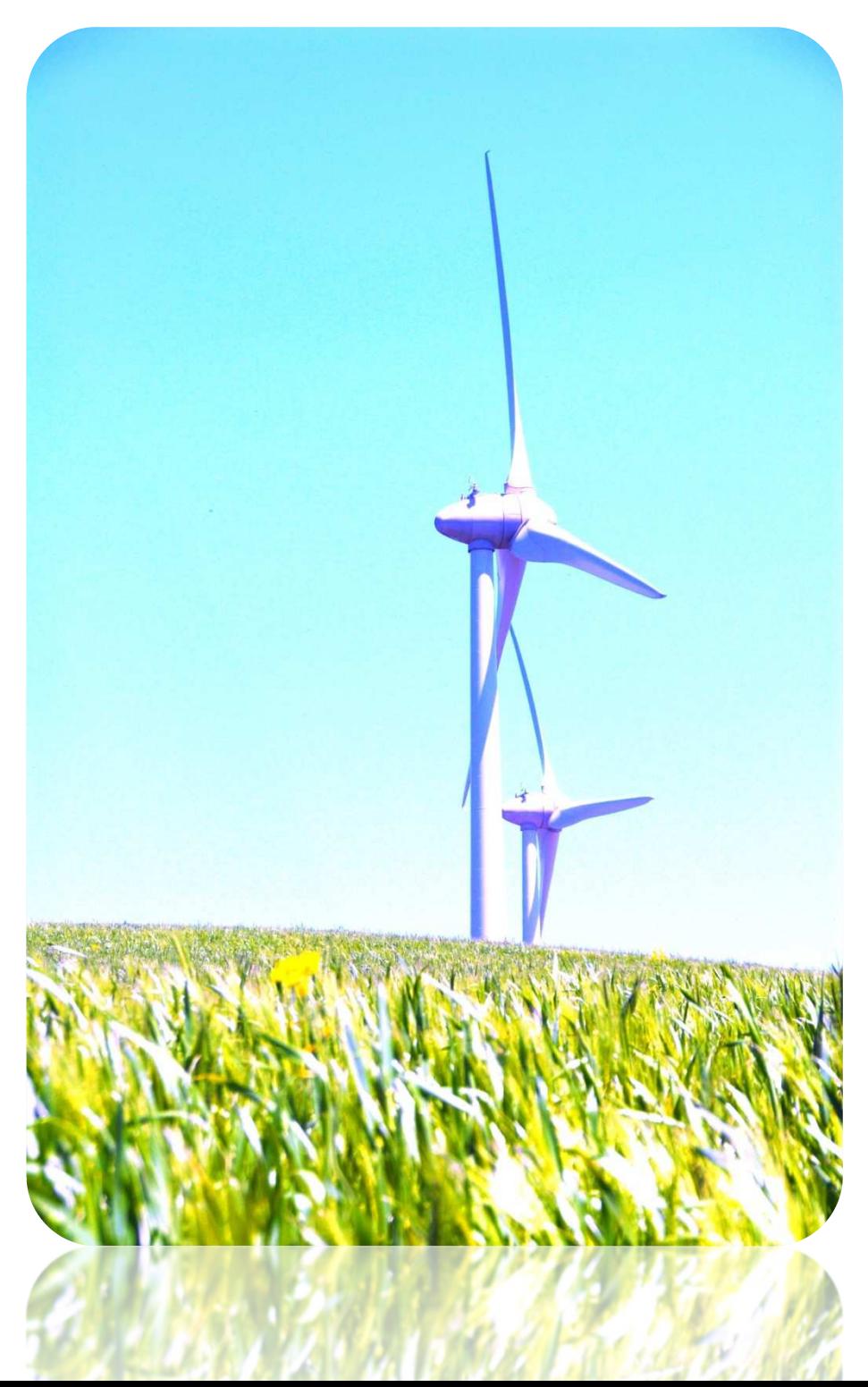

# **PROJET ÉOLIEN D'ARGILLIERES**

**Commune d'Argillières (70)** 

# **Résumé non technique de l'étude d'impact**

**Juillet 2018** 

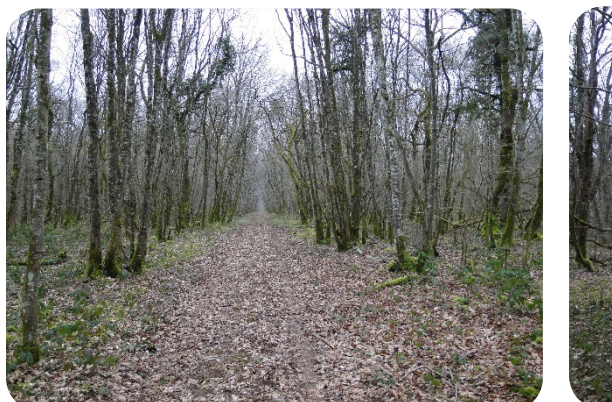

Piste existante du site **Parcelle boisée du site** Parcelle boisée du site

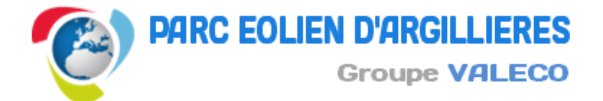

## **Sommaire**

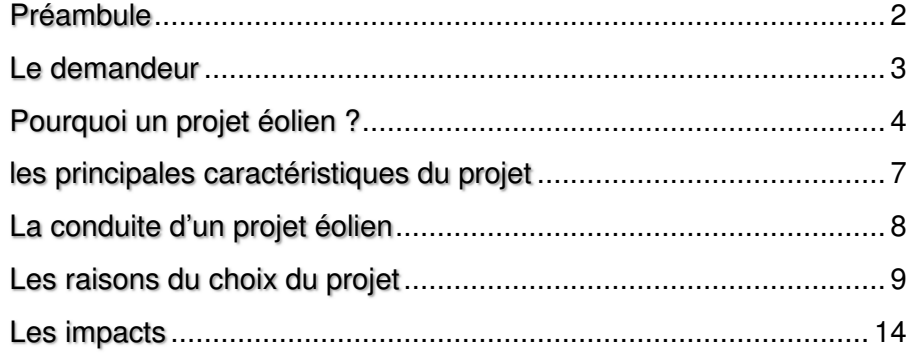

## **PREAMBULE**

La société VALECO a établi les premiers contacts avec les élus de la commune d'Argillières en janvier 2013.

Depuis les études de faisabilité ont été conduites dans le but de localiser les secteurs présentant des sensibilités d'ordre environnementales (faune et flore), paysagères, acoustiques, règles d'urbanisme, servitudes aéronautiques... Et c'est à partir de ce diagnostic qu'il est possible de définir les futurs aménagements du projet et surtout l'emplacement des éoliennes.

 Tout ce cheminement est retranscrit dans le dossier d'étude d'impact qui sert à la demande d'autorisation administrative.

Pour ce faire, la société VALECO a créé une société projet : PARC EOLIEN D'ARGILLIERES qui déposera la demande d'autorisation unique.

Par la suite, l'analyse de 3 variantes d'implantation a permis de retenir un projet de moindre impact composé de 6 éoliennes (contre 9 et 7 pour les deux autres scénarii).

Ce document synthétise les principales informations du projet avec les raisons du choix de sa définition.

## **LE DEMANDEUR**

- Parc Eolien d'Argillières est la société projet détenue à 100% par VALECO,

- créée spécifiquement pour ce projet éolien,
- les demandes d'autorisation seront déposées en son nom,

 - elle assurera le financement, l'exploitation et le démantèlement de cette installation.

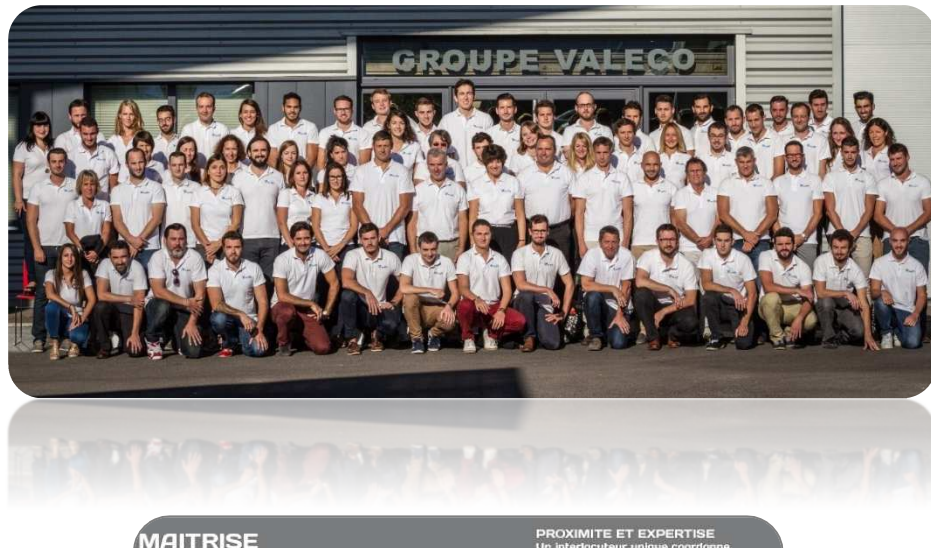

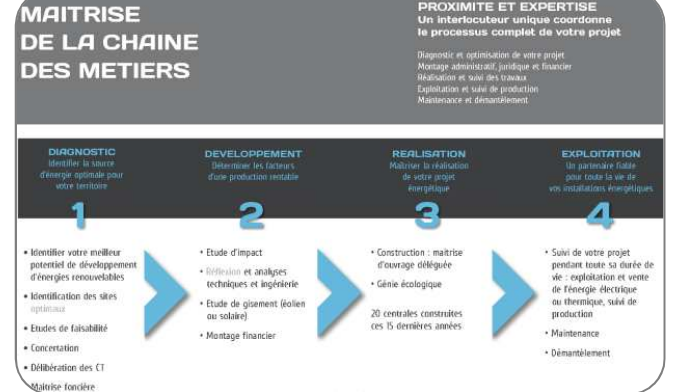

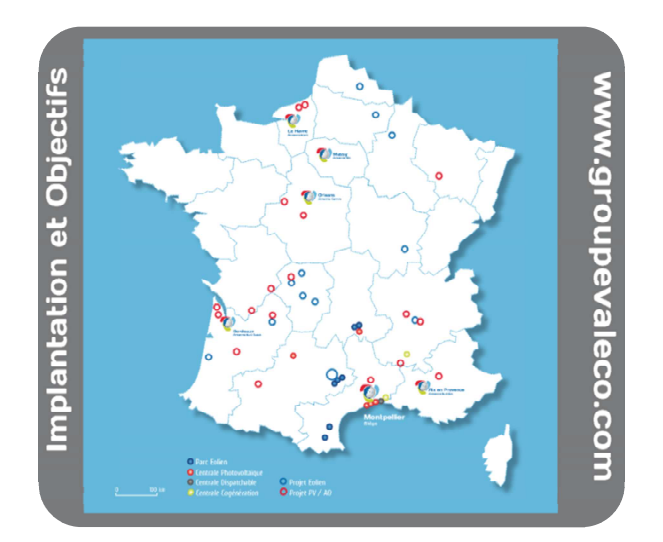

#### PRODUCTEUR D'ENERGIES NATURELLES INNOVANTES **DEPUIS + DE 20 ANS**

2010

Pôle du Tarn

2000

**Plus grand** 

parc eolien

**BO MW** 

**THERMIQUE BIOMASSE** 

Développement

Biomassi

GROUPE II FCO

toutes les étaces d'un i

• Groupe 100% français et finan

**2008** (80 MW) avec construction poste HTB 1<sup>ere</sup> central de France 2004 <sup>\*</sup> développement solaire (toit et sol)

2010

de France (9 MW) 1995 1995 e centrale VALECO lèrs projets<br>EOLE 2005  $(6 MW)$ 

(14 MW)

1999 et 2000 Cogénérations

Pierrelatte et Le Cailar

**20 MW** 

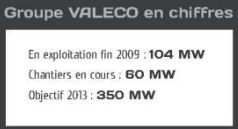

**HYDRAULIQUE** 

n développement

 $2010$ 

10 MW

## **POURQUOI UN PROJET EOLIEN ?**

## 1- L'énergie éolienne, une énergie fiable et sûre

Les éoliennes sont de plus en plus performantes : leurs puissances moyennes augmentent régulièrement, et les services R&D des constructeurs les améliorent sans cesse.

 Quant à l'électricité fournie, son accueil sur le réseau est bien maîtrisé : les machines tournent 80 % du temps et leur production est connue à l'avance grâce aux modèles de prévision météorologique. De plus, l'existence, en France, de trois grands régimes de vent décorrélés permet une meilleure régularité de la production.

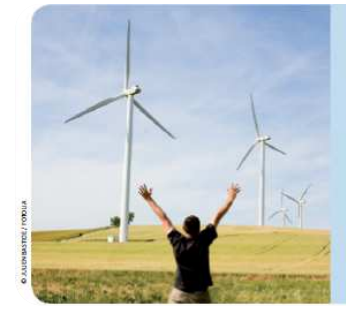

#### Le système électrique français est prêt à accueillir les 25 000 MW éoliens inscrits dans le Grenelle de l'Environnement

Le gestionnaire du réseau de transport de l'électricité confirme qu'il est « prêt à accueillir l'électricité éolienne sur son réseau, à la hauteur des objectifs que s'est fixés la France », soit un objectif de 25 000 MW en 2020, L'éolien représentera alors 10 % de notre consommation électrique, ce qui n'est pas marginal mais reste beaucoup plus faible que ce qui est atteint aujourd'hui au Danemark (20 %) ou en Espagne (15 %).

## 2- Le financement de l'électricité éolienne

L'énergie éolienne est une filière prometteuse en terme d'emplois ainsi que pour l'absence de pollution atmosphérique. Comme pour toutes les filières énergétiques en développement, les pouvoirs publics ont décidé de lui apporter un soutien économique afin de faciliter son essor. Un tarif d'achat a été créé, garantissant l'achat par EDF de l'électricité produite à un prix fixe et garanti, pour sécuriser les investissements et donner une visibilité à long terme aux acteurs de la filière. Ce soutien garantit également, sur 15 ans, un prix indépendant de toute augmentation du coût des matières premières.

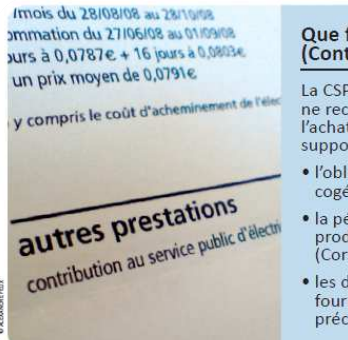

#### **Oue finance la CSPE?** (Contribution au Service Public de l'Électricité)

La CSPE, payée par tous les consommateurs d'électricité. ne recouvre pas seulement les surcoûts engendrés par l'achat d'électricité de source renouvelable, elle vise aussi à supporter plusieurs missions de service public, telles :

- · l'obligation d'achat de l'électricité produite par la cogénération (production d'électricité et de chaleur) ;
- · la péréquation tarifaire, c'est-à-dire le surcoût de la production électrique dans certaines zones insulaires (Corse, DOM-COM, îles bretonnes, etc) :
- · les dispositions sociales, soit le coût supporté par les fournisseurs en faveur des personnes en situation de précarité.

## 3- L'énergie éolienne contribue à la protection de l'environnement en réduisant les émissions de CO2

L'énergie éolienne est une solution efficace pour lutter contre le réchauffement climatique et limiter nos émissions de CO<sup>₂</sup>.

 En effet, les éoliennes convertissent en électricité l'énergie du vent sans produire de déchet ni émettre de gaz à effet de serre. Cette électricité, propre et renouvelable, se substitue à celle produite par des centrales polluantes.

Alors que les installations de production conventionnelles utilisent pour l'essentiel différents combustibles – gaz, charbon, pétrole – dont elles tirent de l'énergie au moyen d'une réaction physicochimique qui émet un certain nombre de déchets et/ou de gaz à effet de serre, l'énergie éolienne, reposant sur une utilisation mécanique de la force du vent, permet de produire de l'électricité sans combustible, et donc sans émission de CO2 ni rejet.

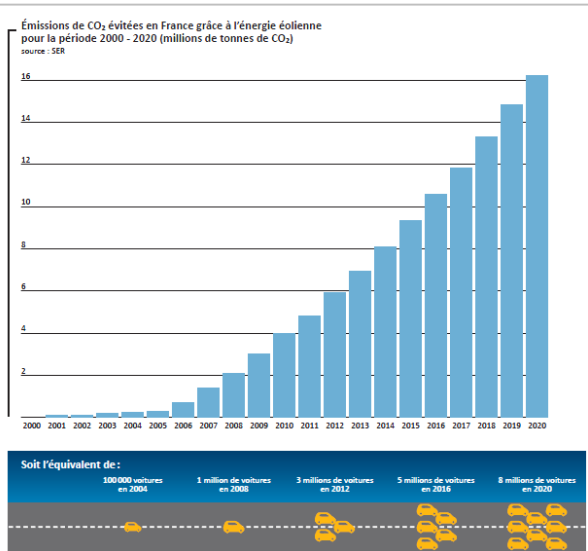

Selon le gestionnaire du réseau de transport d'électricité (RTE), la production d'électricité éolienne se substitue aux trois quarts à la production thermique. Cette substitution de l'éolien au thermique à flamme a des conséquences directes sur la réduction des émissions de CO<sub>2</sub> du parc électrique français.

## 4- L'éolien, une filière dynamique et créatrice d'emplois

L'énergie éolienne est désormais entrée dans une phase industrielle marquée par un dynamisme important et une croissance de près de 30 % par an depuis 10 ans. En 2013, la filière représente un marché de plus de 40 milliards d'euros et 670 000 emplois dans le monde. En France, le montant des investissements et le nombre d'emplois ne cessent d'augmenter : 11 000 personnes pour un marché de 2,4 milliards d'euros en 2012, qui pourrait atteindre 3,7 milliards d'euros en 2015 selon les prévisions de l'ADEME.

## 5- Éoliennes et acoustique

Au pied d'une éolienne, le niveau sonore s'élève à 55 décibels, soit le bruit de l'intérieur d'une maison. Quand le vent souffle fort, on peut tenir, au pied d'une éolienne, une conversation normale. Un rapport de l'Afsset (Agence française de sécurité sanitaire de l'environnement et du travail), relatif à l'impact sanitaire du bruit généré par les éoliennes, indique que les éoliennes ne peuvent avoir de conséquences sanitaires directes sur les riverains.

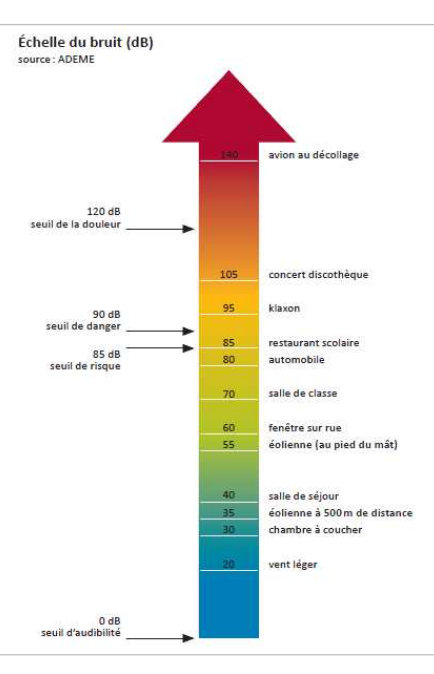

## 6- L'insertion des éoliennes dans le paysage

L'intégration paysagère des éoliennes est soigneusement étudiée et constitue un point fondamental lors du développement d'un projet de parc éolien. Les maîtres d'ouvrage soumettent le projet aux élus, services de l'Etat et autres acteurs tels que le parc naturel régional et organisent une concertation pour une insertion harmonieuse des éoliennes dans le paysage qui les accueille.

## 7- Biodiversité et énergie éolienne

La protection de la biodiversité fait partie des l'Union priorités de européenne, qui a adopté plusieurs directives depuis 1992 pour la protection des espèces et de leurs habitats, en particulier des oiseaux. L'Europe s'est en outre engagée à  $\frac{1}{2}$ consommer 20 d'énergies renouvelables et à réduire ses émissions de gaz à effet

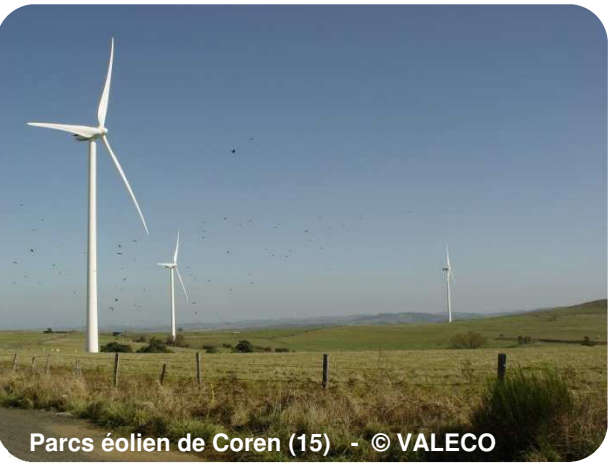

 de serre de 20 % d'ici 2020, afin de limiter la responsabilité des activités humaines dans le changement climatique et, ainsi, contribuer à la préservation de la faune et de la flore. L'énergie éolienne contribue à la réalisation de ces deux objectifs.

## 8- Perturbations vis-à-vis des radars

En France, les études démarrent tout juste, avec deux projets cofinancés par l'Ademe. L'un est mené par l'Onera, l'autre par EADS Astrium.

 Le premier projet va bâtir un outil de simulation. « Il nous permettra de mieux comprendre ces phénomènes et pourra aussi servir de base de discussion lors de l'étude d'impact d'un nouveau parc d'éoliennes », indique Gérard Bobillot, ingénieur à l'Onera.

 Le simulateur Sipré (Simulation de la perturbation des radars par les éoliennes) modélisera le fonctionnement du radar (le matériel et le logiciel de traitement des signaux) et celui des éoliennes dans leur environnement.

L'Onera va coupler ses outils de simulation de radars avec le logiciel Fermat, de la société Oktal-SE, qui prédit l'interaction d'une onde électromagnétique avec un paysage complexe. Les résultats obtenus seront ensuite comparés avec des mesures effectuées sur le terrain.

 Sans attendre les résultats fournis par Sipré, l'Onera participe au projet piloté par EADS Astrium dont le but est de réduire la signature radar des éoliennes.

La PME Plastinov, partenaire d'EADS Astrium dans le développement de son activité de pales d'éoliennes, est associée à ces études. « L'idée, en travaillant sur les matériaux, est de limiter les réflexions des ondes sur les pales, qui sont responsables d'environ 70 % des perturbations créées par l'éolienne », explique Thierry Bonnefond, le responsable de l'activité pales d'éoliennes chez EADS Astrium.

## 9- Prévision sur l'intermittence du vent

Le vent est variable localement. Il peut être nul, trop faible ou trop fort et dans ce cas les éoliennes ne peuvent pas produire de l'électricité. Cependant, ces effets locaux peuvent être en partie atténués :

 - vu les régimes climatiques différents des régions de France les plus ventées, la production éolienne n'y est pas nulle au même moment ;

 - les vents sont plus fréquents en hiver lorsque le demande d'électricité est la plus forte.

Quant à la prévision de l'électricité produite grâce aux énergies renouvelables (éolien, solaire et houlomotrice principalement), elle est basée sur des modèles de prévision météorologique complexes, couplés à des modèles mathématiques et statistiques de séries temporelles. Par exemple, dans le cas de l'éolien, ces modèles utilisent des prévisions de vent fournies par Météo-France ou par le Centre Européen de Prévision Météorologique à Moyen Terme (CEPMMT ou ECMWF en Anglais), ainsi que des mesures récentes provenant des stations d'observation météorologiques et des fermes éoliennes. Le caractère aléatoire de ces prévisions et leur incertitude sont prises en compte à travers une forme probabiliste. Cela permet par la suite de prendre des décisions de façon optimale en prenant en compte le risque que la production électrique diminue ou augmente brusquement. Plusieurs équipes en Europe travaillent activement pour l'amélioration de ces prévisions et de leurs utilisations.

Les modèles de prévision de vent utilisés sont :

- modèles ARPEGE de Météo France (jusqu'à 3-4 jours d'échéances)
- modèle déterministe du CEPMMT (jusqu'à 10 jours d'échéances)
- système EPS du CEPMMT (jusqu'à 14 jours d'échéances)

Les nouvelles technologies de contrôle des centrales éoliennes permettent de réguler la puissance injectée pour assurer l'équilibre du réseau. Dans le cas où le réseau ne peut absorber toute l'électricité produite, les éoliennes peuvent être arrêtées, ce qui explique qu'on puisse voir, dans un parc éolien, un ou plusieurs aérogénérateurs à l'arrêt : il ne s'agit pas toujours d'une panne ou d'un arrêt pour entretien, mais aussi éventuellement d'une nécessité pour la gestion du réseau.

Pour plus d'informations, le lecteur peut accéder à plusieurs brochures téléchargeables aux adresses suivantes :

http://www.ademe.fr/sites/default/files/assets/documents/guide-

pratique-energie-eolienne.pdf

http://fee.asso.fr/tout\_savoir\_sur\_l\_energie\_eolienne/fiches\_d\_informat

ion\_sur\_l\_energie\_eolienne

http://www.hespul.org/wp-content/uploads/2014/05/ENR-

idees\_recues\_CLER-Hespul-RAC\_2014.pdf

## **LES PRINCIPALES CARACTERISTIQUES DU PROJET**

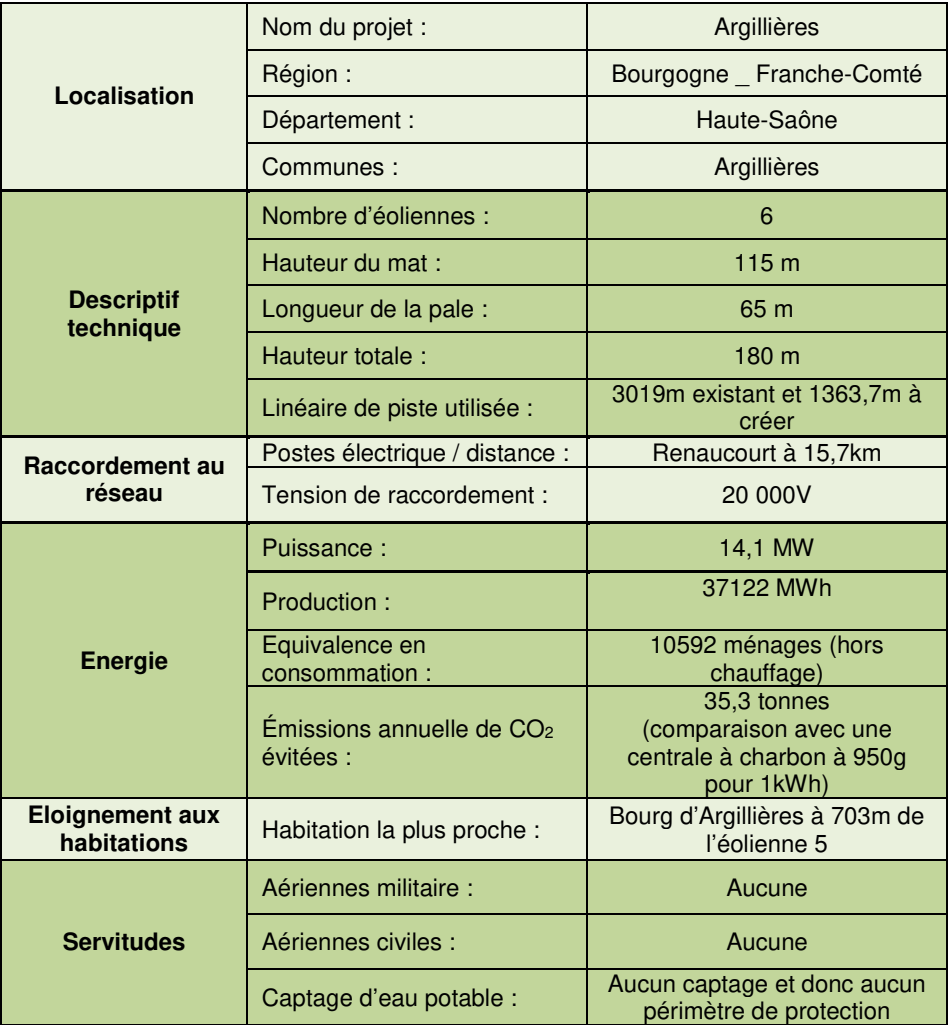

## **LA CONDUITE D'UN PROJET ÉOLIEN**

- Présentation de l'aire d'étude

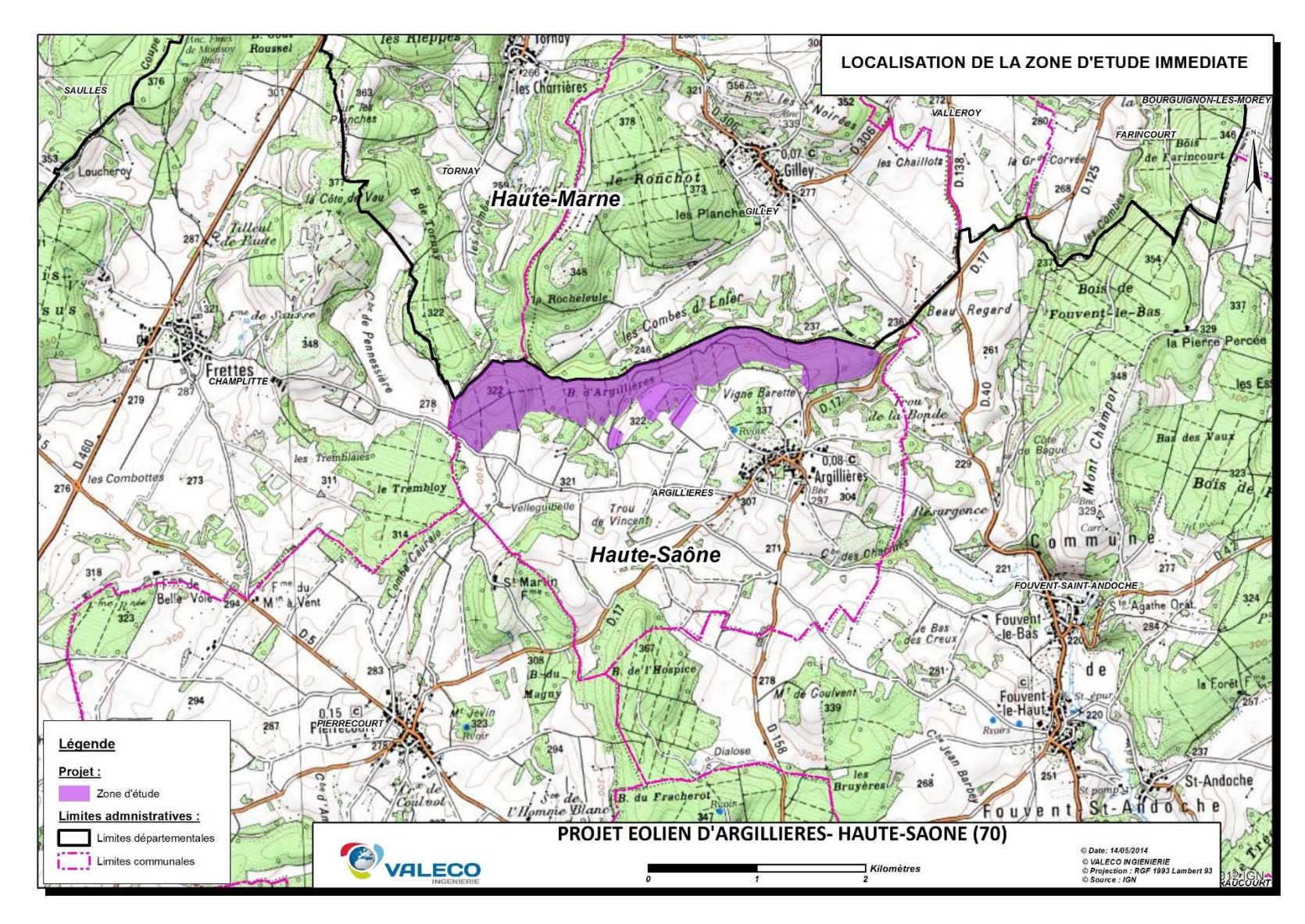

Le diagnostic du territoire

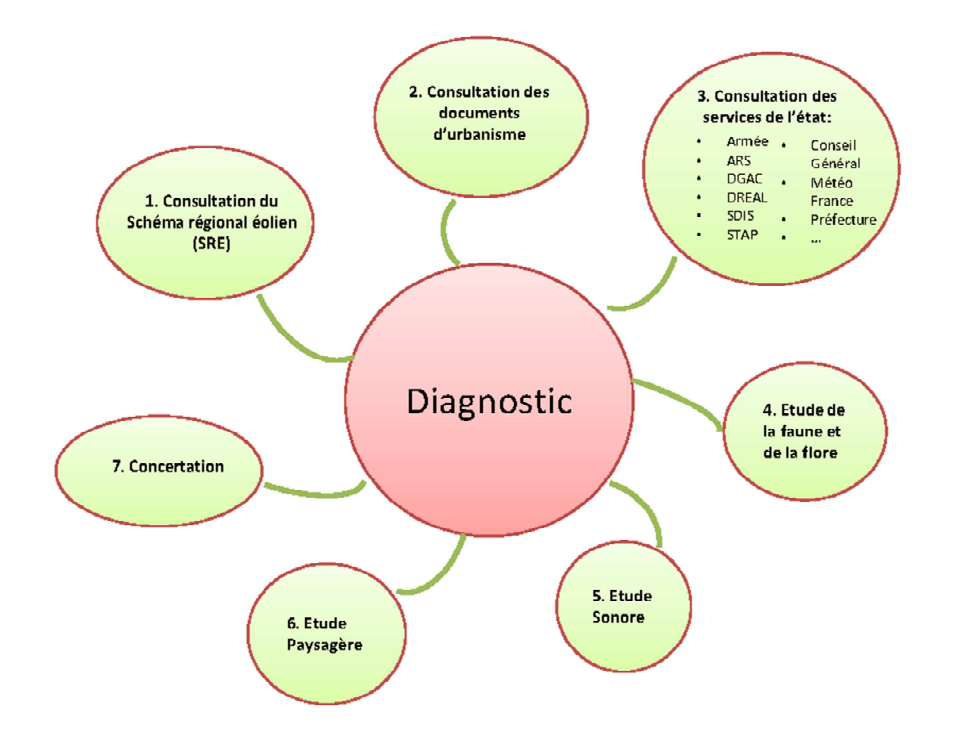

SRE : schéma régional éolien ARS: Agence Régionale de la Santé DGAC: Direction Générale de l'Aviation Civile STAP: Service Territoriale Architecture et PatrimoineSDIS: Service Départemental Incendie et SécuritéDREAL: Direction Régionale de l'Environnement, de l'Aménagement et du Logement

## **LES RAISONS DU CHOIX DU PROJET**

## **UN PROJET COMPATIBLE AVEC…**

- Le changement climatique

« Face au monde qui change, il vaut mieux penser le changement que changer le pansement » Francis BLANCHE auteur, acteur et humoriste français.

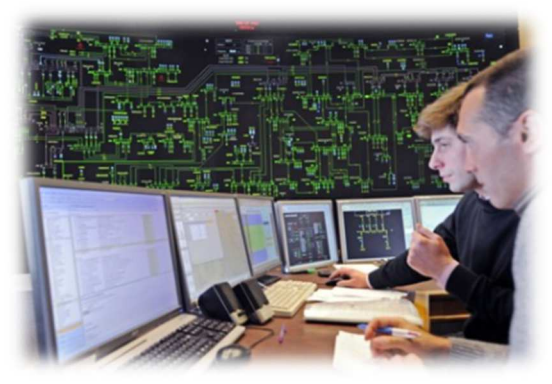

*Mars 2017 : plus de 18,2% de la consommation d'électricité sur le mois de mars, la production d'électricité d'origine éolienne a battu un nouveau record mensuel en France (donnée fournie par RTE le réseau de transport de l'électricité).*

L'énergie éolienne, technologie la plus mature et compétitive des énergies renouvelables (EnR), constitue une solution permettant de faire face notamment à la lutte contre le changement climatique par une production d'électricité non polluante et grâce à une énergie inépuisable : le vent.

## - La politique énergétique

Par déclinaison de la loi du 12 juillet 2010 dite Grenelle II, chaque région a défini sa politique de développement des EnR avec entre autre la réalisation d'un schéma régional éolien (SRE). En Franche Comté, le schéma éolien prévoit un objectif de 600MW raccordés en 2020.

Ce dernier a été validé le 8 octobre 2012.

## **Comme le montre la carte ci-après, la zone d'étude du projet se situe parmi les zones favorables du SRE.**

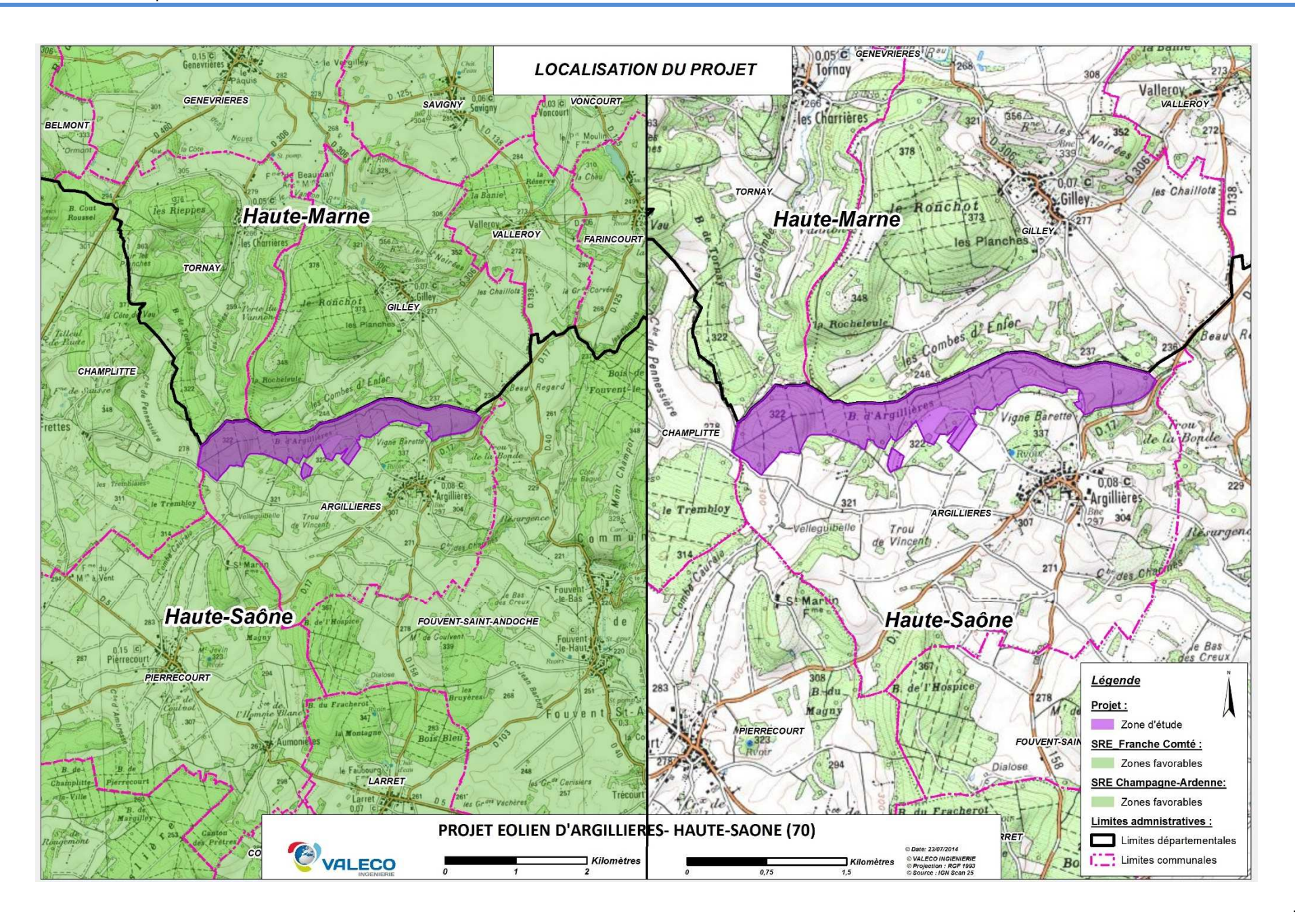

## - Les enjeux environnementaux

Les inventaires naturalistes réalisés, par le cabinet d'études Sciences Environnement d'août 2014 à juillet 2015 ont permis de caractériser les sensibilités de la zone d'étude et de les hiérarchiser.

Les observations se déroulent sur une année complète de manière à caractériser tous les cycles de vie (reproduction, hivernage, migration, floraison…) de la faune et de la flore.

Les sensibilités fortes concernent :

 • le centre du périmètre d'étude qui correspond à un couloir de migration particulièrement fréquenté par des espèces sensibles à l'éolien (Milans, Bondrée apivore, Balbuzard pêcheur, etc.).

Les sensibilités modérées concernent :

 • les boisements du site d'étude (hors taillis) qui sont susceptibles d'accueillir des gîtes à chiroptères et qui constituent un habitat de chasse de plusieurs espèces inscrites à l'annexe II de la Directive Habitats Faune Flore. Ils représentent également un site de nidification pour certaines espèces d'oiseaux communautaire.

- la pelouse (ourlet calcaire) à l'Est du site d'étude,
- les axes de migration principaux de l'avifaune sensible à l'éolien

Les sensibilités modérées faibles concernent :

 • les prairies au Sud du boisement où se reproduit l'Alouette lulu et qui constitue un territoire de chasse pour d'autres espèces (Bondrée apivore, Buse variable, Milans, etc.)

- les axes de migration secondaires de l'avifaune sensible à l'éolien
- les taillis

Les sensibilités faibles concernent :

les cultures au Sud du boisement. Cette catégorie n'est toutefois pas visible sur la carte ci-contre, en raison du recouvrement de ce secteur par les axes de migration classés en sensibilité « modérée ».

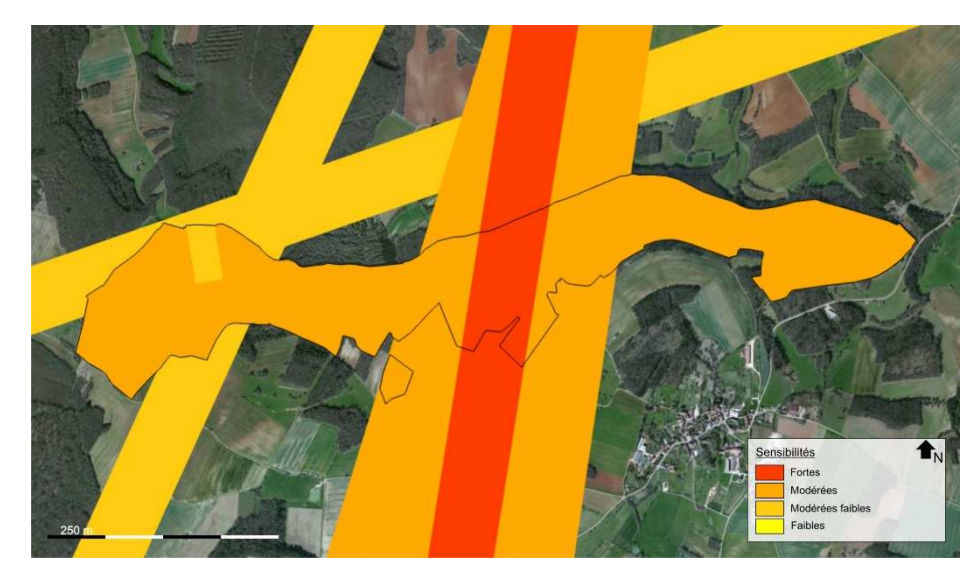

**Synthèse des sensibilités écologiques du site** 

## Aspect paysager

Cette étude a été réalisée par le cabinet d'études VISU.

L'analyse des perceptions visuelles en direction du périmètre immédiat a permis de mettre en exergue un certain nombre d'enjeux qui sont résumés ciaprès :

- Eviter les visibilités depuis le centre des villages proches, ainsi que l'effet de surplomb des espaces de vie et de circulation, en observant un périmètre de protection autour des lieux d'habitations.
- Respecter l'échelle d'expression du territoire, en harmonisant notamment le projet avec le fonctionnement visuel, lié au séquençage régulier des perceptions par la topographie et les différents boisements, de sorte à éviter le mitage du territoire.
- Réaliser l'implantation du projet en accord avec les principaux axes de perception, en particulier depuis le plateau calcaire.
- Eviter les covisibilités avec les villages de Champlitte et Ray-sur-Saône ainsi qu'avec les autres éléments du patrimoine.

## Contexte sonore

La société VENATHEC a mené une campagne de mesure du bruit existant (avant installation des éoliennes) du 14 au 23 décembre 2015.

Cette dernière a été conduite selon les dispositions du projet de norme NF S 31-114 et de l'arrêté du 26 août 2011, c'est-à-dire en plaçant un sonomètre à chacun des bourgs et hameau les proches de la zone d'étude, au nombre de 6 pour ce projet (cf carte ci-après).

Les modélisations, fournies par l'acousticien, de la contribution sonore des 7 éoliennes montre le respect de la règlementation qui prévoit une émergence de 3décibels (noté dB(A)) la nuit et 5 dB(A) le jour.

**Matérialisation des éléments contribuant à la compartimentation visuelle de l'espace**

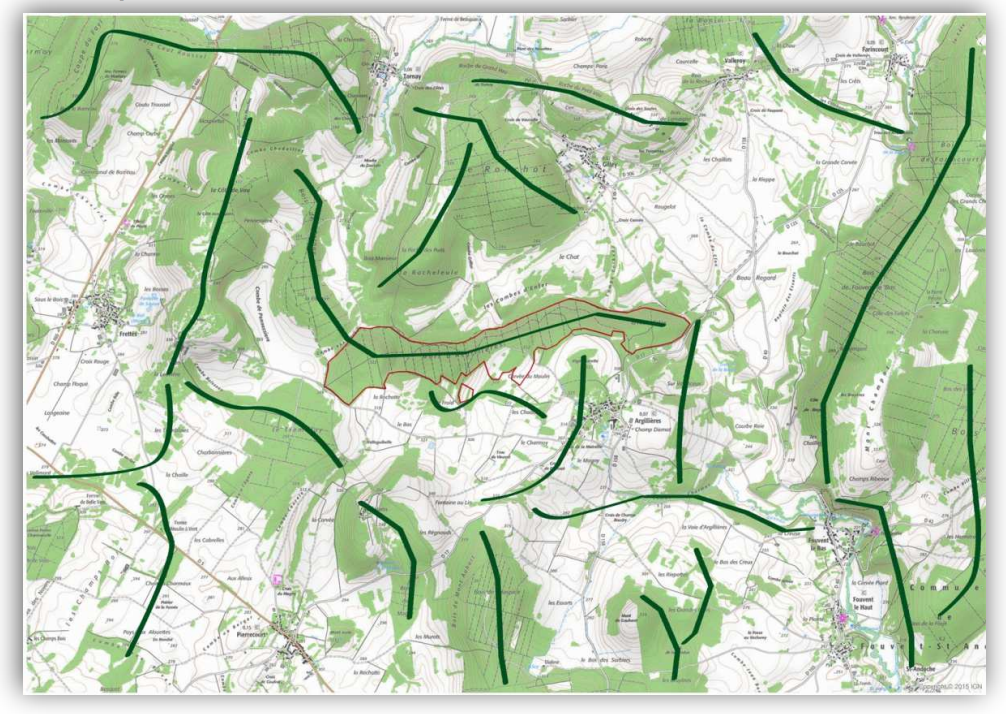

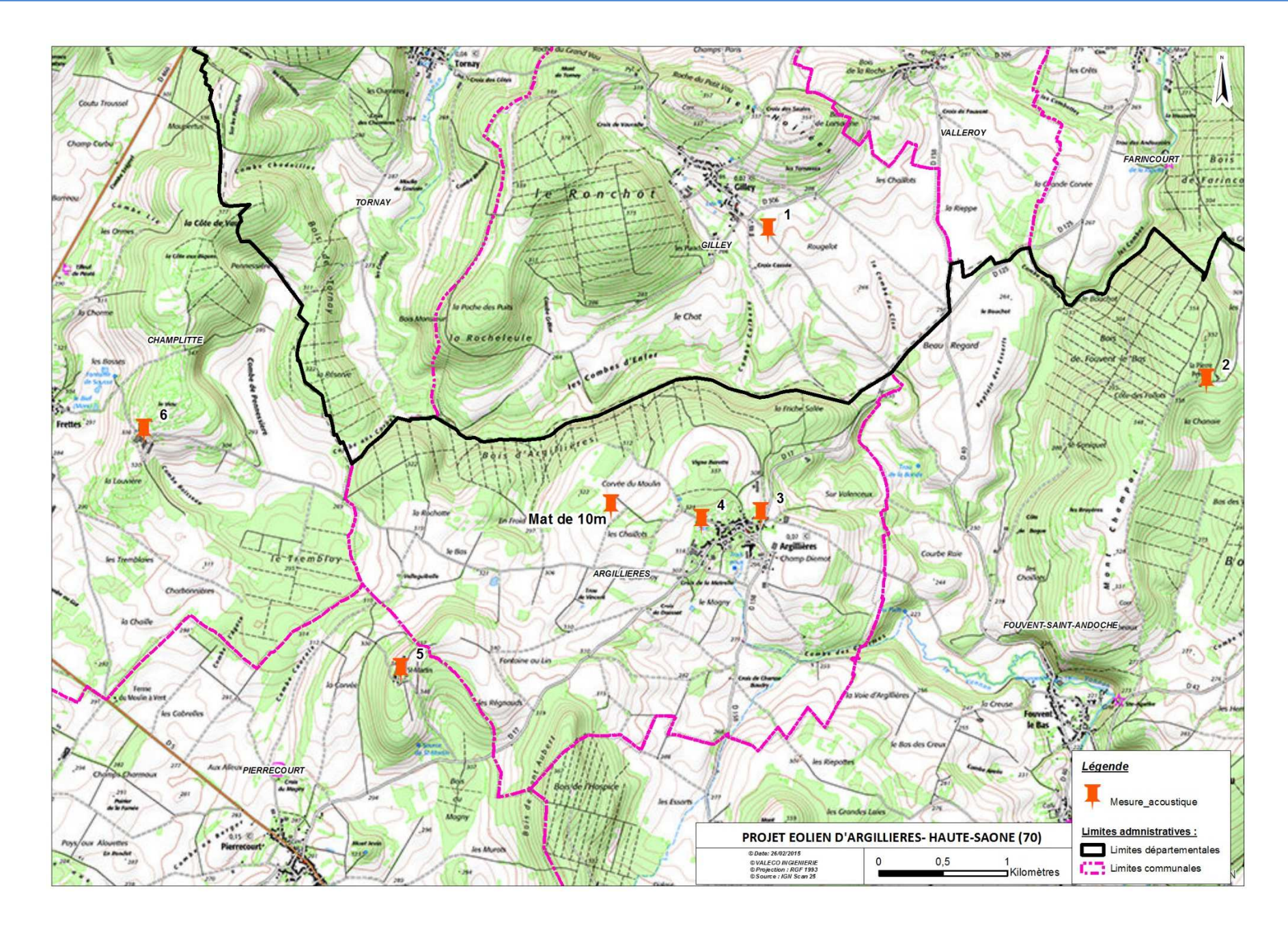

## **LES IMPACTS**

## - Le projet retenu

Lors de la définition du projet, le nombre d'éoliennes a évolué pour tenir compte des sensibilités. 3 variantes ont été proposées : de 9 à 6 éoliennes en passant par 7.

A l'issue de l'analyse de la 1ère variante (9 machines), le pétitionnaire a fait le choix de supprimer 2 éoliennes situées sur un couloir migratoire.

Cette suppression a permis de laisser des couloirs vide depuis l'éolienne 4 de 778m à l'ouest, de 556 à l'est et de 602m entre E5 et E6 pour le passage des oiseaux.

La variante V2 comportait donc 7 éoliennes.

Lors d'une réunion de présentation aux services de l'Etat en juin 2016, il a été demandé au pétitionnaire de compléter le dossier sur les thématiques paysagère et milieux naturels qui a entrainé la suppression d'une éolienne (la 4 de la variante V2)

Ainsi, le projet final se compose de 6 aérogénérateurs d'une hauteur totale de 180m. La carte, ci-contre, illustre le projet retenu.

Il faut noter que tous les aménagements du projet se feront exclusivement sur des parcelles communales.

Ce fut un choix de la part des élus du conseil municipal d'Argillières de privilégier les terrains communaux pour une redistribution collective des retombées locatives.

Le lecteur pourra trouver un autre plan au format A0 dans la pochette-plan à la fin du classeur.

**Carte d'implantation du projet final**

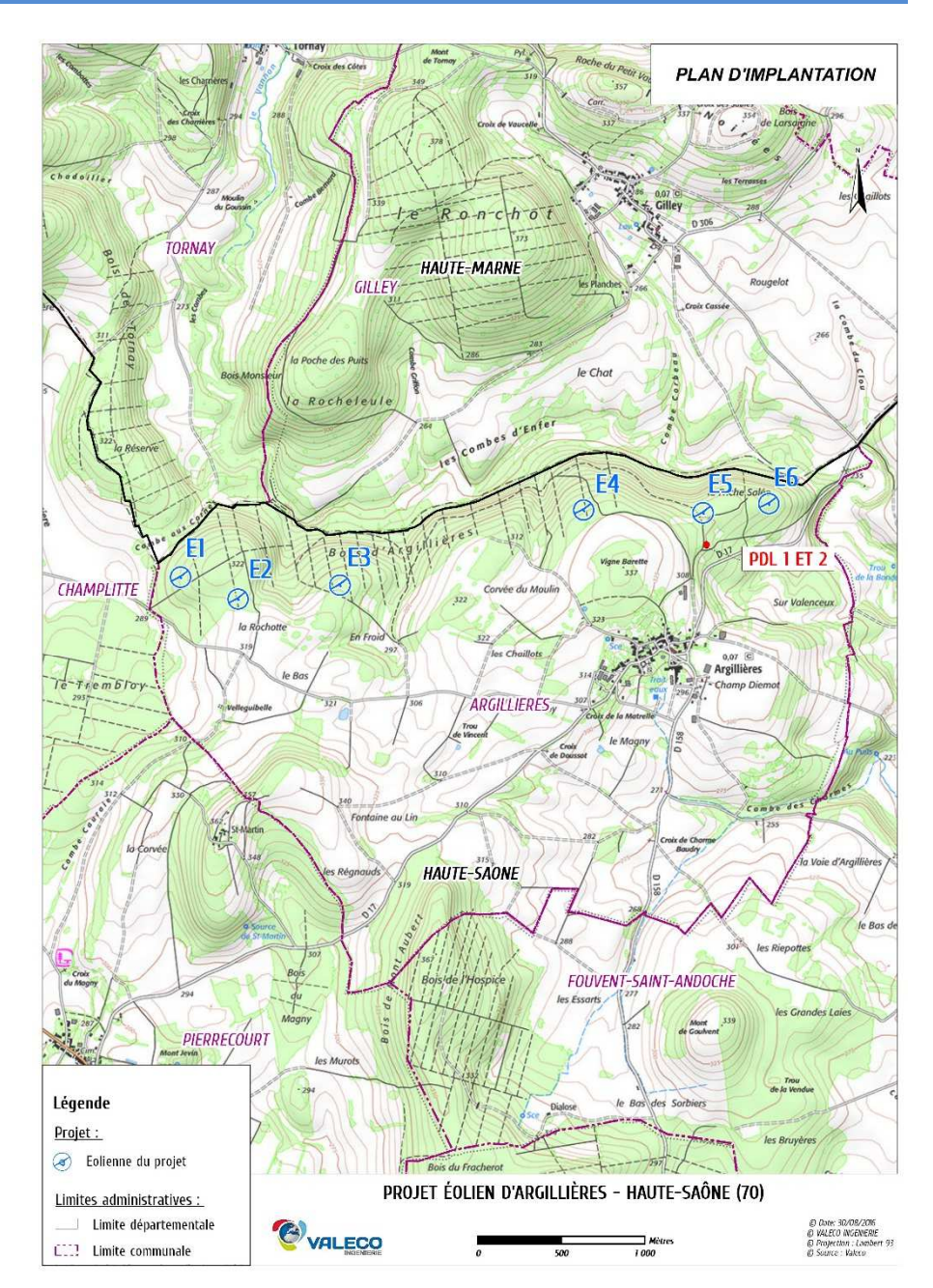

## - PRINCIPALES CARACTERISTIQUES DES EOLIENNES

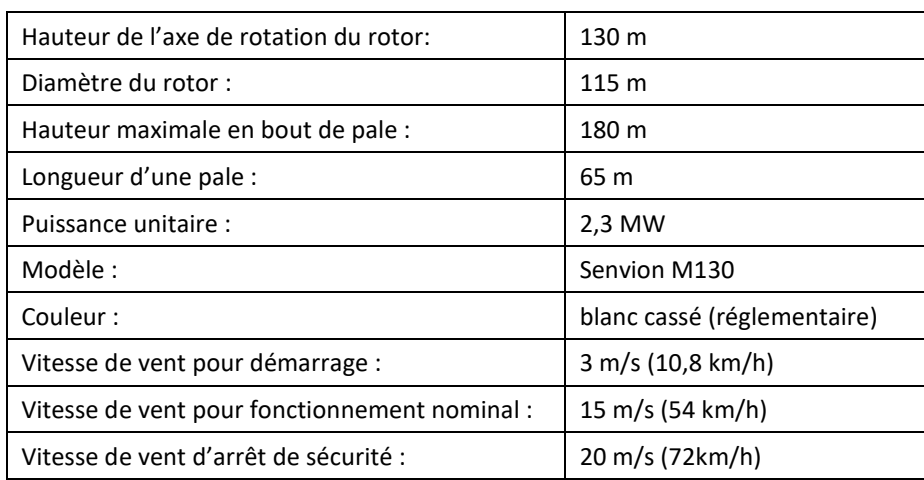

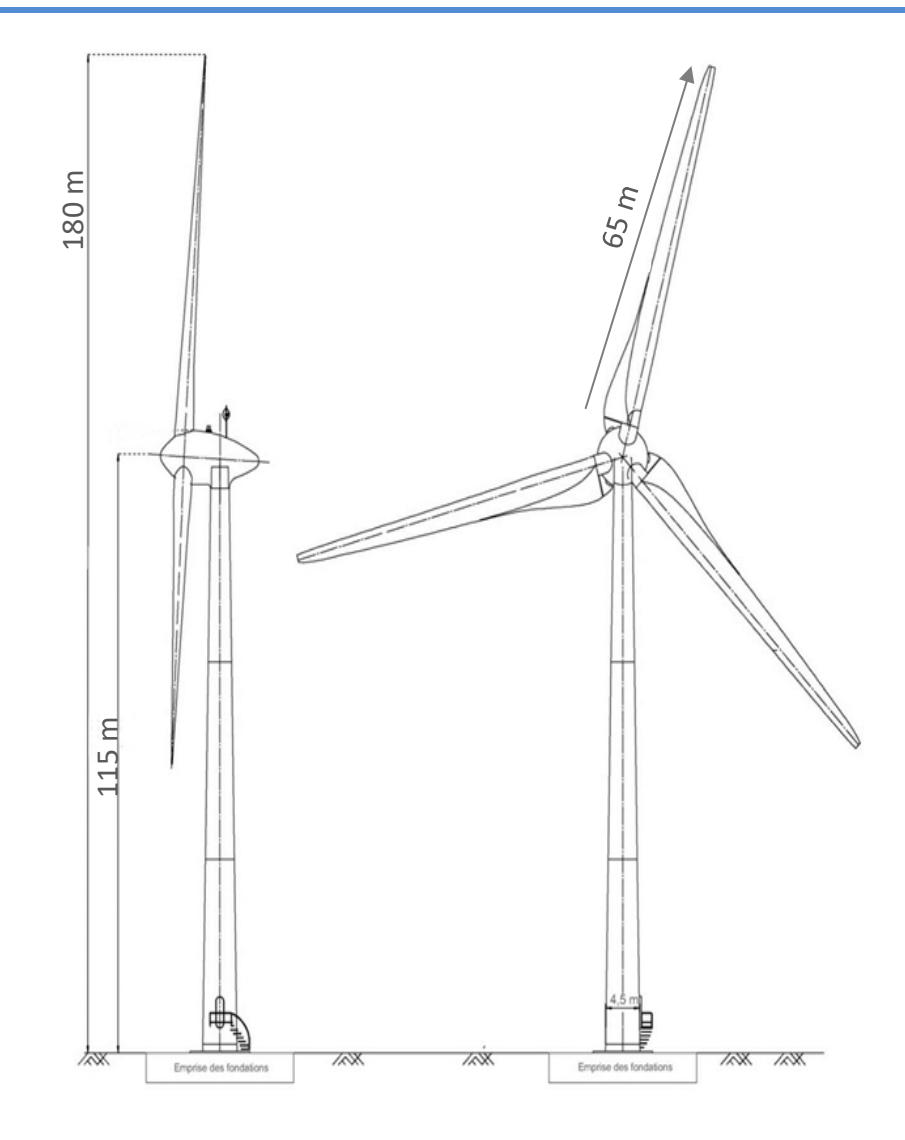

## COMPATIBILITE AVEC LES ELEMENTS PRISES EN CONSIDERATION POUR L'ELABORATION DU SRE

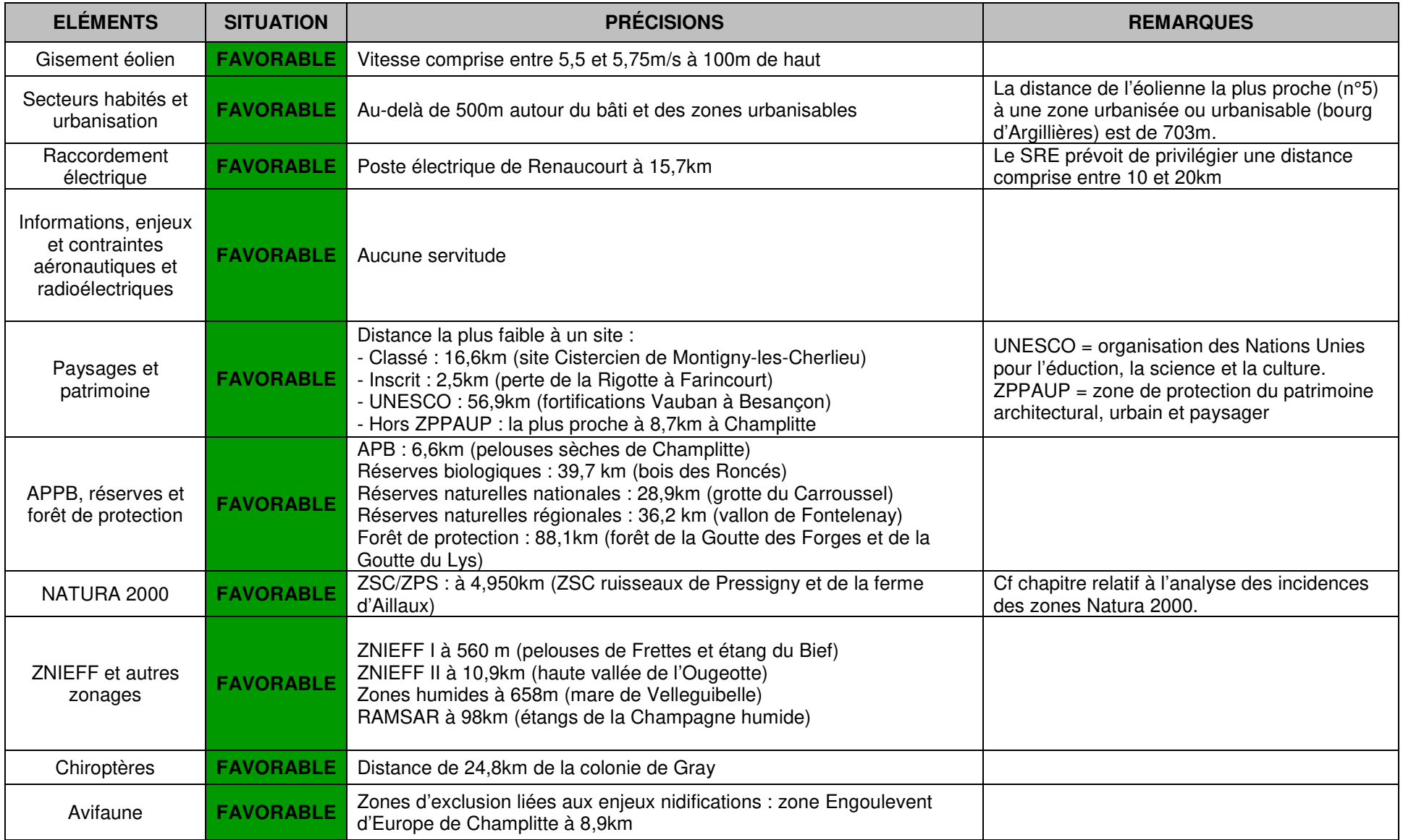

### LE TRANSFORMATEUR

Un transformateur est installé dans le mât de chacune des éoliennes.

 Cette option présente l'avantage majeur d'améliorer l'intégration paysagère pour les vues rapprochées du parc éolien. Les éoliennes seront donc visibles sans aucune installation annexe.

## LA FONDATION

 Le socle en béton armé est conçu pour résister aux contraintes dues à la pression du vent sur l'ensemble de la structure, c'est lui qui, par son poids et ses dimensions, assure la stabilité de l'éolienne.

 Il s'agit d'une fondation en béton d'environ 3 mètres de profondeur et de 20 mètres de diamètre (cf. figure ci-contre). Ces dimensions seront confirmées lors de l'étude géotechnique réalisée avant le lancement des travaux.

Avant l'érection de l'éolienne, le socle est recouvert de remblais naturels qui sont compactés et nivelés afin de reconstituer le sol initial, seuls 10 à 50 cm de la fondation restent à l'air libre afin d'y fixer le mât de la machine.

 L'emprise au sol de cet ouvrage, une fois le chantier terminé, se réduit donc à cette partie d'un diamètre de 6,3 m. Les matériaux utilisés proviennent de l'excavation qui aura été réalisée pour accueillir le socle.

 Caractéristiques : ferraillage : 40 tonnes ; volume total : 416 m3 (données confirmées à l'issue de l'étude géotechnique)

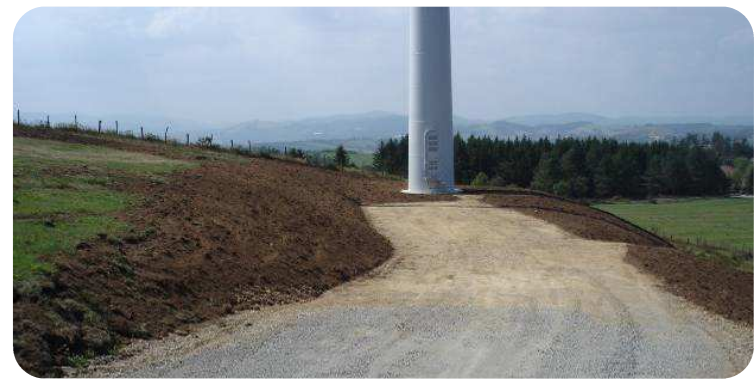

Plateforme de levage restaurée en fin de chantier © VALECO

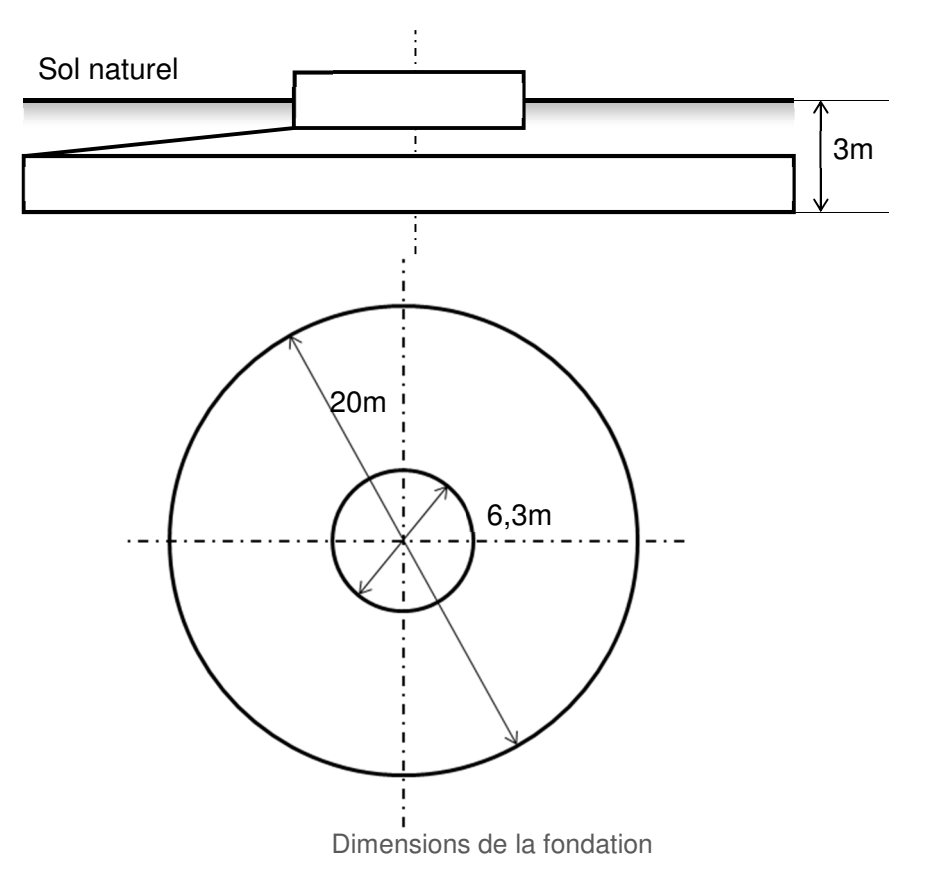

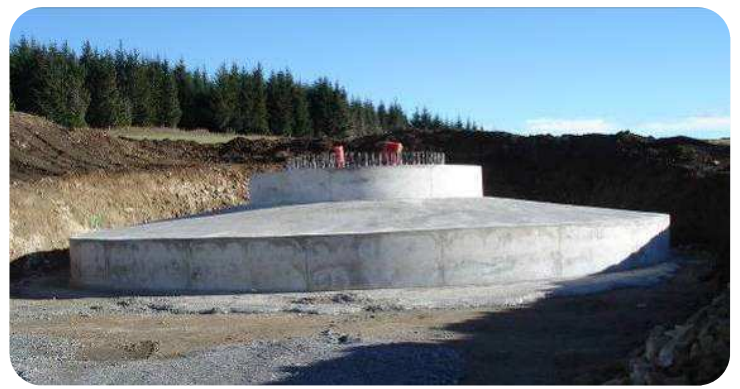

Socle non remblayé © VALECO

### Résumé non technique

## LA PLATEFORME DE MONTAGE

 Le montage de chaque aérogénérateur nécessite la mise en place d'une plateforme de montage destinée à accueillir la grue lors de la phase d'érection de la machine.

Ces plateformes ont les dimensions suivantes : 50 x 25m

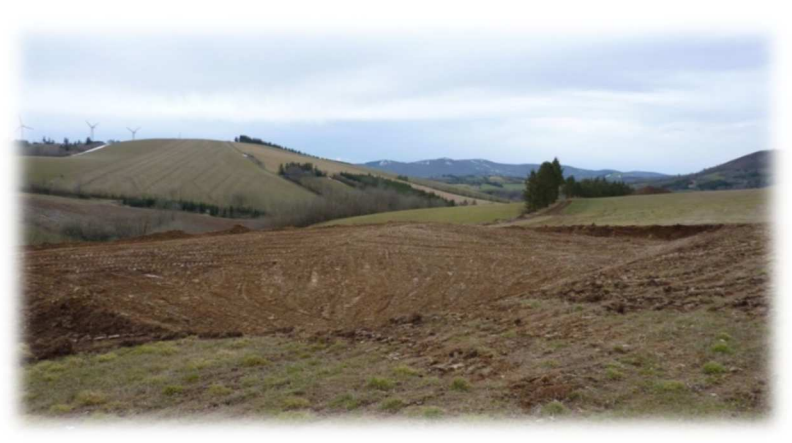

Illustration d'une plateforme – Monts de Lacaune (12)

### LE POSTE DE LIVRAISON

 Le poste de livraison est le nœud de raccordement de toutes les éoliennes avant que l'électricité ne soit injectée dans le réseau public. Il s'agit d'un poste électrique homologué contenant l'ensemble des cellules de protection, de comptage, de couplage qui permettent d'assurer l'interface entre le réseau électrique public et le parc éolien (voir exemple sur les photos ci-dessous).

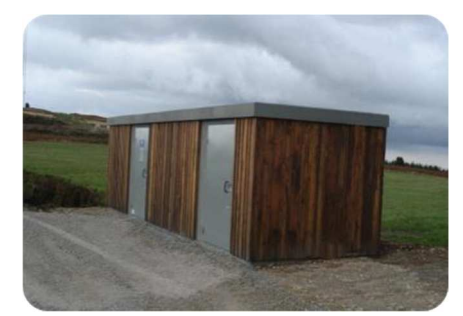

**Modèle et intérieur d'un poste de livraison © VALECO** 

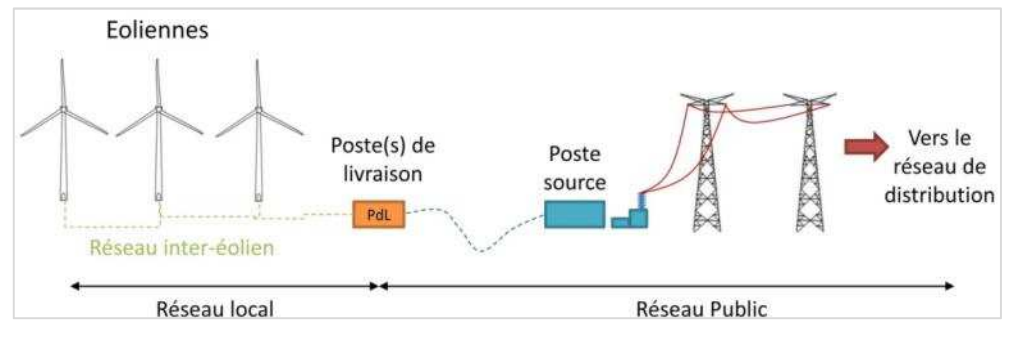

**Figure 1 : Schéma du raccordement électrique** 

En raison de la puissance du parc, deux structures de livraison seront nécessaires. Elles seront placées côte à côte à proximité de l'éolienne 6

Leurs dimensions, similaires aux deux, seront de 5,26m  $\times$  2,53 m  $\times$  3,24m ( $\times$  L  $\times$  h).

## LIGNES ET RESEAUX

 Sur le site, le tracé des lignes électriques et téléphoniques qui relie chaque éolienne est le même que celui des pistes d'accès aux éoliennes.

Le câble ainsi que les fourreaux nécessaires au raccordement des lignes France Télécom (R.T.C, Numéris et télécommande) seront enfouis dans la même tranchée. Le traitement des tranchées est présenté sur la figure ci-dessous.

A l'heure actuelle, le raccordement au réseau peut s'effectuer au poste électrique de Renaucourt à une distance de 15,7km.

 Cette solution sera précisée à l'issue de la réalisation de la proposition technique et financière élaborée par Enedis en charge du raccordement électrique.

- Les opérations durant la phase de travaux

## LE PROCEDE DE CONSTRUCTION

 Le délai de construction du parc éolien s'étale sur six mois de travaux selon les phases suivantes :

## TERRASSEMENT

 Un plan de circulation sur le site et ses accès seront mis en place de manière à limiter les impacts sur le site et ses abords.

Les aires de montage et des fondations seront mises en place.

## GENIE CIVIL

 Les massifs des éoliennes seront réalisés en béton armé. Ceux-ci seront recouverts avec les matériaux extraits lors du terrassement qui seront compactés.

## GENIE ELECTRIQUE

 Les travaux électriques consistent en l'installation et la mise en service des transformateurs et des cellules électriques équipant chaque éolienne.

 Des protections seront installées dans les éoliennes afin de prévenir les incidents liés à la foudre.

## EVACUATION DE L'ENERGIE ET COMMUNICATION

 Un câble enterré de 20kV reliera l'ensemble des éoliennes puis le poste de livraison.

 Le site sera également au réseau Télécom permettant la télésurveillance des aérogénérateurs.

 Les tranchées destinées à la pose du câble et de la fibre sont réalisées sous les pistes d'accès aux aérogénérateurs.

## AEROGENERATEURS

 Les équipements seront transportés par convoi exceptionnel pour être assemblés à l'aide de la grue.

 La mise en service ainsi que les essais interviendront dès que le raccordement au réseau aura été effectué.

## REMISE EN ETAT ET PLAN DE VEGETALISATION

 Les aires de montages et les remblais des socles seront réensemencés et protégés afin que la végétation puisse reprendre sur ces secteurs. Le volume de terre n'ayant pas servi à remblayer les socles d'éoliennes sera évacué. Un plan de végétalisation sera alors mis en œuvre.

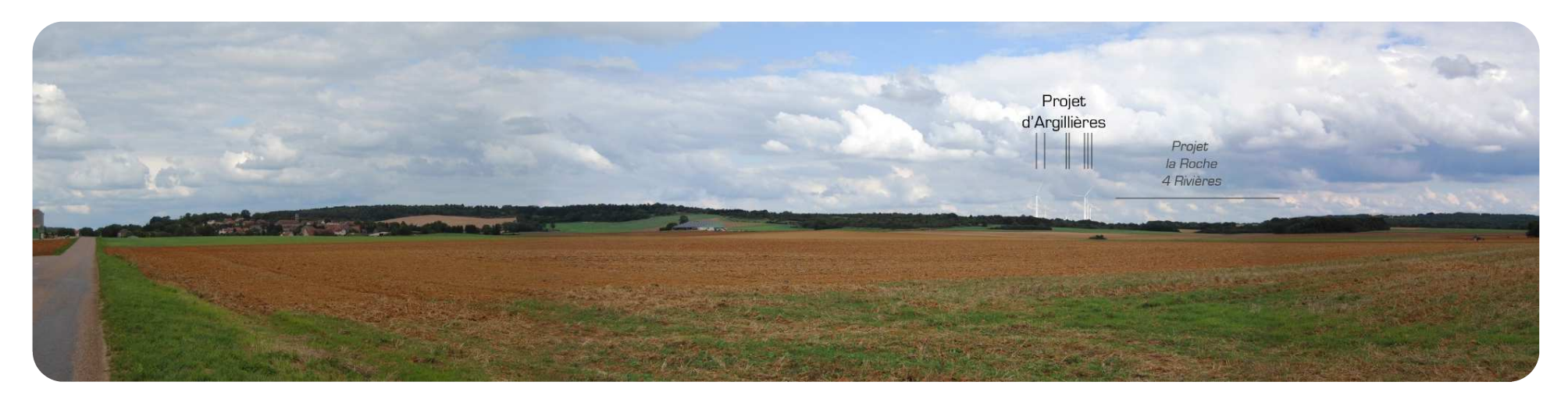

**Photomontage depuis la RD 5 et 460**

Depuis l'intersection des routes départementales 5 et 460 au nord-est de Champlitte, sur cette portion où les vues sont lointaines, l'automobiliste verra des éoliennes se détacher de la ligne d'horizon.

Celles d'Argillières seront plus proches (3,7km) que les 9 du parc de la Roche des 4 Rivières (commune de Fouvent Saint-Andoche) distantes de 9,5 km.

## Le paysage

L'échelle immédiate (de l'ordre d'un ou deux kilomètres autour du projet) se concentre sur les éléments de paysage directement concernés par l'implantation des éoliennes et ce, aussi bien en phase de travaux qu'en phase d'exploitation du parc.

Les espaces de vies et de fréquentation sont les premiers considérés.

Or, en respectant une marge au moins égale à 700m autour des villages, les éoliennes se placent dans la zone neutralisée, c'est-à-dire qu'elles ne sont pas visibles depuis le centre des bourgs.

Le risque de surplomb et/ou d'écrasement est ainsi écarté.

Toutefois, reste l'enjeu de saturer l'horizon des lieux d'habitations les plus proches, en particulier Argillières. En effet, deux axes de sorties sur trois disposent de vues sur une majeure partie des éoliennes composant le parc.

Le motif éolien y est aisément appréhendable même si sa perception varie en fonction du point d'observation, la végétation et le relief modulant fortement les vues.

**Au vu de son organisation et de sa structure paysagère, le territoire se montre favorable à l'accueil d'éoliennes sur la commune d'Argillières.** 

**Les villages d'Argillières et de Gilley, en raison de leur proximité et de leurs ouvertures vers le projet, sont les plus directement exposés aux éoliennes. Les éoliennes seront en effet appréhendables, dans des proportions variables, depuis les sorties de ces villages et leurs abords.** 

**Toutefois, l'esquisse choisie et le nombre modéré d'éoliennes neutralisent le risque de saturation visuelle.**

## - La santé

Les simulations acoustiques ont évalué la contribution sonore des 6 machines projetées. A cette issue, un plan de gestion sonore sera mis en œuvre et précisé par une réception acoustique. Cela consiste à refaire les mêmes mesures avec cette fois-ci la présence des éoliennes.

En premier lieu, il a été adopté une mesure de réduction qui a consisté à éloigner les éoliennes d'au moins 700m des habitations (cf carte ci-après).

Sur le milieu hydrologique, parmi les mesures phares de réduction, il est prévu notamment la présence d'un naturaliste durant le chantier, la création d'une fosse de nettoyage des engins de chantier, la réalisation au garage automobile des réparations des engins et du plein d'essence.

En raison du type de l'installation, les autres risques sanitaires sont jugés nuls à faibles.

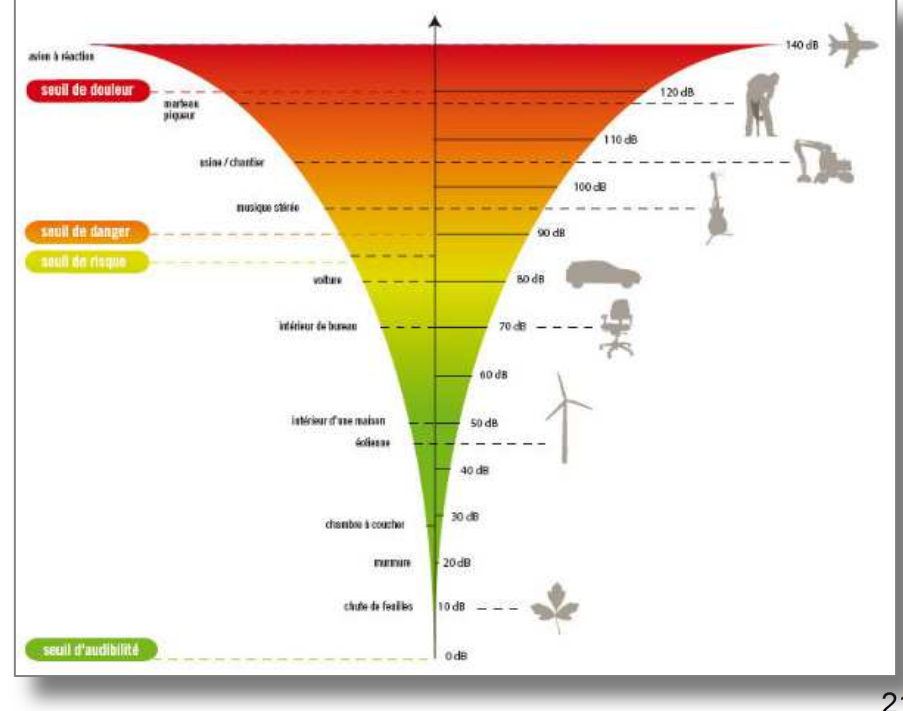

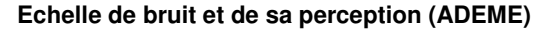

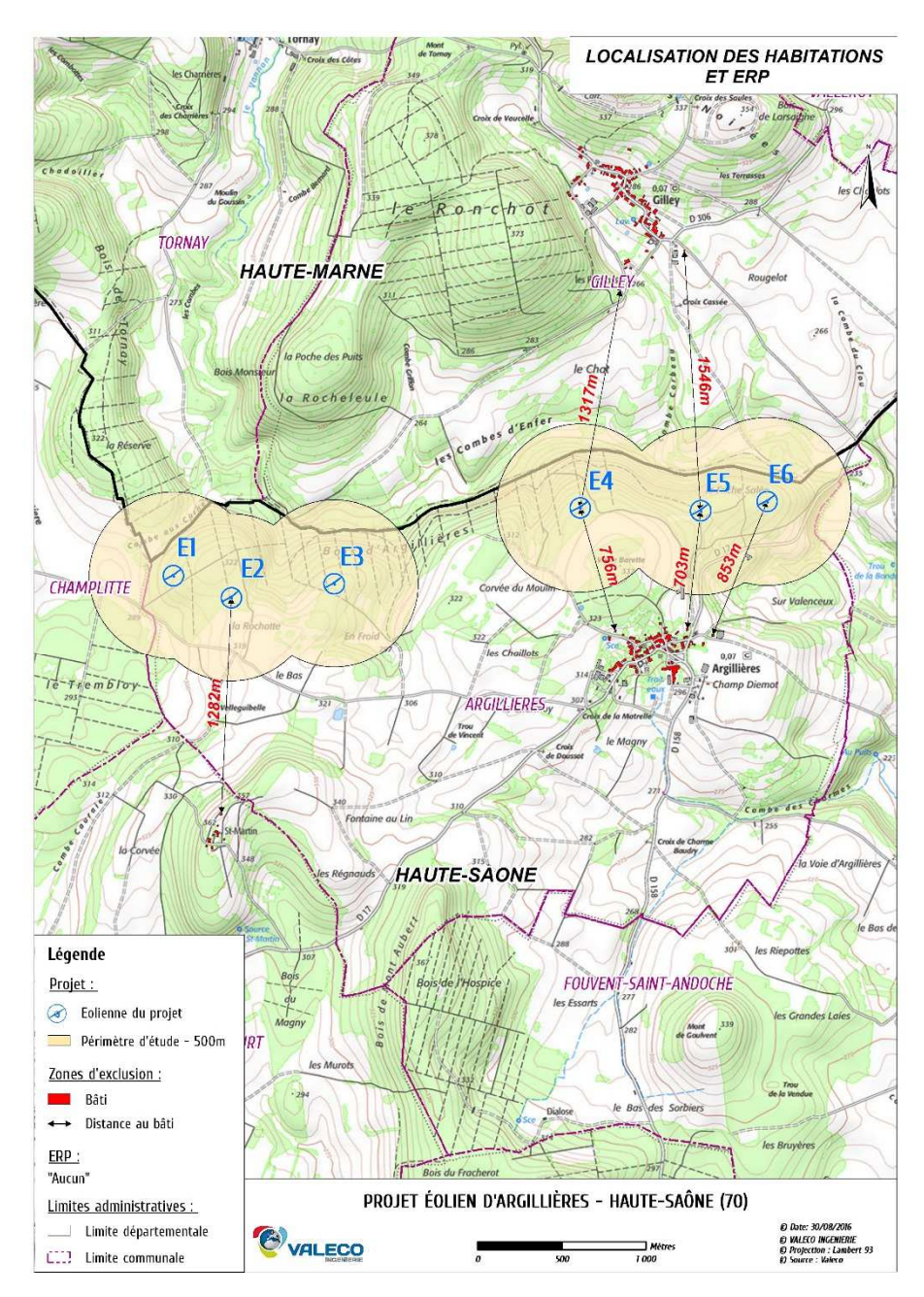

### **Plan d'implantation et distance aux habitations**

## - Les retombées économiques

La réalisation du parc éolien génèrera des retombées pour la commune à travers une location annuelle et différentes taxes perçues par la commune mais aussi l'intercommunalité.

Le conseil départemental et la région percevront aussi une partie des retombées.

A cet effet, l'installation est soumise à différentes taxes et impôts tels que :

- ‐ la Taxe Foncière sur les Propriétés Bâties (TFPB),
- ‐ la Contribution Economique Territoriale (CET),
- ‐ l'Impôt Forfaitaire sur les Entreprises de Réseaux (IFER).

Elles sont estimées à environ 26 050 €/an/éolienne. A cela s'ajoute les répercussions auprès des hôteliers, restaurateurs ainsi que l'embauche de personnes locales pour la maintenance des éoliennes comme cela peut se faire dans certains départements.

 $D(101)$  is  $15.0700000120246$ 

### Lacaune. Des emplois grâce à l'éolien

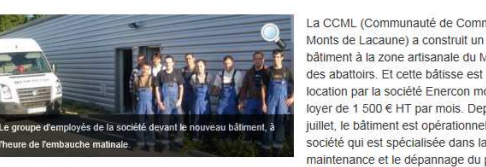

La CCML (Communauté de Communes des Monts de Lacaune) a construit un grand lover de 1.500 € HT par mois. Depuis le 1er juillet, le bâtiment est opérationnel pour la dite société qui est spécialisée dans la maintenance et le dépannage du parc éolien

AJOUTER UN COMMENTAIRE

des Monts de Lacaune. Ce dernier, d'une puissance de 110 Mégawatts à plein régime, comprend 49 machines. L'entreprise qui a débuté sur la région en 2007 compte à présent neuf employés : un responsable, Mathieu Gineste et huit techniciens. Ce sont des jeunes recrutés d'un peu partout, de Lacaune, des environs, un de Toulouse et un autre de Perpignan mais tous habitent, parfois avec leur famille, sur le secteur. Comme le confie leur responsable, le groupe est très content des nouveaux locaux et de la région qui est bien adaptée à leur activité. A tour de rôle, ces personnels assurent des gardes ou des permanences le week-end pour assurer un service de qualité.

La Dépêche du Mid.

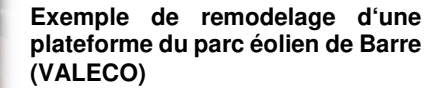

## - La faune et la flore

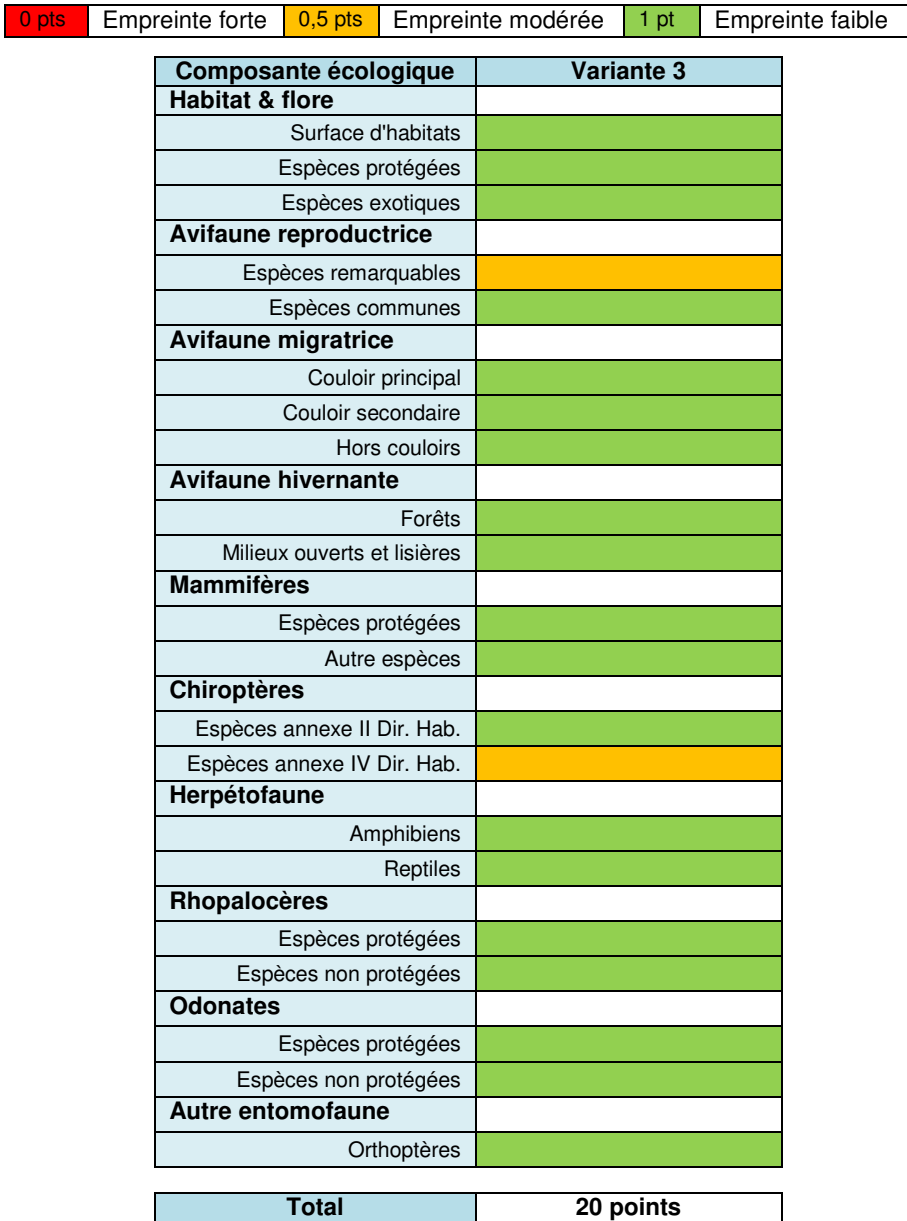

En page suivante, le dépliant qui sera distribué lors du chantier aux intervenants pour les sensibiliser à la préservation de l'environnement.

## - Compatibilité du projet avec les sols

La commune d'Argillières n'est pas dotée d'un document d'urbanisme. En cette absence, c'est le règlement national d'urbanisme qui s'applique.

Par conséquent, c'est le code de l'urbanisme et son article L.111-1-2 qui les impose. Ce dernier prévoit « que les constructions ou installations nécessaires à des équipements collectifs peuvent être implantées en dehors des parties actuellement urbanisées de la commune.

Les éoliennes étant assimilées à des équipements d'intérêt collectif ou d'intérêt général lorsque l'électricité produite n'est pas destinée à l'autoconsommation, leur implantation peut être autorisée ».

La jurisprudence du Conseil d'Etat et notamment l'arrêt du 16 juin 2010, estime que les éoliennes peuvent entrer dans les dérogations prévues à l'article L.145-3 III du Code de l'Urbanisme et plus particulièrement dans les catégories des installations ou équipements publics incompatibles avec le voisinage des zones habitées.

Cette décision a été confirmée par une série de trois arrêts rendus le 13 juillet 2012.

Le projet retenu est donc compatible avec les règles d'urbanisme de la commune.

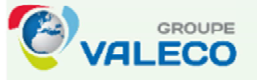

# Pourquoi un chantier vert?

Un chantier vert est un chantier respectueux de l'environnement qui limite les nuisances vis-à-vis des riverains, des ouvriers et des milieux naturels.

Le groupe VALECO s'inscrit dans cette démarche et souhaite que l'ensemble des entreprises intervenantes sur ses chantiers de éoliens adopte des parcs comportements responsables en faveur de la préservation de l'environnement.

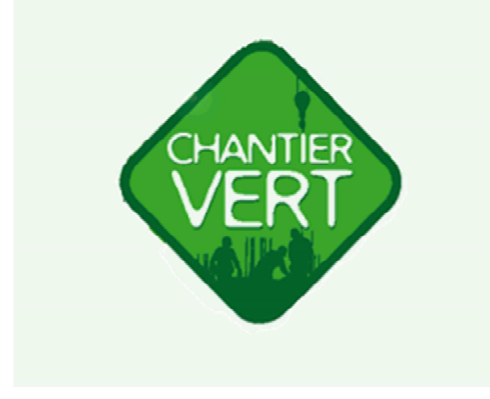

**Quels sont les comportements** responsables?

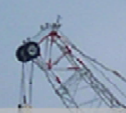

## 1- Respect des règles

- de circulation : plan d'accès, aire de retournement, de stationnement
- de limitation de la vitesse
- de sécurité
- sans oublier celles de la vie en collectivité pour un bon déroulement du chantier et une meilleure ambiance
- en cas de doute, j'interroge la maitre d'œuvre

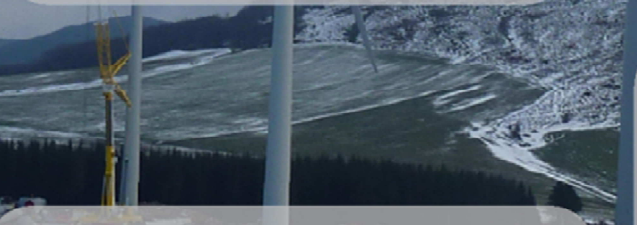

## 2- Gestion des déchets

- je ne les brûle pas sur site

**CONTACT AND ARRANGEMENT** 

- je ne les enfouies pas et je ne les utilise pas en remblais
- je les transporte à la poubelle ou à la benne appropriée
- je bâche les bennes de papier et de carton pour ne pas qu'ils s'envolent

## 3- Limitation du bruit :

- je respecte les plages horaires de travail
- je limite l'usage des avertisseurs sonores aux seuls cas d'urgences

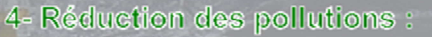

- je contrôle mes engins à l'atelier et non sur site
- je coupe le moteur des véhicules en stationnement
- ie lave les toupies de ciment dans les fosses de nettoyage
- je vide les résidus de produits dangereux dans les aires de stockage
- je stocke la terre végétale en andain pour l'utiliser lors du remodelage

Document de sensibilisation distribué aux intervenants lors du chantier

**PARC EOLIEN D'ARGILLIERES** Groupe VALECO

## **Parc Eolien d'Argillières société projet détenue par VALECO**

M. Erick GAY, gérant 188 rue Maurice Béjart CS 57392 34184 MONTPELLIER 04.67.40.74.00 contact@groupevaleco.com www.groupevaleco.com

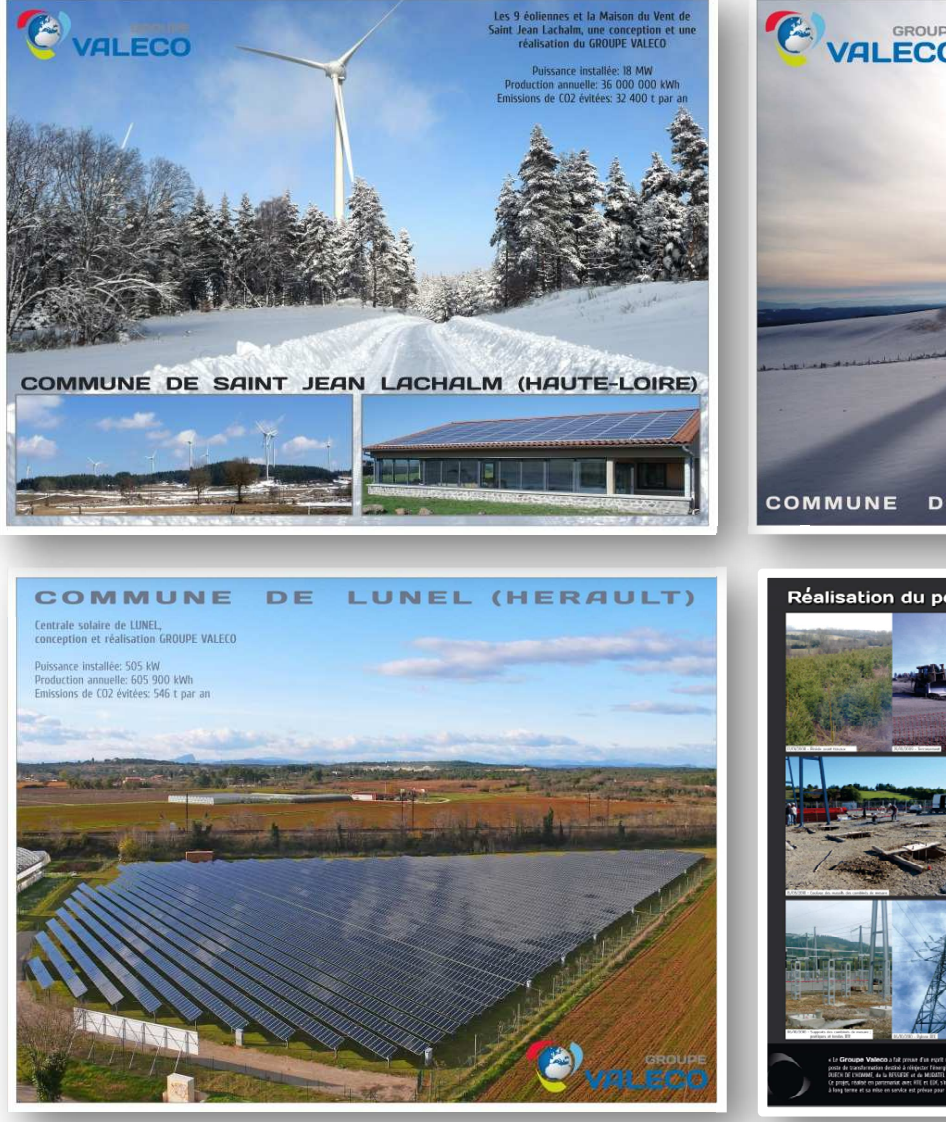

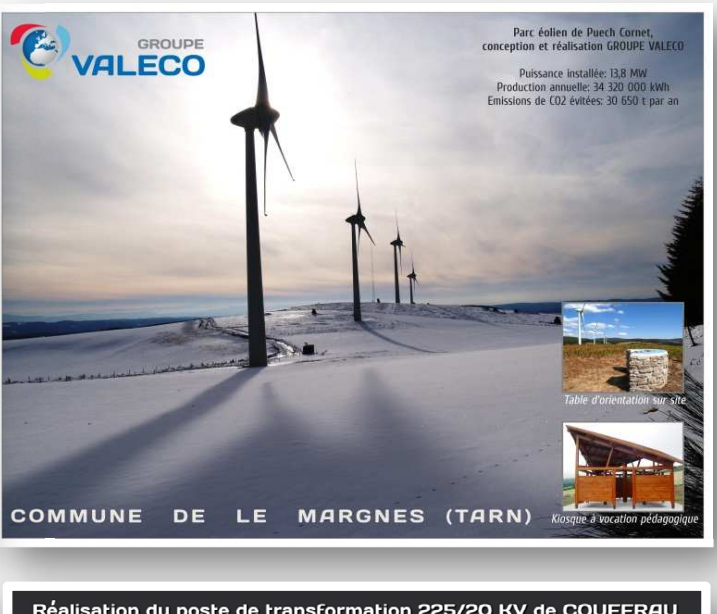

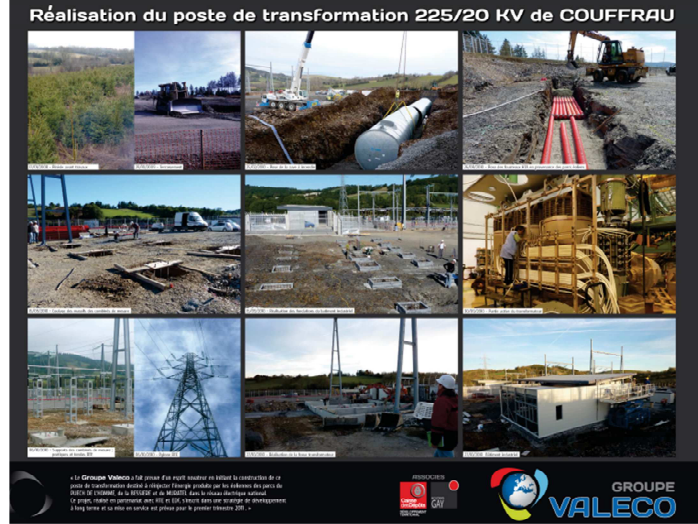